**République Algérienne Démocratique et Populaire**

**Ministère de l'Enseignement Supérieure et de la Recherche Scientifique**

**Université Hassiba Benbouali de Chlef (UHBC)**

**Faculté des Sciences et des Sciences de l'Ingénieur Département du génie Mécanique**

### **THESE Présentée en vue de l'obtention d'un diplôme de Magister**

**Spécialité GENIE MECANIQUE**

> **Option Energétique**

**Par BELKIHAL Tayeb**

# **Ecoulement irrotationnel à travers des obstacles à surface libre**

#### **Jury**

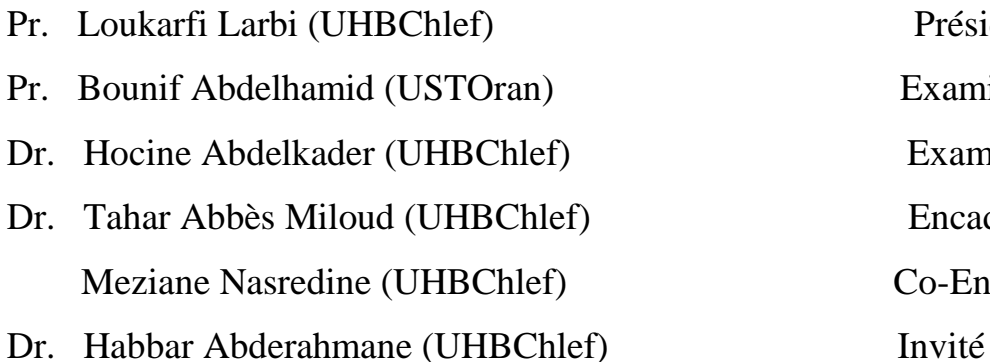

Président **Examinateur** Examinateur Encadreur Co-Encadreur

### Avant propos

Je remercie Dieu tout puissant de m'avoir permis d'entamer et d'achever ce travail.

Je remercie le Docteur TAHAR Abbès Miloud pour m'avoir permis d'entreprendre cette recherche et pour l'aide qu'il m'a apportée durant mes travaux.

Je tiens à remercier vivement Monsieur MEZIANE Nasreddine, chargé de cours au niveau du département de l'hydraulique pour l'aide considérable.

Un grand merci à Monsieur le Docteur HABBAR Abderahmane pour l'aide et les conseils précieux qu'il m'a accordé.

Je remercie également Monsieur le président de jury d'accepter de présider le jury de cette étude.

Je remercie ainsi les membres du jury d'avoir répondu favorablement pour examiner cette étude.

Mes remerciements s'adressent à tous les professeurs du département de génie mécanique et à toutes les personnes qui m'ont aidé et encouragé jusqu'à l'achèvement de ce travail de recherche.

# **Dédicace**

**Je dédie mon travail à:**

- **Mes chers parents, mes frères et mes sœurs,**
- **Ma femme et mon fils Youssouf.**

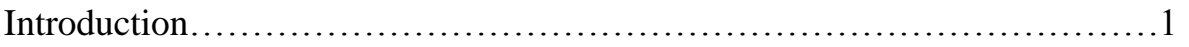

### *Chapitre 01 : Etude bibliographique*

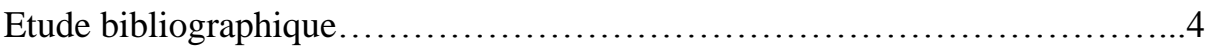

### *Chapitre 02 : Les écoulements dans les milieux poreux*

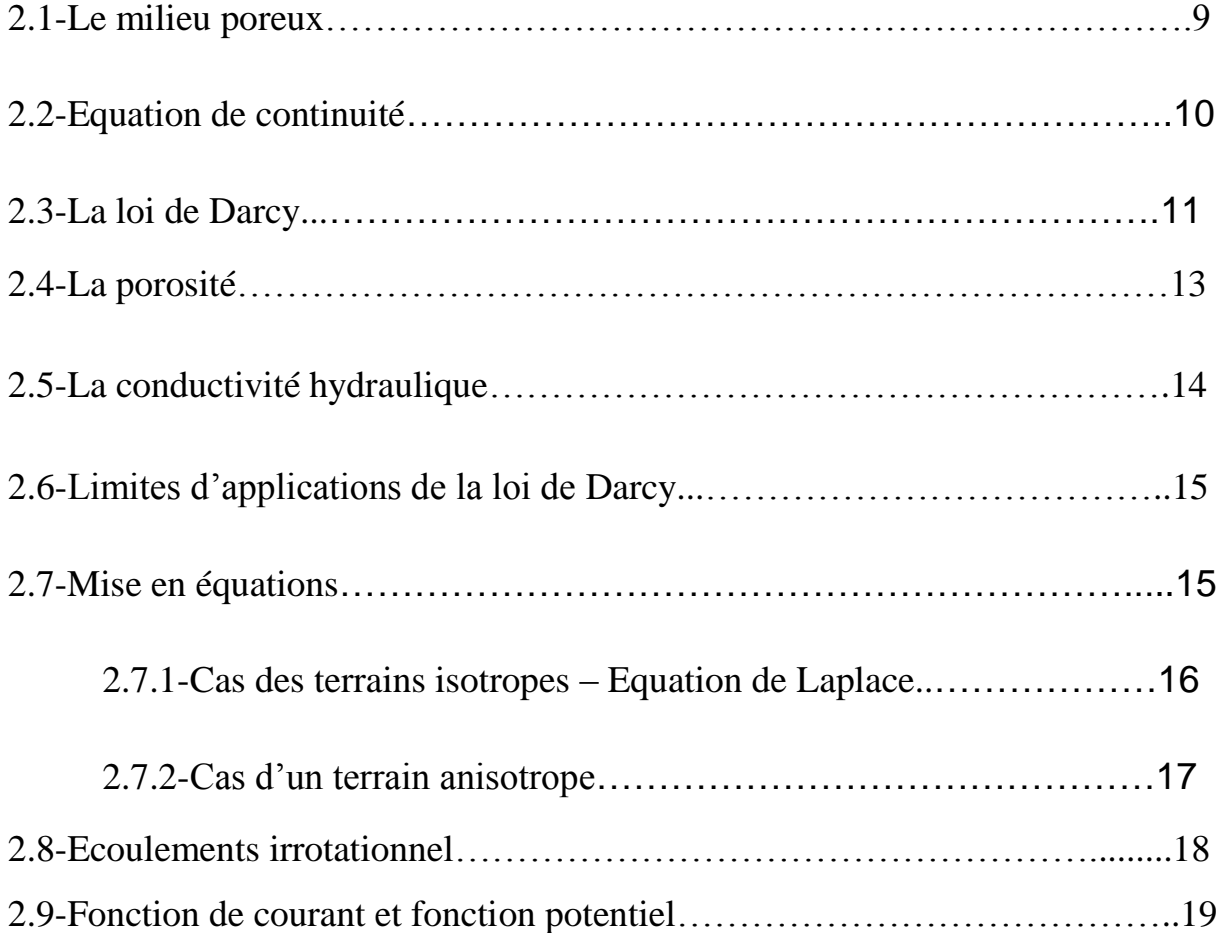

## *Chapitre 03 : Méthodes générales de résolution*

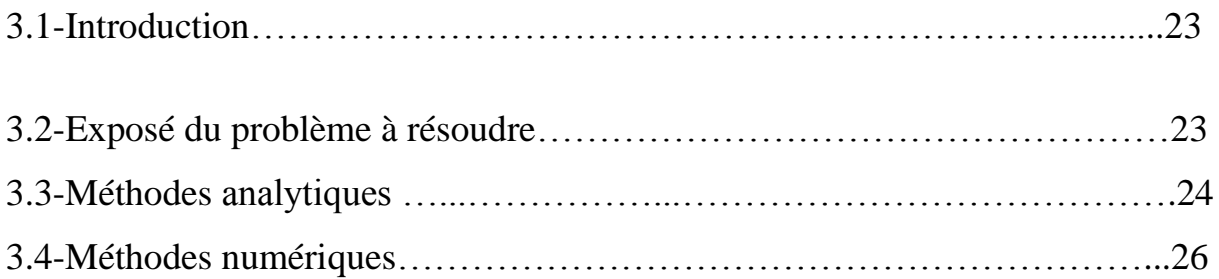

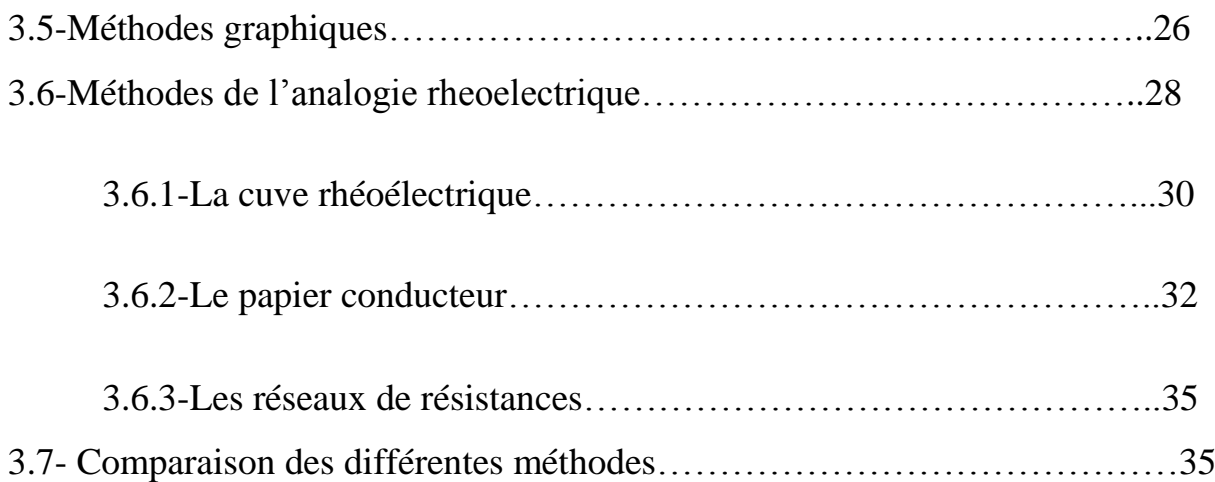

## *Chapitre 04 : Résolution par la méthode des différences finis*

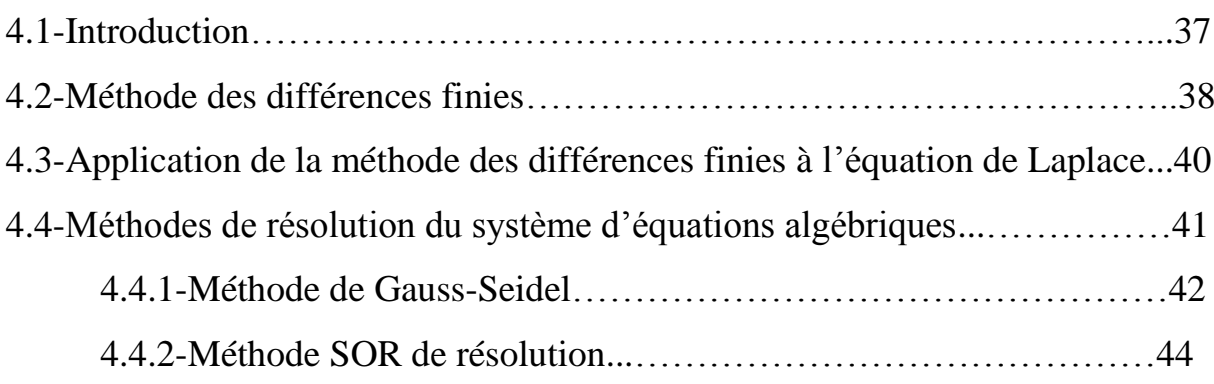

## *Chapitre 05 : Détermination de la surface libre en régime stationnaire*

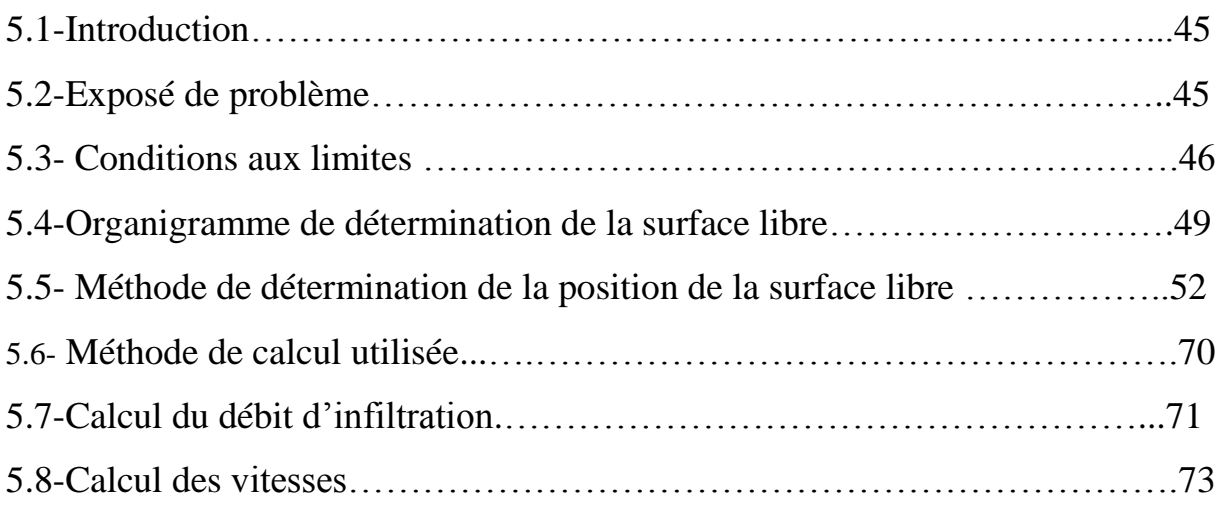

## *Chapitre 06 : Programmation et résultats*

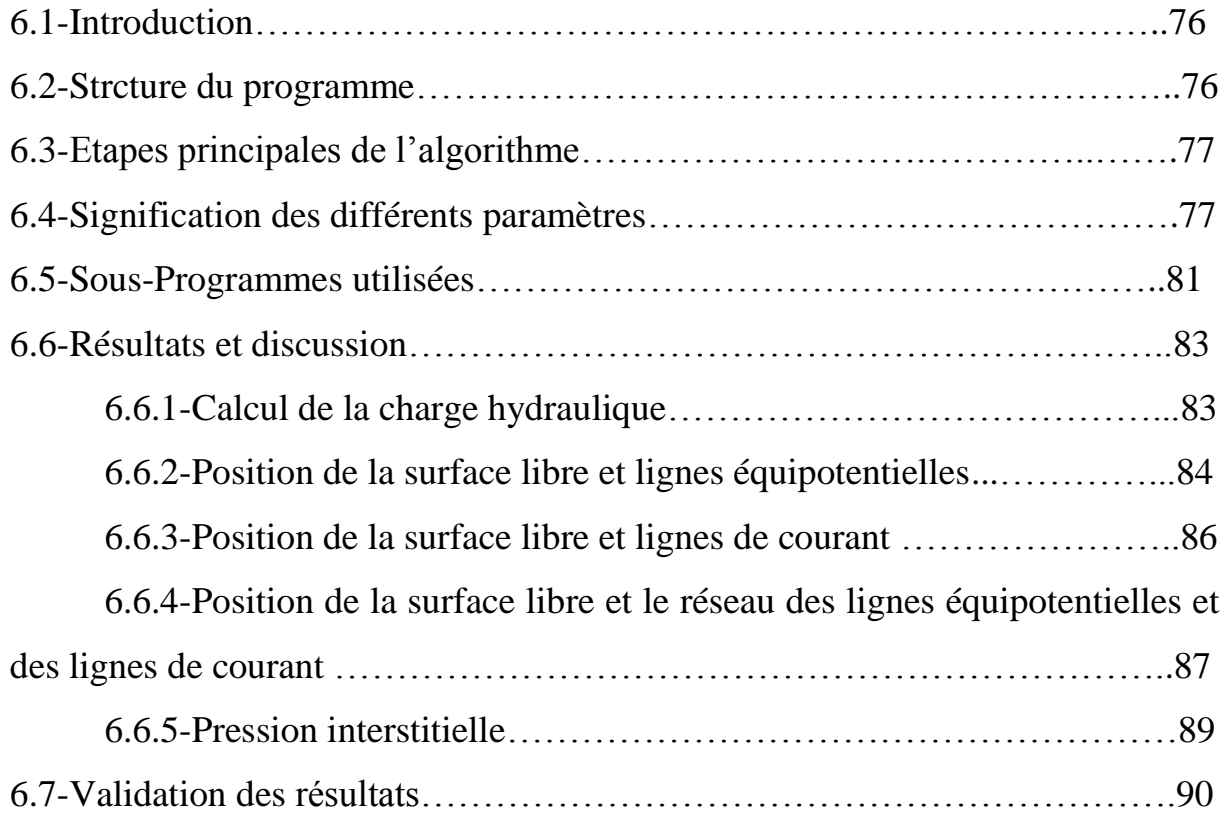

### *Conclusion*

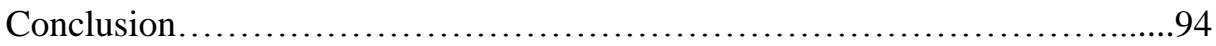

## *Références bibliographiques*

#### Nomenclature

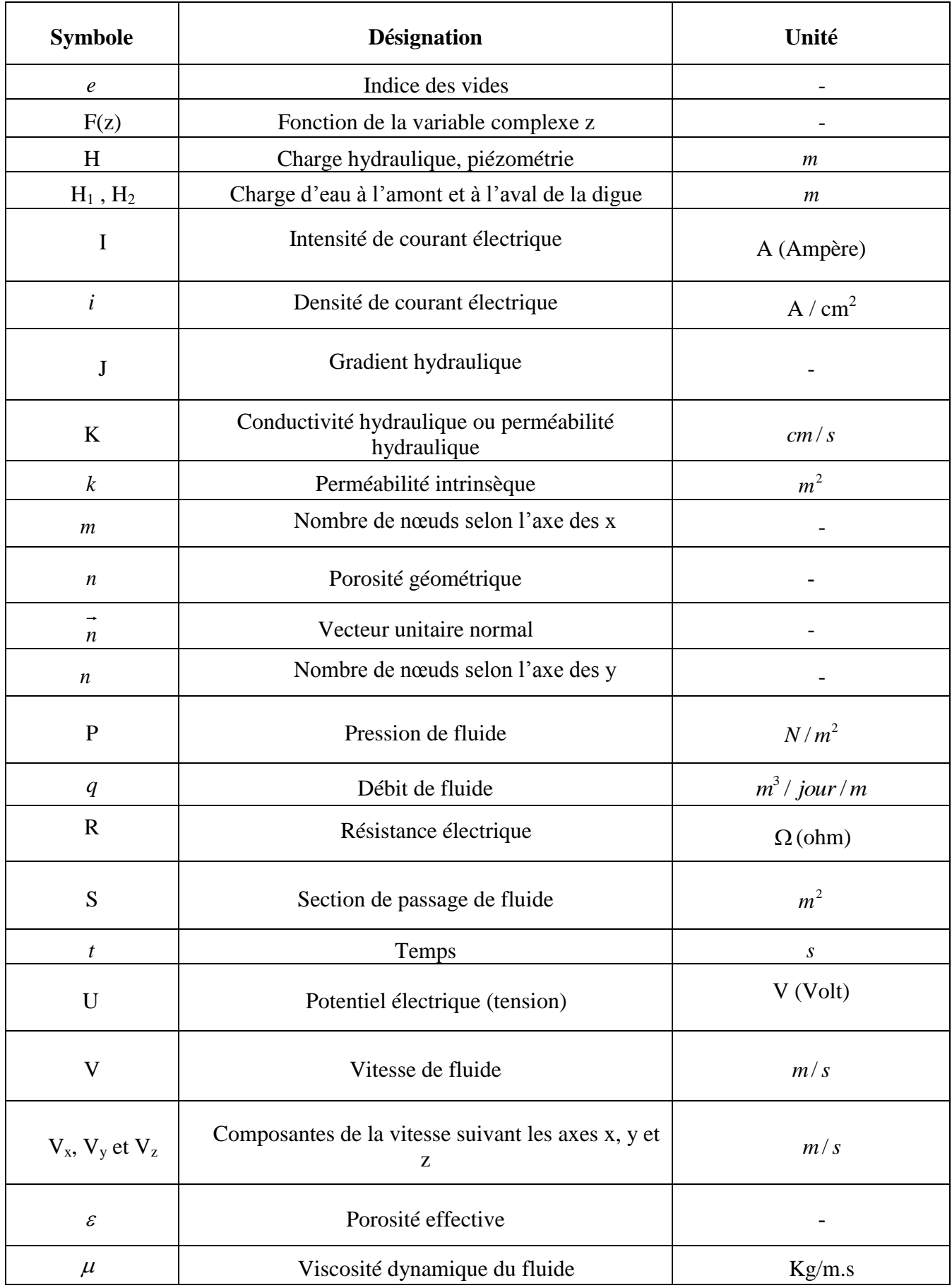

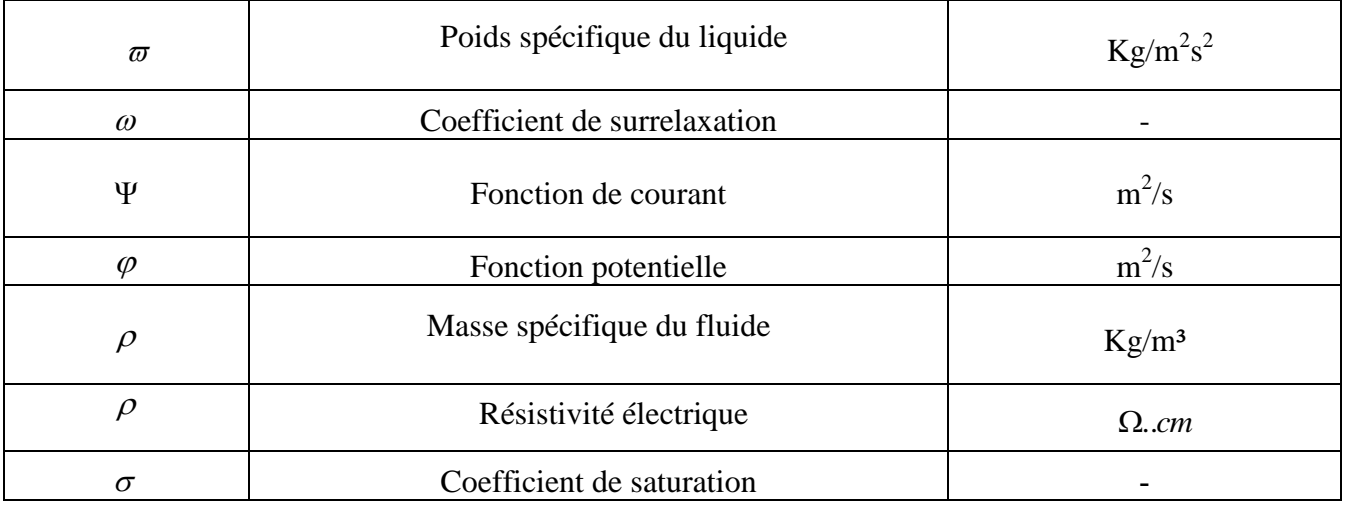

Depuis la plus haute antiquité, les hommes ont pétri la terre pour faire des digues soit le long des cours d'eau en vue de limiter les zones d'inondations, ou pour des retenus d'eau à utilisation domestique ou d'irrigation de plantes.

L'hydraulique souterraine fait partie d'un domaine de recherches plus vastes, constitué par l'étude générale des écoulements des fluides dans les milieux poreux. Le champ d'application de cette théorie est étendu et varié. Citons à titre d'exemples :

- Le génie pétrolier
- L'humidité des constructions
- La diffusion gazeuse à travers les matériaux poreux.

Les écoulements à travers des milieux poreux peuvent se deviser en deux grandes catégories : les écoulements plans (c'est le cas de notre étude), et les écoulements à trois dimensions.

Les écoulements plans sont caractérisés par les propriétés suivantes : leurs surfaces équipotentielles sont des surfaces cylindriques et il n'y a aucun écoulement le long des génératrices de ces cylindres. Ils sont donc entièrement représentés par une tranche plane perpendiculaires aux surfaces équipotentielles.

L'écoulement d'un fluide à travers les milieux poreux est gouverné par deux types d'équations qui sont : l'équation de Darcy et la conservation de la masse (principe de continuité). Exprimées mathématiquement et combinées, ces lois permettent de dériver les équations aux dérivées partielles qui représenteront le problème physique à résoudre.

La détermination des réseaux d'écoulements dans les sols est essentielle dans de nombreuses études de milieux poreux. Jusqu'à présent, on utilise surtout des modèles expérimentaux ou analogiques. Des méthodes de calcul récentes ont permis d'aborder ces problèmes par des programmes de calcul. La méthode des différences finies, s'avère particulièrement favorable ; l'objet du présent travail est de monter la mise au point de cette méthode pour la résolution des problèmes en régime permanent.

La présente étude traite les écoulements (l'eau dans notre cas) irrotationnels à travers les digues en terre. Ce travail s'adresse d'une part aux étudiants désirant améliorer

leurs connaissances fondamentales concernant le mécanisme des écoulements dans les milieux poreux et pourrait constituer un enrichissement dans le domaine de la recherche pour ce type de problème.

Pour contribuer à résoudre ces problèmes, nous proposons un modèle numérique basé sur la résolution de l'équation de Laplace en régime permanent.

Les principaux objectifs de cette étude se résume comme suit :

-La détermination de la distribution de la charge hydraulique, les vitesses de fluide et la pression interstitielle de l'eau dans l'écoulement,

-La localisation de la position de la surface libre qui reste l'objectif principal,

-L'évaluation du débit de fuite.

-La détermination du réseau des lignes équipotentielles et des lignes de courant.

Le présent travail comporte six chapitres, explicités comme suit :

Le premier chapitre est une bibliographie sur les écoulements poreux et met en relief les travaux les plus importants sur lesquels est basé cette étude.

Le deuxième chapitre est consacré à une synthèse bibliographique sur les écoulements dans les milieux poreux, la loi de Darcy et son domaine d'application et les équations régissant le problème.

Le troisième chapitre traite les différentes méthodes générales préconisées dans la résolution des problèmes des écoulements permanents à travers un milieu poreux. Il s'agit, des méthodes analytiques, numériques, graphiques et analogiques.

Dans le quatrième chapitre, on donne un aperçu général sur la méthode des différences finies et son application dans les écoulements irrotationnel à travers des obstacles.

Le cinquième chapitre est consacré à l'application de la méthode des différences finies pour la localisation de la position de la surface libre dans une digue, et par conséquent, la détermination des caractéristiques de l'écoulement étudié.

Enfin, dans le sixième chapitre, nous proposons un modèle basé sur l'application mathématique décrivant les phénomènes physiques afin de simuler les problèmes des infiltrations. Un programme en langage Fortran est réalisé afin de déterminer les caractéristiques de cet écoulement. Il s'agit de la charge hydraulique, la vitesse du fluide, la pression interstitielle, le débit de fuite et le réseau des lignes équipotentielles et des lignes de courant. A la fin de ce chapitre, nous donnerons les résultats obtenus.

### **Etude bibliographique**

Un milieu poreux est un milieu continu, homogène ou non qui présente intérieurement une fraction de volume accessible à un fluide. Cette fraction de volume "vide", composée de cavernes, de pores etc… constitue la porosité du milieu poreux. Dans la nature, les roches et les sols sont certainement les milieux poreux les plus exploités.

D'une manière générale, les milieux poreux sont définis par deux critères : (1) le matériau doit contenir de petits espaces vides, appelés pores, délimités par une matrice solide ;

(2) le matériau doit être perméable à un écoulement de fluide (gaz ou liquide).

Ces deux critères renvoient à deux caractéristiques essentielles d'un milieu poreux :

La *porosité-* la fraction de vide - et la *perméabilité-* qui indique l'aptitude d'un milieu poreux à être traversé par un écoulement.

L'eau dans les terrains remplit soit partiellement, soit complètement les pores et les vides. On distingue deux zones selon le degré de saturation en eau, la zone non-saturée et la zone saturée. Dans la zone non-saturée, les pores sont remplis à la fois d'air et d'eau; cette zone se situe souvent dans la partie superficielle des terrains. Dans la zone saturée, l'eau seule est présente dans les pores.

L'analyse des écoulements dans les milieux poreux consiste en un ancien problème préoccupant depuis longtemps les chercheurs dans plusieurs disciplines. Pour cela, différents modèles ont été proposés conduisant à la solution du problème. Dans ce qui suit il est donné un historique des recherches menées dans le domaine d'infiltration, c'est une étude bibliographique assez explicative présenté dans ce travail et qui recense les travaux les plus importants sur lesquels s'inspire cette étude.

•1840, G.E.Bertone [2] a élaboré une approche expérimentale servant de base à l'étude de filtration pour les sols.

•1856, Henry Darcy [1, 2] a démontré, d'après une série d'expériences, la proportionnalité entre le vecteur vitesse de l'écoulement et le gradient de la charge hydraulique et a établi la relation suivante :

#### $V = -K$  *grad*  $H$

C'est la première étude analytique rationnelle de l'infiltration (loi de Darcy).

•1888, Forch Heimer [1] a démontré que l'écoulement permanent en milieu poreux saturé isotrope, est régit par l'équation de Laplace.

•1895, E.W. Lane [1] a étudié l'infiltration en se basant sur son trajet dans le corps de l'ouvrage en publiant une table de valeurs révisées et composées pour différents types de sols.

•1908, Richard et F. Heimer [1] ont proposé des méthodes graphiques pour la résolution de l'équation de Laplace en hydraulique.

•1918, Schattarnok [1, 2] a expliqué, par la méthode de convergence des lignes de courant, l'instabilité du pied en aval des barrages.

•1918, Pavlovky [1, 2] a simulé l'écoulement en milieux poreux par la méthode d'analogie électrique.

•1931, Richard [1] a proposé, en se basant sur la loi de Darcy, un modèle numérique pour la résolution des écoulements en milieux poreux non saturé.

•1933, Schaffermak [1, 2] a appliqué la loi de Darcy aux écoulements en milieux poreux anisotropes.

•1937, Casagrande [1] a résolu le problème d'écoulements en milieux poreux par une méthode graphique.

•1945, Cardwell et Parsons [1] ont étudié la variation de la perméabilité en écoulement plan.

•1948, Ferrandon [1] a proposé une théorie générale pour la résolution des écoulements en milieu poreux anisotrope en introduisant le concept de la matrice élémentaire de dimension 3x3.

#### *CH 01 : Etude bibliographique*

•1958, Gardner [1] a proposé une relation générale entre le coefficient de perméabilité et la succion dans les sols non saturés.

$$
K = \frac{K_{sat}}{1 + a|s|^{b}}
$$

Avec :

K : cœffficient de perméabilité (m/s)

Ksat : perméabilité à la saturation

S : succion

a : constant dépendant de l'unité de K et  $K_{sat}$ 

b : constante positive adimensionnelle

•Warren et Price en 1961 [1] ont recherché la perméabilité effective d'un réservoir uniformément hétérogène en le schématisant par un ensemble de blocs uniformes caractérisés chacun par sa perméabilité, de façon que la loi de la distribution soit respectée.

A partir des simulations numériques, ils aboutissent à la conclusion que le comportement le plus probable d'un système du type décrit celui d'un milieu homogène ayant pour perméabilité la moyenne géométrique des perméabilités individuelles.

1963, G.A. LES MARD et J. NERAIN [2] ont établi que l'érosion résultante de la fissuration peut être empêchée par l'utilisation des couches filtrantes et de drains en cheminées.

•Matheron [1] en 1967, à l'aide de travaux théoriques a d'abord démontré que dans le cas d'un écoulement macroscopiquement uniforme dans un milieux où les perméabilités ponctuelles peuvent être considérées comme une réalisation d'une fonction aléatoire ergodique et stationnaire, le milieu peut être caractérisé par une perméabilité macroscopique constate qui est toujours comprise entre les moyenne harmonique et arithmétique.

•1967, Taylor et Brown [1] ont proposé un modèle numérique par éléments finis pour la résolution des écoulements à surface libre à travers les digues en terre, leurs travaux ont été dirigés vers les zones saturés en supposant que la surface libre est la plus haute ligne du domaine d'écoulement. Le problème essentiel se présentait dans la localisation de la position de la surface libre.

•En 1971, Freeze [1] a proposé un modèle numérique tridimensionnel par différences finies pour le calcul des écoulements transitoires dans les milieux poreux complètement et partiellement saturés.

•Freeze en 1975 [1] a schématisé un milieu hétérogène par un système unidimensionnel comportant des strates uniformes parallèle où la porosité, la compressibilité et la perméabilité de chaque strate sont réparties selon des lois différentes de probabilité.

A partir de simulation du type Monte Carlo, il a monté pour le système étudié que le degré d'incertitude associe à la prévision de la charge hydraulique croit lorsque le degré de non uniformité de milieu augmente.

•Bakr, Gelber et Col [1] en 1978 ont représenté la variation de perméabilité d'un milieu aquifère comme un processus stochastique stationnaire.

•En 1979, Vaulin, Haverkamp et Vachaud [1] ont rassemblé, lors d'une synthèse bibliographique effectué, plus de quarante schémas différents. Ces schémas essentiellement itératifs et transitoires, sont destinés à la résolution des écoulements non stationnaires avec surface libre sur la base de l'approche monophasique de Richard décrite par la relation suivante :

$$
C(\lambda) - \frac{\partial H}{\partial t} = div[K_{nsat} - grad(H)]
$$

Avec :

 $C(\lambda)$ : capacité capillaire (m<sup>-1</sup>)

 $K_{nsat}$ : coefficient de perméabilité actuellement

H : charge hydraulique

•En 1981, Frenlund [1] a proposé une théorie pour l'analyse des écoulements transitoires dans les sols complètement et partiellement saturés.

•En 1982, Papagianakis [1] a proposé une approche numérique basé sur la méthode des éléments finis pour la résolution des écoulements bidimensionnels dans les sols saturés et non saturés.

Depuis quelques années, le laboratoire central des ponts et chaussées L.C.P.C (France), a proposé un traitement numérique développé pour le calcul des écoulements en milieux poreux.

•En 1982, Humbert [1] a élaboré deux programmes de calcul par éléments finis, FLOT et NSAT où il introduit un algorithme général transitoire et itératif. Le code de calcul FLOT est destiné uniquement au calcul des écoulements en présence d'une surface libre, tandis que le code NSAT plus général que le premier, est destiné à la résolution d'écoulements transitoires dans les milieux poreux partiellement saturés en présence ou non d'une surface libre.

•En 1984, K.S.Wong et J.Duncan [1] (USA), ont établi un logiciel de calcul par éléments finis SEEP pour des conditions d'écoulements spécifiques non stationnaires.

•En 1986, Piau et Humbert [1] ont introduit le modèle SURF du code CESAR-LCPC.

•En 1986, Touma et Vauvlin [1] en se basant sur le modèle biphasique, ont analysé le transfert de l'eau et de l'air dans le milieu poreux et ont aboutit à une présentation graphique des perméabilités de l'eau et de l'air en fonction de la teneur en eau.

#### **2.1-Milieu poreux**

Les exemples de milieux poreux rencontrés dans la vie courante sont multiples et variés. Le sol, les roches fissurées ou poreuses, les céramiques, les fibres, le papier filtre en sont quelques applications. Tous ces matériaux ont des caractéristiques communes : ils sont tous constitués de solides et de vides, les pores, dont au moins une partie est interconnectée pour permettre le passage du fluide (l'eau dans notre cas) de l'amont vers l'aval.

L'espace qui ne fait pas partie de la matrice solide est appelé pore. Si ces vides sont occupés par (figure 2.1):

-de l'air, on dit que le milieu poreux est sec,

-de l'eau, on dit que le milieu poreux est saturé,

-de l'air et de l'eau, on dit que le milieu poreux est partiellement saturé.

Dans notre étude nous nous intéressons aux milieux saturés en eau c'est- à- dire dans lesquels tous les pores sont remplis d'eau.

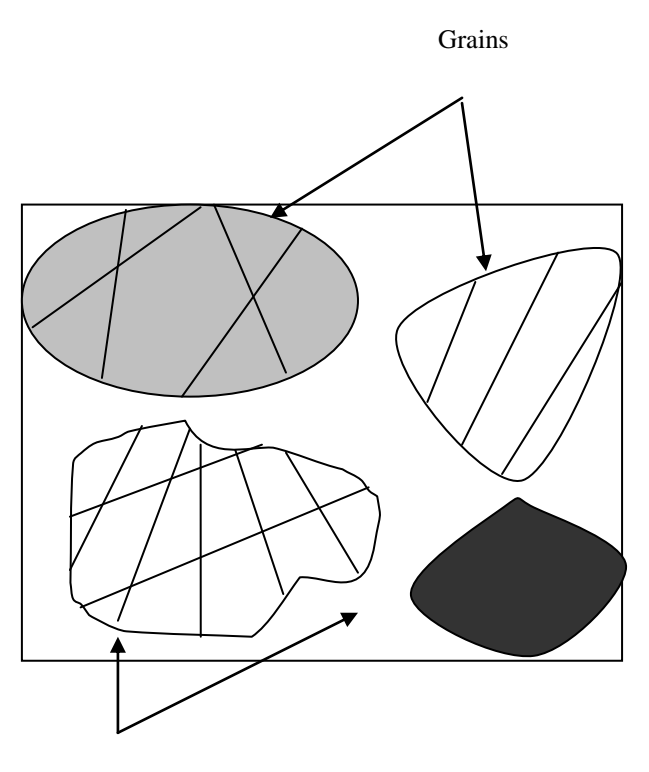

Vides ou pores

#### Figure 2.1-Echantillon de milieu poreux

#### **2.2-Equation de continuité [3]**

Nous considérons le volume élémentaire de la figure 2.2 et nous supposons que le liquide filtrant ainsi que le milieu poreux sont incompressibles, en régime permanent, nous devons admettre que la somme des débits entrants par trois des faces est égale à la somme des débits sortants par les faces opposées.

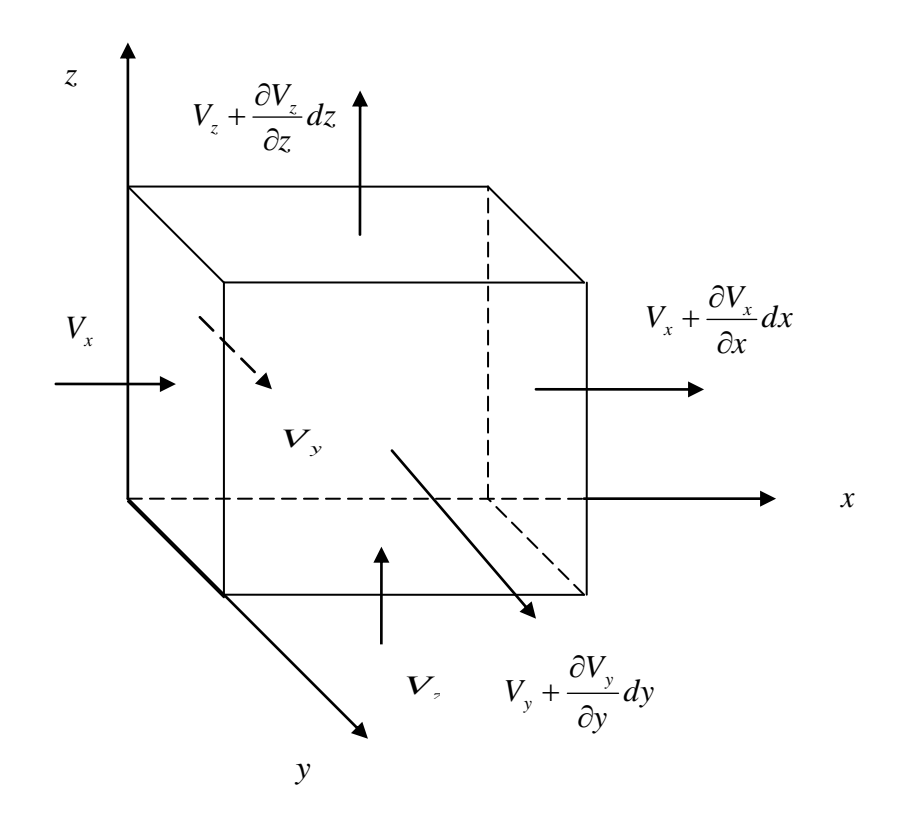

Figure 2.2-Bilan des vitesses d'écoulement à travers un volume élémentaire

$$
\text{d\'ebit entrant} \quad \sum_e dQ = V_x dy \, dz + V_y \, dx \, dz + V_z \, dx \, dy \tag{2.1}
$$

débit sortant  $\sum dQ = V_x + \frac{\partial V_x}{\partial x} dx$   $dy dz + V_y + \frac{\partial V_y}{\partial y} dy$   $dx dz + V_y + \frac{\partial V_z}{\partial y} dz$   $dx dy$ *z*  $dy$   $dx$   $dz$  +  $\left(V_{y} + \frac{\partial V}{\partial x}\right)$ *y V*  $dx$   $dy$ *dz* +  $V$ *x*  $dQ = \left(V_x + \frac{\partial V_x}{\partial x}dx\right)dydz + \left(V_y + \frac{\partial V_y}{\partial y}dy\right)dxdz + \left(V_z + \frac{\partial V_z}{\partial y}dx\right)dydz$ *s y*  $V_x + \frac{\partial V_x}{\partial x} dx$   $dy dz + V_y + \frac{\partial V_y}{\partial x} dy$   $dx dz + V_z + \frac{\partial V_z}{\partial x} dz$  $\bigg)$  $\left(V_{z}+\frac{\partial V_{z}}{\partial z}dz\right)$  $\setminus$ ſ  $\hat{c}$  $dx dz + \left(V_z + \frac{\partial}{\partial z}\right)$ J  $\setminus$  $\overline{\phantom{a}}$  $\overline{\mathcal{L}}$ ſ  $\partial$  $\hat{o}$  $\left|dy\right|dz+\left|V_{v}\right|+\right.$ J  $\left(V_{x}+\frac{\partial V_{x}}{\partial x}dx\right)$  $\setminus$ ſ  $\partial$  $\sum dQ = \left(V_x + \frac{\partial V_x}{\partial x} dx\right)dydz + \left(V_y + \frac{\partial V_y}{\partial y} dy\right)dxdz + \left(V_z + \frac{\partial V_z}{\partial z} dz\right)dxdy$  (2.2)

En posant  $\sum_{e} dQ = \sum_{s}$  $dQ = \sum dQ$  on trouve

$$
\frac{\partial V_x}{\partial x} + \frac{\partial V_y}{\partial y} + \frac{\partial V_z}{\partial z} = 0
$$
\n(2.3)

C'est l'équation de continuité. On peut l'écrire vectoriellement :

$$
div\,\overline{V} = 0\tag{2.4}
$$

La divergence de la vitesse à travers un milieu élémentaire est nulle.

#### **2.3-Loi de Darcy [3, 4, 6, 8]**

A la base de la théorie des écoulements de filtration est une expérience très simple. La figure 2.3 en donne le schéma. Un échantillon cylindrique du milieu poreux est enfermé dans un tube dont les deux extrémités sont reliées à deux niveaux. Ce sera, par exemple, du sable maintenu entre deux grillages d'une finesse convenable.

Le liquide filtrant (l'eau dans notre cas) s'écoule du niveau supérieur vers le niveau inférieur à travers la colonne poreuse. Il remonte dans les tubes manométriques à des niveaux décroissants dans le sens de l'écoulement. Ces niveaux s'alignent sur une droite.

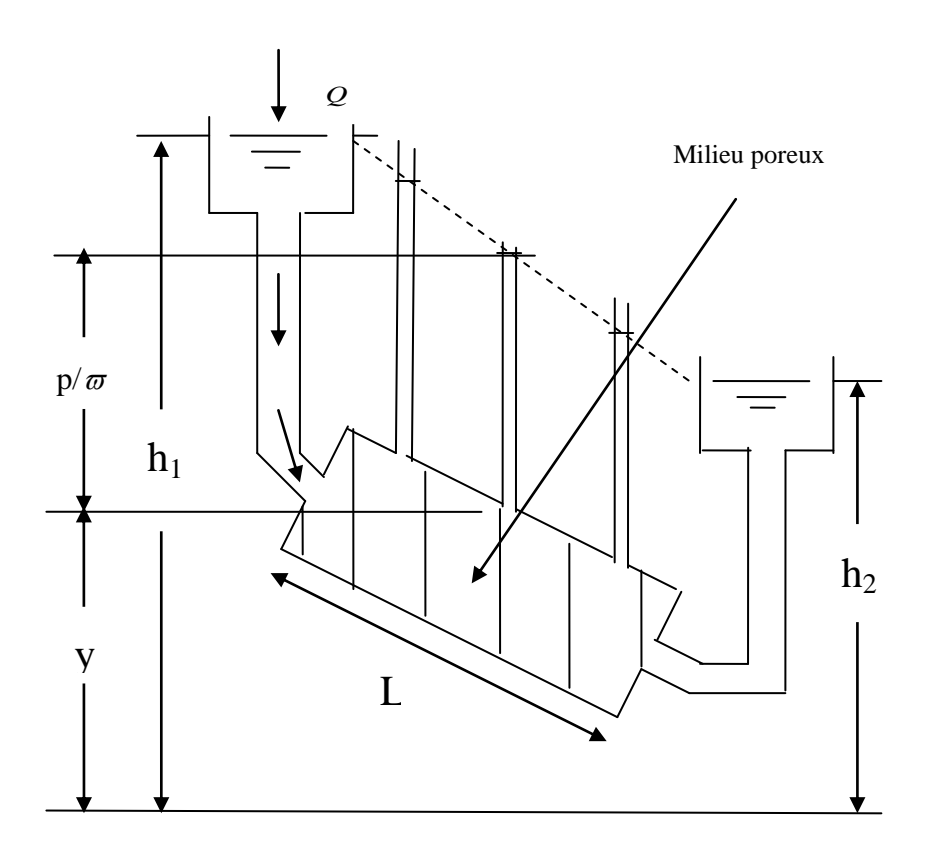

Figure 2.3- Expérience de Darcy

#### *CH 02 : Les écoulements dans les milieux poreux*

Les expériences de Darcy ont montré la formule empirique :

$$
\frac{Q}{S} = K \frac{h_1 - h_2}{L} \tag{2.5}
$$

*K* , est appelé la conductivité hydraulique ou coefficient de filtration ou encore la perméabilité ou vitesse de filtration par unité de gradient hydraulique.

*S* , la section de passage de l'écoulement.

*S*  $\frac{Q}{q}$ , le débit par unité d'aire du perméamètre, a les dimensions d'une vitesse. C'est la vitesse de filtration, quelquefois appelée débit spécifique. Nous la noterons V. il est à remarquer que la vitesse de filtration est différente de la vitesse moyenne réelle des molécules d'eau qui est  $V/\varepsilon$  ( $\varepsilon$  étant la porosité effective du milieu).

Soit J le gradient hydraulique :

$$
J = \frac{h_1 - h_2}{L} \tag{2.6}
$$

La relation (2.5) s'écrit :

$$
V = -K.J \tag{2.7}
$$

C'est la loi de Darcy.

Les conditions hydrauliques imposées par le dispositif expérimental, peuvent être présentées en utilisant la charge hydraulique, dont l'expression générale est :

$$
H = \frac{V^2}{2g} + \frac{p}{\varpi} + y \tag{2.8}
$$

Le premier terme de l'équation  $(2.8)$ , qui représente l'énergie cinétique du fluide, est toujours négligeable. Dans notre cas une vitesse de 1 cm/sec, par exemple, qui correspond à un écoulement souterrain rapide, ne donne guère qu'une hauteur de charge cinétique de *g V* 2 2 # 2000  $\frac{1}{\epsilon}$  cm= soient 5 .10<sup>-6</sup> m. Et la relation (2.8) s'écrit :

$$
H = \frac{p}{\varpi} + y \tag{2.9}
$$

La pente de la ligne des niveaux piézométrique n'est donc autre chose que le gradient de la charge hydraulique (2.6).

Avec les notations précédentes, nous pouvons réécrire la loi de Darcy sous sa forme générale :

$$
V = -K J = -K \frac{dH}{dy}
$$
\n
$$
\tag{2.10}
$$

$$
\vec{V} = -K \vec{grad} H = -\vec{grad} K H = \vec{grad} \phi
$$
 (2.11)

$$
\phi = -K.H \tag{2.12}
$$

C'est sa forme la plus usuelle, le signe moins explique le fait que l'écoulement se dirige dans le sens de la charge décroissante.

La loi de Darcy peut considérée comme valable au moins en première approximation ; il ne faut toutefois pas perdre de vue les hypothèses sur lesquelles elle est fondée :

-laminarité de l'écoulement,

-uniformité, continuité et isotropie du milieu,

-unicité du fluide.

La signification physique de la loi de Darcy est évidente : il est intuitif que l'écoulement d'un fluide réel à travers un milieu poreux met en jeu d'importantes forces de frottement. D'après les enseignements de la thermodynamique, le travail de ces forces correspond à une déperdition d'énergie mécanique qui est irréversible. La charge hydraulique d'un fluide ne peut donc que décroître au cours de son mouvement. La loi de Darcy montre comment cette décroissance ou perte de charge dépend de la vitesse de filtration.

#### **2.4-Porosite**

Un milieu poreux est essentiellement caractérisé par le volume de vides et la capacité d'écouler d'un fluide. La porosité du matériau est ainsi définie comme le rapport du volume total des vides contenus dans l'échantillon par rapport au volume total de l'échantillon, soit :

$$
n = \frac{V_{\nu}}{V_{\nu} + V_{g}}
$$
 (2.13)

Avec :  $V_v$  : volume des vides

 $V_g$ : volume des grains

En mécanique des sols on utilise fréquemment la notion d'indice des vides (rapport du volume des vides au volume de la matière solide).

$$
Indice des vides: \t e = \frac{V_v}{V_g} \t (2.14)
$$

L'indice de vides et la porosité sont naturellement liés puisqu'ils expriment en fait la même propriété du terrain.

Entre  $n$  et  $e$  on a les relations :

$$
n = \frac{e}{1 + e}, \quad e = \frac{n}{1 - n} \tag{2.15}
$$

On distingue deux porosités différentes : la porosité géométrique définie cidessus et la porosité effective dont la valeur est plus faible. En effet il arrive souvent que la saturation d'un terrain ne soit pas complète. La porosité effective correspond alors au produit de la porosité géométrique et du coefficient de saturation.

Porosité effective :

$$
\varepsilon = n \cdot \sigma = \frac{V_l}{V_v + V_g} \tag{2.16}
$$

Coefficient de saturation :

$$
\sigma = \frac{V_l}{V_v} \tag{2.17}
$$

*V<sup>l</sup>* : volume occupé par le liquide

#### **2.5-Conductivite hydraulique**

La conductivité hydraulique *K* est un coefficient dépendant des propriétés du milieu poreux où l'écoulement a lieu (granulométrie, forme des grains, répartition et forme des pores, porosité intergranulaire) et des propriétés du fluide concerné par les écoulements (la viscosité, le poids spécifique).

$$
K = \frac{k \cdot \rho \cdot g}{\mu} \tag{2.18}
$$

*K* est appelée aussi la perméabilité relative du milieu poreux par rapport au liquide filtrant.

#### **2.6-Limites d'applications de la loi de Darcy [8]**

La validité de la formule de Darcy dépende essentiellement de nombre de Reynolds de l'écoulement considéré.

En particulier la loi de l'écoulement va dépendre de la vitesse réelle du liquide dans les interstices capillaires entre les particules du sol (donc de la vitesse apparente et de la porosité c'est-à-dire du rapport du volume des vides du sol au volume apparent), de la dimension des pores (c'est-à-dire de la dimension des particules de sol et de leur disposition relative, c'est-à-dire de la texture et de la structure du sol) et enfin du coefficient de viscosité cinématique (c'est-à-dire de la nature du liquide et de sa température).

De nombreuses études expérimentales effectuées sur cette question (Hugues, Lindquist, Muskat, Cambefort) [8], il résulte que la loi de Darcy est applicable avec certitude tant que le nombre de Reynolds ne dépasse pas l'unité.

En réalité la limite est assez imprécise et peut atteindre des valeurs de nombre de Reynolds de l'ordre de 4 à 5. Pour des valeurs supérieures de R, le régime d'écoulement tend à devenir turbulent.

#### **2.7-Mise en équations [3, 4, 8, 13]**

Un écoulement de Darcy est caractérisé par la loi de Darcy généralisée (2.10), c'est-à-dire une relation valable en tout points, entre le vecteur vitesse de filtration et le gradient de la charge hydraulique. Il en résulte qu'un tel écoulement est entièrement défini par le champ de la charge hydraulique qui lui correspond. En

effet, la connaissance de H, et donc de ses dérivées, permet de déterminer en chaque point au facteur K près les composantes de la vitesse de filtration.

Le calcul d'un écoulement de filtration comportera toujours en premier lieu la recherche du champ de la charge hydraulique.

Pour les écoulements permanents, H ne dépendra que des variables spatiales x, y et z.

 La mise en équation d'un écoulement de Darcy permanent consistera à rechercher les équations auxquelles doit satisfaire la fonction  $H(x, y, z)$  dans le domaine de l'écoulement d'une part et sur les conditions aux limites de ce domaine d'autre part.

#### **2.7.1-Cas des terrains isotropes – Equation de Laplace**

Dans le cas d`un terrain isotrope, la loi de Darcy généralisée peut s'écrire

$$
V_x = -K \frac{\partial H}{\partial x}
$$
  
\n
$$
V_y = -K \frac{\partial H}{\partial y}
$$
  
\n
$$
V_z = -K \frac{\partial H}{\partial z}
$$
\n(2.19)

A ces équations nous devons ajouter une relation qui tient compte du comportement du liquide filtrant : l'équation de continuité (2.3).

Le champ de la charge hydraulique est caractérisé par les équations (2.19) et (2.3). En effet, dérivons chacune des équations (2.19) respectivement par rapport à x, y, z, et additionnons-les.

Nous obtenons, compte tenu de (2.3) :

$$
\frac{\partial^2 H}{\partial x^2} + \frac{\partial^2 H}{\partial y^2} + \frac{\partial^2 H}{\partial z^2} \equiv \Delta H = 0
$$
\n(2.20)

C'est l'équation de Laplace pour un milieu isotrope.

La charge hydraulique est donc un potentiel harmonique (fonction de x, y, z, satisfaisant l'équation de Laplace).

Mathématiquement une telle fonction est entièrement déterminée à l'intérieur d'un domaine, si on se donne sur la frontière de ce domaine, soit les valeurs de H (condition de Dirichlet), soit les valeurs de  $\partial H / \partial n$ , la dérivée normale à la frontière (condition de Neumann).

Nous remarquons que la perméabilité du terrain K ne figure pas dans l'équation (2.20). La répartition de la charge hydraulique n'en dépend donc pas dans le cas d'un terrain isotrope. Elle dépend uniquement de la forme géométrique du domaine de l'écoulement et des conditions aux limites.

On trouve les mêmes résultats dans le cas d'un écoulement bidimensionnel. L'équation de Laplace se réduit alors à

$$
\frac{\partial^2 H}{\partial x^2} + \frac{\partial^2 H}{\partial y^2} = 0
$$
\n(2.21)

C'est l'équation de notre problème.

#### **2.7.2-Cas d'un terrain anisotrope**

La loi de Darcy s'écrit selon les axes x, y et z :

$$
V_x = -K_x \frac{\partial H}{\partial x}
$$
  
\n
$$
V_y = -K_y \frac{\partial H}{\partial y}
$$
  
\n
$$
V_z = -K_z \frac{\partial H}{\partial z}
$$
\n(2.22)

L'équation générale obtenue à partir de (2.22) et (2.3) sera :

$$
K_x \frac{\partial^2 H}{\partial x^2} + K_y \frac{\partial^2 H}{\partial y^2} + K_z \frac{\partial^2 H}{\partial z^2} = 0
$$
 (2.23)

On n'obtient plus une équation de Laplace. La répartition de la charge dépendra des rapports de perméabilité  $K_x/K_z$  et  $K_y/K_z$ .

Dans le cas d'un écoulement bidimensionnel, l'équation précédente se résume à :

$$
K_x \frac{\partial^2 H}{\partial x^2} + K_y \frac{\partial^2 H}{\partial y^2} = 0
$$
\n(2.24)

#### **2.8-Ecoulements irrotationnel**

Les écoulements irrotationnels sont des écoulements qui satisfassent la relation:

$$
rot\vec{V} = 0\tag{2.25}
$$

On a :

$$
\overline{V} = \overline{grad\varphi} \tag{2.11}
$$

C'est-à-dire :

$$
V_x = \frac{\partial \varphi}{\partial x}
$$
  
\n
$$
V_y = \frac{\partial \varphi}{\partial y}
$$
\n(2.26)

Avec  $V_x$  et  $V_y$  sont les composantes de vecteur vitesse.

$$
\vec{\nabla} \wedge \vec{V} = \left(\frac{\partial V_{y}}{\partial x} - \frac{\partial V_{x}}{\partial y}\right)\vec{k} = 0
$$

Avec *k* c'est le vecteur unitaire selon l'axe perpendiculaire au plan (x, y).

Pour que l'écoulement soit irrotationnel, il faut  $\left| \frac{\partial v_{y}}{\partial x} - \frac{\partial v_{x}}{\partial y} \right| = 0$ J  $\setminus$  $\overline{\phantom{a}}$  $\setminus$ ſ  $\hat{o}$  $-\frac{\hat{C}}{A}$  $\hat{o}$  $\hat{o}$ *y V x*  $V_y$   $\partial V_x$ 

On a: 
$$
\frac{\partial}{\partial x}(\frac{\partial \varphi}{\partial y}) - \frac{\partial}{\partial y}(\frac{\partial \varphi}{\partial x}) = \frac{\partial^2 \varphi}{\partial x \partial y} - \frac{\partial^2 \varphi}{\partial y \partial x} = 0
$$

Donc, les écoulements dans la digue sont irrotationnels. Cette propriété a pour conséquence  $V = \text{grad}\varphi$ . C'est-à-dire des écoulements où le vecteur vitesse est le gradient d'un potentiel. Pour ces écoulements, le rotationnel de la vitesse est nul, puisque c'est le rotationnel d'un gradient ; on les appelle pour cette raison, écoulements irrotationnels.

#### **2.9-Fonction de courant et fonction potentiel**

L'écoulement de l'eau dans une digue (voir la figure 2.4) en terre de barrage représente un exemple type d'écoulement bidimensionnel à surface libre.

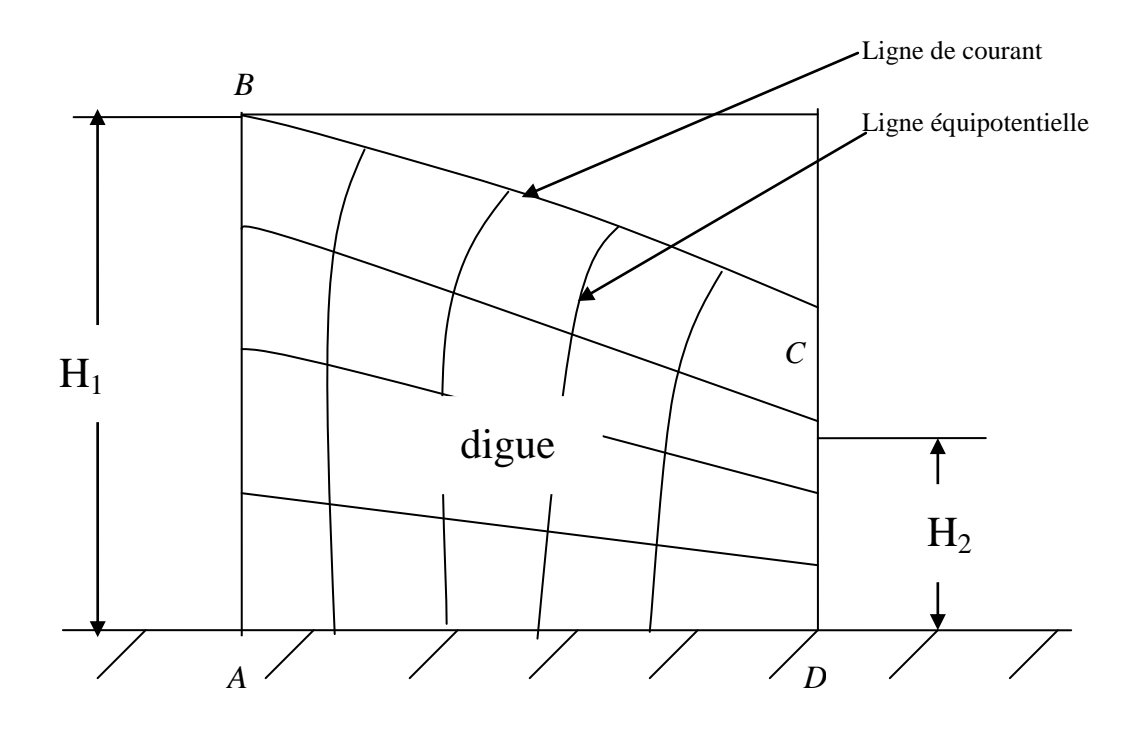

Figue 2.4-Ecoulement de l'eau à travers une digue à frontière régulier

Les lignes reliant les points d'égal potentiel hydraulique au sein du barrage et de sa fondation sont équipotentielles, tandis que les chemins d'infiltration ce sont des lignes de courants. Pour tracer ce réseau de lignes, on utilise les lois générales suivants :

-écoulement laminaire,

-écoulement permanent dans un milieu saturé,

-les lignes équipotentielles et les lignes de courants sont orthogonales,

-les surfaces filtrantes (voir la figure ci-dessus) AB et CD sont des lignes équipotentielles,

-la fondation imperméable AD est une ligne de courant,

-la ligne de saturation BC est une ligne de courant.

Soit la fonction  $\varphi(x, y)$  appelée fonction potentielle de vitesse et définie par l'équation (2.12). En dérivant la fonction par rapport à x et y, on obtient :

$$
\frac{\partial \varphi}{\partial x} = V_x = -k_x \frac{\partial H}{\partial x}
$$

$$
\frac{\partial \varphi}{\partial y} = V_y = -k_y \frac{\partial H}{\partial y}
$$

Avec  $K_x = K_y = K$  (milieu homogène), donc :

$$
\frac{\partial \varphi}{\partial x} = V_x = -K \frac{\partial H}{\partial x}
$$
  
\n
$$
\frac{\partial \varphi}{\partial y} = V_y = -K \frac{\partial H}{\partial y}
$$
\n(2.27)

L'équation de continuité dans le cas bidimensionnel s'écrit :

$$
\frac{\partial V_x}{\partial x} + \frac{\partial V_y}{\partial y} = 0 \tag{2.28}
$$

L'équation (2.28) devient en utilisant l'équation (2.27) :

$$
\frac{\partial^2 \varphi}{\partial x^2} + \frac{\partial^2 \varphi}{\partial y^2} = 0
$$
\n(2.29)

La relation (2.29) montre que la fonction potentielle  $\varphi(x, y)$  est harmonique.

Les courbes vérifiant  $\varphi(x, y) = \cos \tan t$  sont appelées lignes équipotentielles, ligne de points d'égal potentiel ou lignes d'égales de charges hydraulique dans un milieu bidimensionnel.

Soit une deuxième fonction  $\Psi = \Psi(x, y)$  appelée fonction de courant ou fonction d'écoulement, dans laquelle les vitesses de filtration  $V_x$  et  $V_y$  deviennent comme suit :

$$
\frac{\partial \Psi}{\partial y} = V_x = -K \frac{\partial H}{\partial x}
$$
  

$$
-\frac{\partial \Psi}{\partial x} = V_y = -K \frac{\partial H}{\partial y}
$$
 (2.30)

La relation (2.30) représente les conditions de Cauchy-Reiman. L'équation (2.27) montre que :

$$
\frac{\partial V_x}{\partial y} = \frac{\partial V_y}{\partial x} \tag{2.31}
$$

En remplaçant l'équation (2.30) dans l'équation (2.31) nous obtiendrons :

$$
\frac{\partial^2 \Psi}{\partial y^2} + \frac{\partial^2 \Psi}{\partial x^2} = 0
$$
\n(2.32)

De même, la fonction de courant  $\Psi = \Psi(x, y)$  est harmonique, les fonctions équipotentielles φ et de courant Ψ vérifiant les conditions suivantes :

$$
\frac{\partial \varphi}{\partial x} = \frac{\partial \Psi}{\partial y}
$$
  
(2.33)  

$$
\frac{\partial \varphi}{\partial y} = -\frac{\partial \Psi}{\partial x}
$$

Ces deux équations (2.29) et (2.32) de Laplace décrivent l'écoulement à travers l'élément considéré.

Sachant que : *d* 

$$
d\varphi = \frac{\partial \varphi}{\partial x} dx + \frac{\partial \varphi}{\partial y} dy
$$
 (2.34)

$$
d\Psi = \frac{\partial \Psi}{\partial x} dx + \frac{\partial \Psi}{\partial y} dy
$$
 (2.35)

En remplaçant les équations (2.27) et (2.30) dans (2.34) et (2.35) respectivement, on obtient :

$$
d\varphi = V_x dx + V_y dy \tag{2.36}
$$

$$
d\Psi = -V_y \, dx + V_x \, dy \tag{2.37}
$$

Les courbes représentées par les équations :  $d\varphi=0$  et  $d\Psi=0$  sont appelées les équipotentielles et lignes de courant respectivement.

Le long de l'équipotentielle, φ=cte, d'où :

$$
d\varphi = V_x dx + V_y dy = 0 \qquad (2.38)
$$

D'où l'on obtient que le gradient de son contour est égale à :

$$
\frac{dy}{dx} = -\frac{V_x}{V_y} \tag{2.39}
$$

De façon similaire, on a Ψ=cte le long de la ligne de courant, d'où :

$$
d\Psi = -V_y \, dx + V_x \, dy = 0 \tag{2.40}
$$

Et le gradient de son contour s'écrit comme suit :

$$
\frac{dy}{dx} = \frac{V_y}{V_x} \tag{2.41}
$$

Par conséquent, les lignes de courant (Ψ=cte), et les lignes équipotentielles (φ=cte), doivent être orthogonales car le produit de leurs gradients est égal à (-1).

$$
\frac{V_y}{V_x} = \left(\frac{dy}{dx}\right)_{\Psi = Cte} = \frac{-1}{\left(\frac{dy}{dx}\right)_{\varphi = Cte}}
$$
\n(2.42)

#### **3.1-Introduction**

Les digues de barrage en terre représentent un milieu poreux, pendant l'exploitation un certain débit d'eau s'infiltre, ceci est dû à la différence de pression de part et d'autre de la digue, ce qui va provoquer un courant de filtration se dirigeant de l'amont vers l'aval et il va se créer une zone dont tout les pores sont remplis d'eau. La surface délimitant cette zone (la limite supérieure) s'appelle la surface libre ou la surface de saturation ou encore la ligne de saturation.

Afin de donner au lecteur un aperçu des différentes méthodes utilisées en hydraulique souterraine, nous examinons successivement les méthodes :

-analytiques,

-numériques,

-graphiques,

-d'analogie rhéoélectrique.

#### **3.2-Expose du problème à résoudre [3]**

Les écoulements de type Darcy sont régis par les équations de Laplace :

$$
\Delta \varphi = 0, \ \Delta \Psi = 0 \tag{3.1}
$$

φ sera la charge hydraulique dans le cas d'un liquide incompressible.

Dans tous les cas, le problème posé est donc le suivant : compte tenu de certaines conditions aux limites, trouver une solution de l'équation de Laplace. Cette solution donnant la répartition de φ, permettra de répondre facilement aux questions pratiques qui peuvent se poser : par exemple, les pressions agissant sur une surface seront :

$$
p = \varpi (H - y) \tag{3.2}
$$

Le présent chapitre sera donc un exposé des moyens dont on dispose pour obtenir des solutions de l'équation de Laplace.

#### **3.3-Méthodes analytiques [3]**

L'équation de Laplace est une équation aux dérivées partielle linéaire. Il en résulte un certain nombre de propriétés dont la plus importante est la suivante :

Soit une solution  $\varphi_1$  de l'équation de Laplace. Soit une autre solution  $\varphi_2$ . Etant donné que nous avons :

$$
\Delta \varphi_1 = 0 \text{ et } \Delta \varphi_2 = 0 \tag{3.3}
$$

il est évident que :

$$
\Delta \varphi_1 + \Delta \varphi_2 = \Delta (\varphi_1 + \varphi_2) = 0 \tag{3.4}
$$

La somme des deux solutions est donc encore une solution. D'une façon plus générale, toute combinaison linéaire à coefficients constants :

$$
\varphi = a\varphi_1 + b\varphi_2 + \dots + c_n\varphi_n \tag{3.5}
$$

de solutions φ1, φ<sup>2</sup> ,... φn de l'équation de Laplace sera également une solution de cette équation. On pourra donc obtenir de nouvelles solutions en combinant des solutions connues. On pourra également obtenir des solutions φ en intégrant sur une ligne, ou une surface, des solutions élémentaires. Les solutions obtenues seront de la forme générale :

$$
\psi(x, y, z) = \int f(a, b, c)\varphi(x, y, z, a, b, c)ds
$$
\n(3.6)

a, b, c étant des paramètres variables sur la ligne ou la surface considérée et φ étant la solution élémentaire. Nous indiquerons les solutions de base les plus simples.

En coordonnées cartésiennes, l'équation de Laplace s'écrit :

$$
\frac{\partial^2 \varphi}{\partial x^2} + \frac{\partial^2 \varphi}{\partial y^2} + \frac{\partial^2 \varphi}{\partial z^2} = 0
$$
\n(3.1)

La solution élémentaire la plus simple est évidemment celle qui correspond à :

$$
\frac{\partial^2 \varphi}{\partial x^2} = \frac{\partial^2 \varphi}{\partial y^2} = \frac{\partial^2 \varphi}{\partial z^2} = 0
$$
\n(3.7)

Cette solution est :

$$
\varphi = ax + by + cz + d \tag{3.8}
$$

a, b, c, d étant des constantes.

Le gradient est constant et a pour composantes :

$$
\frac{\partial \varphi}{\partial x} = a \,, \quad \frac{\partial \varphi}{\partial y} = b \,, \quad \frac{\partial \varphi}{\partial z} = c \,.
$$
 (3.9)

Un tel champ de φ correspond à un écoulement uniforme.

Soit  $F(z)$  une fonction de la variable complexe  $z=x+i$  y. cette fonction est une quantité complexe que nous pouvons écrire :

$$
F(z) = F(x + iy) = \varphi(x, y) + i\psi(x, y)
$$
\n(3.10)

En différentiant, nous obtenons :

$$
dF = \left(\frac{\partial \varphi}{\partial x} + i\frac{\partial \psi}{\partial x}\right)dx + \left(\frac{\partial \varphi}{\partial y} + i\frac{\partial \psi}{\partial y}\right)dy\tag{3.11}
$$

La dérivée :

$$
\frac{dF}{dz} = \frac{dF}{dx + idy} \tag{3.12}
$$

n'aura une valeur bien déterminée et indépendante des valeurs relatives de dx et de dy que si la condition suivante est satisfaite :

$$
\frac{\partial \varphi}{\partial x} + i \frac{\partial \psi}{\partial x} = \frac{\partial \varphi}{\partial y} + i \frac{\partial \psi}{\partial y}
$$
(3.13)

Cette condition équivaut aux équations suivantes, que l'on obtient en égalant séparément les termes réels et les termes imaginaires :

$$
\frac{\partial \varphi}{\partial x} = \frac{\partial \psi}{\partial y}
$$
  
\n
$$
\frac{\partial \varphi}{\partial y} = -\frac{\partial \psi}{\partial x}
$$
\n(2.34)

Une fonction F(z) répondant à ces conditions est une fonction analytique. Sa dérivée dF/dz est déterminée d'une façon unique en tout point du plan (x, y).

Il résulte directement des équations (2.34) que :

$$
\Delta \varphi = 0 \qquad \text{et} \qquad \Delta \psi = 0 \tag{3.14}
$$

La partie réelle et la partie imaginaire de toute fonction analytique sont des solutions conjuguées de l'équation de Laplace.

#### **3.4-Methodes numériques**

Les méthodes numériques utilisées pour la solution de l'équation de Laplace sont :

-la méthode des éléments finis,

-la méthode des différences finies.

Ce sont des méthodes dont la précision peut être poussée très loin, mais qui, comme toutes les méthodes de calcul numérique, sont laborieuses.

Nous aurons l'occasion, au cours des chapitres suivantes, de donner plus de détail sur les méthodes numériques et précisément celle de la méthode de différences finies et son application à la résolution de l'équation de Laplace.

#### **3.5-Méthodes graphiques [3]**

Parmi les méthodes graphiques, la plus simple est la méthode de Prasil quand on connaît une ligne Ψ=cont et les valeurs de φ sur cette ligne, ou réciproquement. Soit, par exemple, une ligne de courant  $\Psi = \Psi_0$  sur laquelle on connaît les valeurs de  $\varphi$ (cas d'une surface libre). On graduera cette ligne en valeurs de φ s'échelonnant en progression arithmétique de raison  $\delta\varphi$ . En traçant des lignes inclinées à 45° (figure 3.1) sur les normales, on obtient des points appartenant à une nouvelle ligne de courant  $\psi = \psi 0 + \delta \psi$ avec  $\delta \psi = \frac{1}{2} \delta \varphi$ 2  $=\frac{1}{2}\delta\varphi$  (3.15)

De proche en proche, on peut alors construire tout le réseau. Toutefois, la ligne de courant initiale ne sera en générale pas connue a priori ; il faudra procéder par approximation successives jusqu'à ce que le réseau tracé s'inscrive suffisamment bien dans les limites du problème posé.

Une fois le réseau tracé avec une approximation suffisante, on en déduira facilement toutes les caractéristiques intéressantes de l'écoulement et notamment son

#### Figure 3.1-Méthode graphique [3]

débit. En effet, H étant la charge hydraulique, la fonction Ψ correspond à la fonction de courant ainsi que le débit passant entre deux lignes de courant voisines  $\psi$  et  $\psi + \delta \psi$  sera :

$$
\delta q = K \delta \psi \tag{3.16}
$$

Par ailleurs, si  $\delta \psi = \delta \varphi$  est la variation de potentiel entre deux équipotentielles voisines :

- La charge totale  $H = m\delta\varphi$  (3.17)
- Le débit total  $q = nK\delta\varphi$  (3.18)

m étant le nombre de carreaux le long d'une ligne de courant et n le nombre de carreaux le long d'une équipotentielle. Il suffira donc de compter ces nombres pour obtenir le débit total :

$$
q = KH \frac{n}{m} \tag{3.19}
$$

#### **3.6- Méthodes de l'analogie rhéoélectrique [3, 19]**

Un conducteur électrique de résistivité ρ, soumis à un champ de tension électrique U(x, y, z) est le siège d'un courant électrique dont le vecteur densité de courant est donné par la loi d'Ohm généralisée :

$$
\bar{i} = -\frac{1}{\rho} \overrightarrow{\text{grad } U} \tag{3.20}
$$

en outre, la répartition des densités de courant est telle que :

$$
divi = 0 \tag{3.21}
$$

De ces deux équations, on peut facilement déduire que

$$
\Delta U = 0 \tag{3.22}
$$

On voit que les lois de « l'écoulement » de l'électricité dans un conducteur sont analogues à celles de l'écoulement d'un fluide à travers un milieu poreux. L'équation (3.20) est analogue à la loi de Darcy. L'équation (3.21) correspond à l'équation de continuité, et dans l'équation (3.22), le potentiel « tension électrique» joue le rôle du potentiel « charge hydraulique ».

Une telle similitude formelle des équations fondamentales qui régissent deux phénomènes complètement différents constitue une analogie.

Entre les grandeurs physiques caractérisant respectivement le phénomène électrique et le phénomène hydraulique, on peut établir des correspondances analogiques :

Tension électrique Charge hydraulique

Densité de courant  $\leftrightarrow$  Vitesse de filtration (3.23)

Conductibilité électrique Perméabilité relative

De ces trois correspondances fondamentales, on peut en déduire d'autres. Par exemple :

Intensité de courant Débit

$$
I = \iint_{s} \overline{i} \, \overline{n} \, dS \qquad \qquad \leftrightarrow \qquad q = \iint_{s} \overline{V} \, \overline{n} \, dS \tag{3.24}
$$
Résistance électrique

$$
R = \frac{\delta U}{I} \qquad \qquad \leftrightarrow \qquad \frac{\delta \varphi}{q} \tag{3.25}
$$

Grâce à l'analogie, on pourra étudier un écoulement de filtration au moyen d'un modèle électrique. Ce modèle sera géométriquement semblable au domaine de l'écoulement à représenter. On passera des grandeurs électriques aux grandeurs hydrauliques, et réciproquement par le truchement de rapports sans dimensions.

$$
\frac{U}{U_0} = \frac{\varphi}{\varphi_0}
$$
\n
$$
\frac{d}{U_0} \frac{gradU}{gradU} = \frac{D}{\varphi_0} \frac{grad\varphi}{grad\varphi}
$$
\n
$$
\frac{\rho d}{U_0} \vec{i} = \frac{D}{K\varphi_0} \vec{V}
$$
\n
$$
\frac{\rho I}{U_0 d} = \frac{q}{K\varphi_0 D}
$$
\n(3.26)

Dans ces relations:

U : est le potentiel en un point du modèle,

Φ : est le potentiel hydraulique au point correspondant de l'écoulement de filtration,

 $U_0$ : est la différence totale de potentiel électrique à la laquelle est soumise le modèle,

 $\Phi_0$ : est la perte de charge totale de l'écoulement hydraulique,

d : est la dimension linéaire caractérisant l'échelle du modèle électrique,

D : est la dimension correspondante de l'écoulement hydraulique,

 $\rho$ : est la résistivité du conducteur constituant le modèle,

K : es t la perméabilité relative du milieu poreux, siège de l'écoulement,

*i* : est la densité de courant en un point du modèle,

 $\overline{V}$  : est la vitesse de filtration au point correspondant de l'écoulement,

I : est l'intensité de courant traversant une surface donnée du modèle électrique,

q : est le débit de filtration traversant la surface correspondante.

On se rendra facilement compte que tous les groupements de grandeurs électriques figurant dans les équations (3.26) sont sans dimensions en adoptant le

système dimensionnel simplifié suivant, qui est basé sur les dimensions fondamentales : [L], [U] et [I].

Les différentes techniques utilisées en analogie rhéoélectrique sont :

- La cuve rhéoélectrique,
- Le papier conducteur,
- Les réseaux de résistances.

### **3.6.1-La cuve rhéoélectrique [3]**

Parmi les techniques utilisées par l'analogie électrique, la plus ancienne est celle de la cuve rhéoélectrique. Le conducteur utilisé est de l'eau contenue dans une cuve à parois isolantes (ardoise, matière plastique). L'eau potable d'un réseau de distribution urbain convient parfaitement, sans adjonction d'aucun électrolyte. Sa résistivité à Paris, par exemple, est de l'ordre de grandeur de 2 à 3000 ohms cm. Une résistivité trop faible serait nuisible, car l'intensité du courant traversant le modèle pourrait alors produire des échauffements provoquant des variations de la résistivité.

L'utilisation d'un électrolyte comme conducteur entraîne l'obligation d'alimenter le modèle en courant alternatif pour éviter les phénomènes de polarisation et d'électrolyse. Les fréquences utilisées couramment dans les laboratoires d'analogies électriques sont de l'ordre de 1000 périodes par seconde. La différence de tension totale imposé au modèle varie de quelques volts à quelques dizaines de volts suivant sa résistance totale.

Selon les problèmes à résoudre, on utilise des cuves de formes différentes. Pour l'étude de problèmes à deux dimensions, on utilise une cuve à fond rigoureusement plan et horizontal, que l'on remplit d'eau sur une faible hauteur (quelques centimètres).

Pour des problèmes de révolution, on utilise des cuves à fond inclinées qui permettent de reproduire un secteur d'angle de l'écoulement.

30

Mais on peut également construire des cuves spéciales auxquelles on donne la forme de l'écoulement à représenter.

Dans tous ces modèles électriques, les surfaces imperméables sont représentées par des surfaces isolantes

$$
\frac{\partial \varphi}{\partial n} = 0 \Leftrightarrow \frac{\partial U}{\partial n} = 0
$$

Les surfaces équipotentielles sont représentées par des électrodes métalliques en laiton ou en cuivre. On a également réalisé des électrodes peintes en utilisant une peinture spéciale à base d'argent.

Lorsque le potentiel à imposer sur une limite n'est pas constant, mais une fonction connue :  $\varphi = F(X, Y) \leftrightarrow U = f(x, y)$ , on dispose sur cette limite de petites électrodes séparées entre elles par un intervalle isolant. On impose ensuite à chacune d'elles le potentiel correspondant à son centre. Cette méthode du « pavage d'électrodes » ne donne que de faibles perturbations du champ si elle est correctement utilisée. Les essais systématiques effectués par le Professeur Malavard ont montré que le meilleur rapport entre la largeur des électrodes et la largeur des espaces isolants est de l'ordre de 3 pour 1.

L'imposition des potentiels voulus se fait par une série de potentiomètres montés en parallèle entre les bornes du générateur. Leur réglage se fait par opposition avec un potentiomètre de mesure, le zéro étant indiqué par un oscilloscope. Ce même potentiomètre sert également au relevé du potentiel en un point quelconque du modèle à l'aide d'une sonde.

L'opération essentielle d'un essai d'analogie électrique est le relevé du champ, c'est-à-dire le tracé de lignes ou surfaces équipotentielles. On opère de la façon suivante : le potentiomètre de mesure étant gradué généralement de 0 à 100, on le règle par exemple à la valeur 10. On promène ensuite la sonde de relevé de potentiel dans le champ à explorer (son extrémité conductrice étant trempée dans l'eau du modèle à la profondeur voulue). Lorsque l'oscilloscope indique une différence de potentielle nulle, la sonde se trouve sur l'équipotentielle  $U/U_0=10\%$ . On reporte ce

point sur un plan et on recommence l'opération. On arrive ainsi à tracer l'équipotentielle point par point. Pratiquement, la sonde est solidaire d'un pointeau se déplaçant au-dessus d'une feuille de papier placé à côté de la cuve (figure 3.2). Ce pointeau est équipé d'un petit électroaimant ou de tout autre dispositif lui permettant de marquer sur le papier les points voulus. Contrairement à ce que l'on pourrait croire, l'opération du relevé du champ est relativement rapide (une journée suffira en général largement à un opérateur moyennement exercé). Par contre, la préparation du modèle est beaucoup plus longue. C'est l'inconvénient majeur de la cuve électrique.

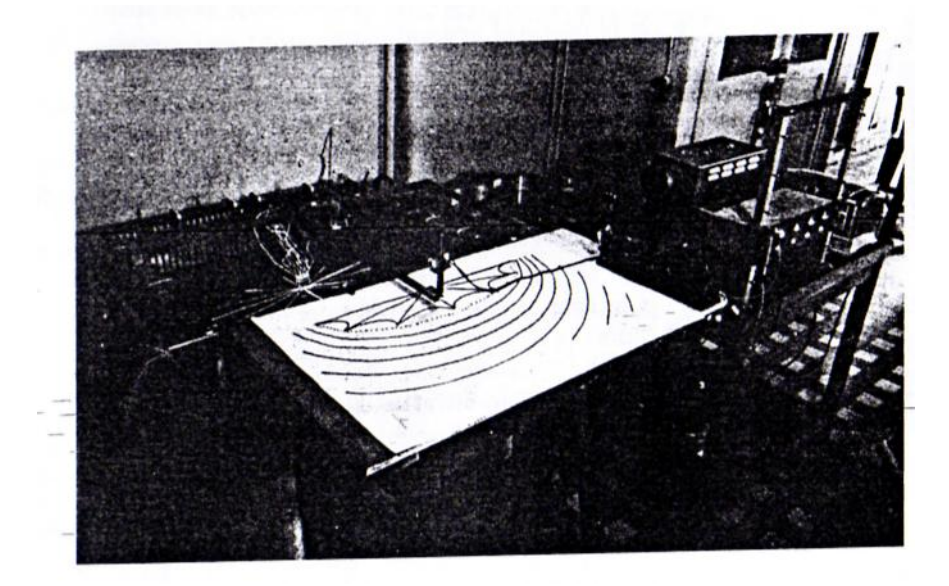

Figure 3.2-Méthode de l'analogie électrique (relevé du champ) [3]

En dehors du relevé du champ, on procède à des mesures d'intensité de courant pour déterminer les débits partiels, ou à la mesure de la résistance du modèle pour obtenir le débit total. Ces mesures doivent être complétées par des mesures de la résistivité de l'eau qui s'effectuent au moyen d'une petite cellule spéciale que l'on plonge dans la cuve.

## **3.6.2-Le papier conducteur [3]**

La seconde technique utilisée en analogie électrique est celle du papier conducteur. L'utilisation d'une feuille conductrice mince est tout particulièrement adaptée aux problèmes à deux dimensions.

En 1935, Wyckoff et Reed préparent un papier spécial en enduisant du bristol avec de l'aquadag, mais ce n'est qu'en 1949 que le problème fut résolu en France lorsqu'à l'institut Blaise Pascal fut utilisé pour l'étude de divers champs harmoniques un papier conducteur commercialisé sous le nom « Télédeltos». Ce papier fabriqué, en réalité, pour des appareils enregistreurs convient parfaitement à la confection de modèles analogiques. Il se compose de deux feuilles collées avec un composé de graphite. La qualité employée (qualité L) présente une résistance d'environ 2500 ohms. Cette valeur peut varier avec la température et le degré hydrométrique, ce qui conduit à prendre certaines précautions : Ne pas toucher le modèle pendant les mesures. Découper un étalon conservé dans les mêmes conditions que le modèle sur lequel on effectuera une mesure de résistance lors de chaque mesure de débit). L'homogénéité du papier est satisfaisante (Variation de la résistance de 10% au maximum). De même, il est pratiquement isotrope (anisotropie de 5 à 6% seulement). Bien que les résultats obtenus au moyen de papier conducteur soient mathématiquement moins précis que ceux d'un essai à la cuve, leur précision est plus que suffisante lorsqu'il s'agit de calculer un écoulement souterrain à travers un milieu dont les qualités d'homogénéité sont souvent plus théoriques que réelles.

Les modèles en papier conducteur ont une très grande supériorité sur les modèles en cuve lorsqu'il s'agit de représenter un écoulement à surface libre. Elle est cependant déterminée mathématiquement par la double condition :

$$
\varphi = z \quad et \quad \frac{\partial \varphi}{\partial n} = 0
$$

 Pratiquement, il faudra donc opérer par approximations successives, en partant d'une surface libre initiale arbitraire jusqu'à ce que les deux conditions se trouvent satisfaites. La figure 3.3 montre à titre d'exemple l'écoulement à travers une digue dont la surface libre a été ainsi déterminée. On remarquera les différentes coupures correspondant aux approximations successives. M. Huard de Marre conseille d'opérer de la façon suivante : En partant de la surface libre initiale arbitraire (ici le contour du massif) sur laquelle la condition  $\partial \varphi / \partial n = 0$  est imposée par le fait même de la limitation du modèle par cette surface, on relève, lors d'une première expérience, la ligne correspondant à :  $\varphi = z$ . On coupe alors le modèle suivant cette ligne, ou mieux un peu au-dessus de cette ligne (une bonne précaution, car il est facile d'enlever du papier, mais impossible d'en rajouter) et on recommence. Ainsi qu'on le voit sur la figure, la méthode converge très rapidement.

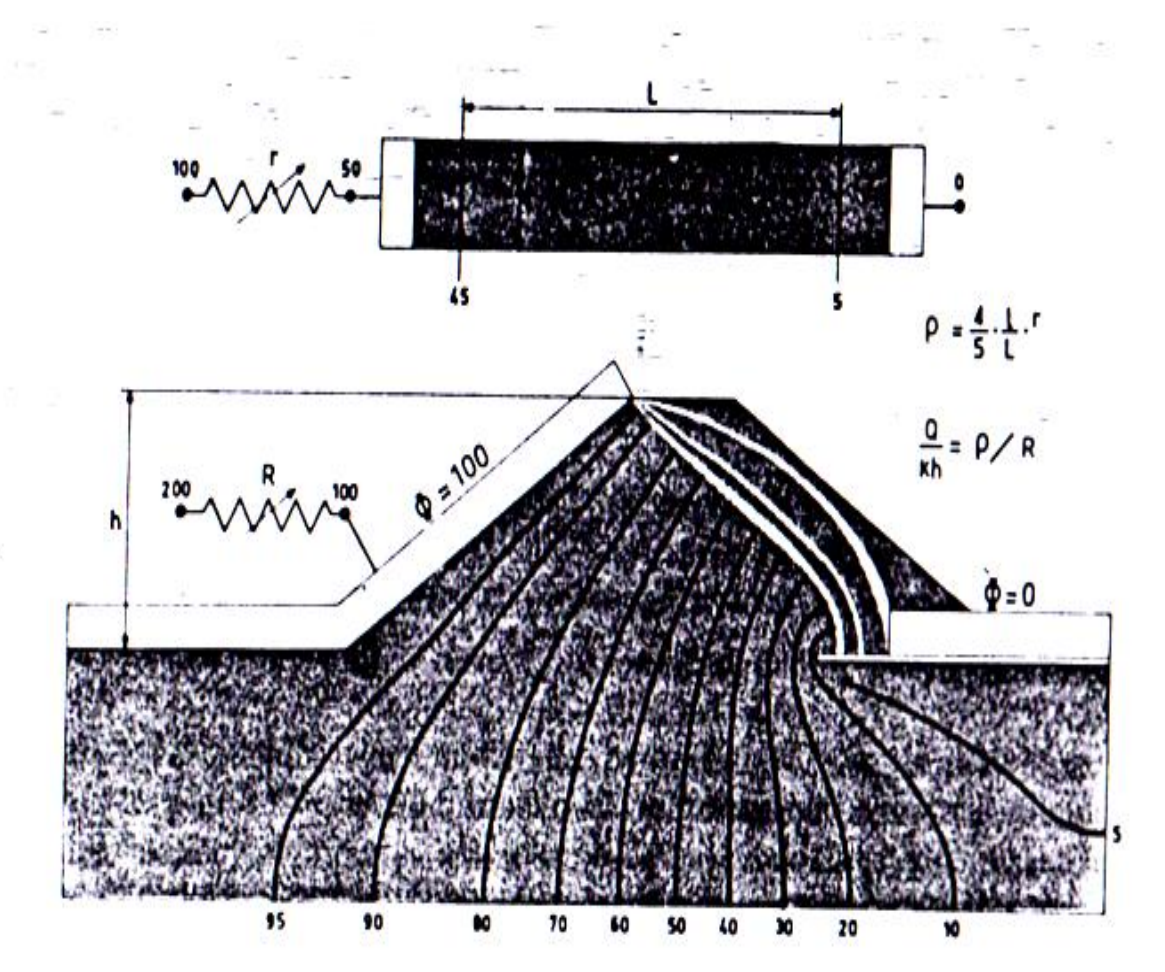

Figure 3.3-Détermination de la surface libre par le papier conducteur [3]

L'alimentation du modèle peut se faire en courant continu ou alternatif sous des tensions analogues à celles utilisées à la cuve. L'imposition des potentiels et le relevé du champ se font de la même façon qu'à la cuve. Toutefois, si l'alimentation est réalisée en courant continu, un galvanomètre remplace l'oscilloscope de la figure 3.4. La sonde de relevé du potentiel se présente sur la surface du papier. Lorsqu'on a trouvé un point d'une équipotentielle, une faible pression suffit pour le marquer sur le

papier. Au cours de l'expérience, le modèle est fixé sur une feuille de papier épais genre « canson » au moyen de quelques morceaux de ruban adhésif.

#### **3.6.3-Les réseaux de résistances [3]**

La troisième, est la technique des réseaux de résistances, certainement la plus fertile des méthodes de l'analogie électrique. Elle permet, en effet, de représenter facilement des écoulements à travers des zones de perméabilités différentes et anisotropes. Elle est d'un développement relativement récent. Les premières publications sur ce sujet datent toutes de d'après guerre. En France, elle a connu un essor important dans son application à l'hydraulique souterraine grâce à l'impulsion et aux travaux de MM. .Malavard et Huard de la Marre.

### **3.7- Comparaison des différentes méthodes [3]**

Il n'est pas aisé de comparer équitablement les avantages et les inconvénients des différentes méthodes que nous avons passées en revue dans ce chapitre. Chacune a ses particuliers qui sont parfois très subjectifs : tel calcul qui paraîtra simple à l'un, semblera rebutant à un autre, une expérience analogique qui ne présente aucune difficulté si l'on dispose des installations nécessaires pourra poser de sérieux problèmes dans le cas contraire. C'est donc avec certaines réserves que nous donnons ci-dessous quelques indications pouvant servir de guide au lecteur dans le choix des moyens pour obtenir la solution d'un problème qui lui est posé.

Les problèmes les plus simples peuvent presque toujours se résoudre mathématiquement. La méthode est sûre et rapide. L'essentiel sera de bien définir les données et d'examiner si une hypothèse simplificatrice, souvent largement justifiée, ne permet pas de se ramener à un cas classique.

35

Lorsque décidément le problème est trop difficile, le mieux sera de se tourner vers l'analogie électrique. Le papier conducteur sera envisagé d'abord, la cuve ensuite. Le réseau de résistances est réservé aux cas les plus compliqués. Les résultats obtenus pourront être complétés par la méthode graphique (tracé lignes de courant lorsqu'on a déterminé les équipotentielles). L'analogie électrique permettra souvent d'arriver au résultat à moins de frais.

Les modèles mathématiques et les méthodes numériques de résolution qui leur sont attachées présentent par rapport aux autres méthodes de l'hydraulique souterraine l'avantage considérable. L'existence de gros ordinateurs permettant à ces méthodes de prendre un très rapide développement au cours des dernières années. Nous verrons plus de détails sur les méthodes numériques et son application en écoulement souterrain dans le prochain chapitre.

## **4.1-Introduction**

Le calcul numérique est devenu l'un des éléments essentiels de tout programme de recherche et de développement. Son principe est de résoudre des équations différentielles ou des équations aux dérivées partielles (notées EDP) décrivant l'évolution de variables physiques dans l'espace et éventuellement dans le temps (dans notre étude l'écoulement est permanent).

Pour chercher la solution d'une équation aux dérivées partielles. L'utilisateur sera vraisemblablement amené à choisir parmi les méthodes de résolutions couramment pratiquées, **la méthode des différences finies.** Elle est la plus facile d'accès, puisqu'elle repose sur deux notions : la discrétisation des opérateurs de dérivation d'une part, et la convergence du schéma numérique ainsi obtenu d'autre part.

La solution des équations aux dérivées partielles par la méthode des différences finies est basée sur l'approximation des dérivés.

Le schéma de la solution d'un problème par la méthode des différences finies peut se résumer comme suit :

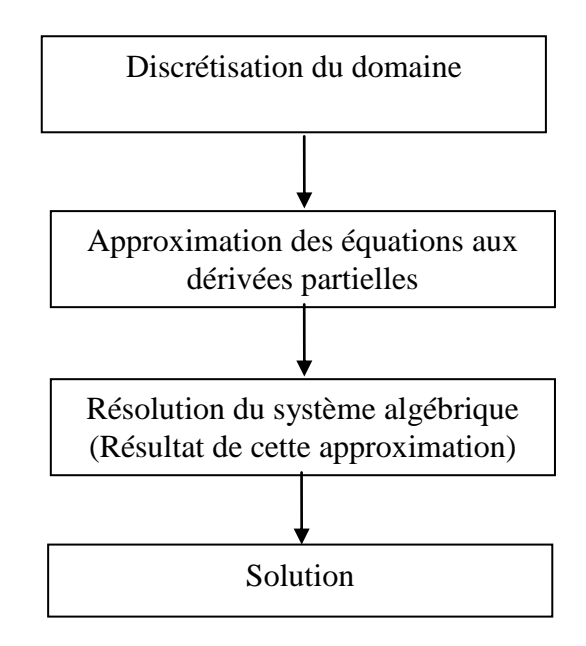

Figure 4.1-Schéma de la solution par la méthode des différences finies

L'utilisation de modèles bidimensionnels basés sur la méthode des différences finies exige de l'opérateur à la fois des compétences en hydrogéologie et en modélisation numérique.

Le niveau de conception nécessaire varie avec le problème posé. L'étude des écoulements en milieu poreux requiert un modèle très détaillé basé sur les relations entre des grandeurs physiques définissant le milieu.

Le problème posé est celui de la recherche d'une fonction définie en chaque point (x, y) de l'espace, obéissant, dans un certain domaine, à une équation aux dérivées partielles et à certaines conditions aux limites. Il s'agira, de la charge hydraulique H(x, y) relative à un écoulement à travers une digue.

L'analyse d'un phénomène physique quelconque nécessite la connaissance d'une part des équations mathématiques représentatives, et d'autres part, la géométrie du domaine de ce phénomène ainsi que les valeurs de la fonction à imposer sur ces limites afin d'obtenir une solution unique pour chaque cas.

Nous présentons, dans le cadre de ce chapitre, un développement relatif à la mise en oeuvre des différences finies, bien adapté à l'étude des écoulements à surface libre.

### **4.2-Méthode des différences finies [9, 18, 20]**

Cette méthode est basée sur la technique du développement en série de Taylor qui permet d'approximer la valeur d'une fonction en un point donné si on connaît la valeur de la dite fonction ainsi que toute ses dérivées en un point voisin en espace. Cette technique permet de développer des schémas pour remplacer les dérivées premières et secondaires des équations aux dérivées partielles pour pouvoir envisager une solution numérique.

Pour obtenir une solution numérique, il faut tout d'abord définir un maillage constitué par un ensemble de points. Les valeurs instantanées et locales des variables dépendent du problème sont définies sur l'ensemble des points de la grille de calcul.

L'étape suivante consiste à approximer ou remplacer toutes les dérivées partielles par des différences finis. L'équation aux dérivées partielles sera transformée en équation algébrique. Cette équation algébrique est ensuite appliquée sur l'ensemble des nœuds de la grille de calcul. Le résultat sera un système d'équation comportant autant d'équations que d'inconnues.

Soit H, la variable à calculer. Sa valeur aux différents points de la grille s'écrit de la manière suivante :

$$
H(i+1,j)=H(x+\Delta x, y) \tag{4.1}
$$

$$
H(i-1,j)=H(x-\Delta x, y) \tag{4.2}
$$

$$
H(i,j+1)=H(x, y+\Delta y)
$$
\n(4.3)

$$
H(i,j-1)=H(x, y-\Delta y) \tag{4.4}
$$

Avec :  $1 \le i \le m$  et  $1 \le j \le n$ 

n : nombre des nœuds selon l'axe x,

m : nombre des nœuds selon l'axe y.

Le développement en série de Taylor donne;

$$
H(x + \Delta x, y) = H(x, y) + \Delta x. \frac{\partial H}{\partial x} + \frac{(\Delta x)^2}{2!} \frac{\partial^2 H}{\partial x^2} + \dots + \frac{(\Delta x)^n}{n!} \frac{\partial^n H}{\partial x^n}
$$
(4.5)

$$
H(x - \Delta x, y) = H(x, y) - \Delta x. \frac{\partial H}{\partial x} + \frac{(\Delta x)^2}{2!} \frac{\partial^2 H}{\partial x^2} - \dots + \frac{(\Delta x)^n}{n!} \frac{\partial^n H}{\partial x^n}
$$
(4.6)

En arrangeant l'équation (4.5), on obtient le schéma aux différences avant :

$$
\frac{\partial H}{\partial x} = \frac{H(x + \Delta x, y) - H(x, y)}{\Delta x}
$$
(4.7)

L'équation (4.6) donne le schéma aux différences arrière :

$$
\frac{\partial H}{\partial x} = \frac{H(x, y) - H(x - \Delta x, y)}{\Delta x}
$$
(4.8)

Le schéma aux différences centrées s'obtient en soustrayant l'équation (4.6) de l'équation (4.5) :

$$
\frac{\partial H}{\partial x} = \frac{H(x + \Delta x, y) - H(x - \Delta x, y)}{2\Delta x}
$$
(4.9)

La dérivée seconde est obtenue en additionnant l'équation (4.5) à l'équation  $(4.6)$ :

$$
\frac{\partial^2 H}{\partial x^2} = \frac{H(x + \Delta x, y) - 2H(x, y) + H(x - \Delta x, y)}{(\Delta x)^2}
$$
(4.10)

Les schémas ci-dessus (4.7), (4.8), (4.9) et (4.10) s'écrivent respectivement sous la forme indicielle :

$$
\frac{\partial H}{\partial x} = \frac{H(i+1,j) - H(i,j)}{\Delta x} \tag{4.11}
$$

$$
\frac{\partial H}{\partial x} = \frac{H(i,j) - H(i-1,j)}{\Delta x} \tag{4.12}
$$

$$
\frac{\partial H}{\partial x} = \frac{H(i+1,j) - H(i-1,j)}{2\Delta x} \tag{4.13}
$$

$$
\frac{\partial^2 H}{\partial x^2} = \frac{H(i+1, j) - 2H(i, j) + H(i-1, j)}{(\Delta x)^2}
$$
(4.14)

C'est le même pour le variable y. c'est-à-dire :

$$
\frac{\partial^2 H}{\partial y^2} = \frac{H(i, j+1) - 2H(i, j) + H(i, j-1)}{(\Delta y)^2}
$$
(4.15)

II est maintenant possible d'utiliser les différences finies avec une équation aux dérivées partielles.

## **4.3-Application de la méthode des différences finies à l'équation de Laplace**

On rappelle que notre problème est régi par l'équation (2.21) définie comme précédemment.

En remplaçant  $\frac{U}{2r^2}$ 2 *x H*  $\partial$  $\frac{\partial^2 H}{\partial x^2}$ et  $\frac{\partial^2 H}{\partial x^2}$ 2 *y H*  $\partial$  $\frac{\partial^2 H}{\partial x^2}$  (les équations (4.14) et (4.15)) par ses valeurs dans

l'équation 
$$
(2.21)
$$
:

$$
\frac{H(i+1,j) + H(i-1,j) - 2H(i,j)}{(\Delta x)^2} + \frac{H(i,j+1) + H(i,j-1) - 2H(i,j)}{(\Delta y)^2} = 0
$$
\n(4.16)

On pose : 2 J J  $\left(\frac{\Delta y}{\Delta x}\right)$  $\setminus$ ſ  $\Delta$  $=\left(\frac{\Delta}{\Delta}\right)$ *x*  $r = \left(\frac{\Delta y}{\Delta x}\right)$ 

On aura:

$$
rH(i-1, j) + rH(i+1, j) - 2(r+1)H(i, j) + H(i, j+1) + H(i, j-1) = 0
$$
\n
$$
(4.17)
$$

L'équation (4.17) s'écrit plus conventionnellement sous la forme compacte moléculaire :

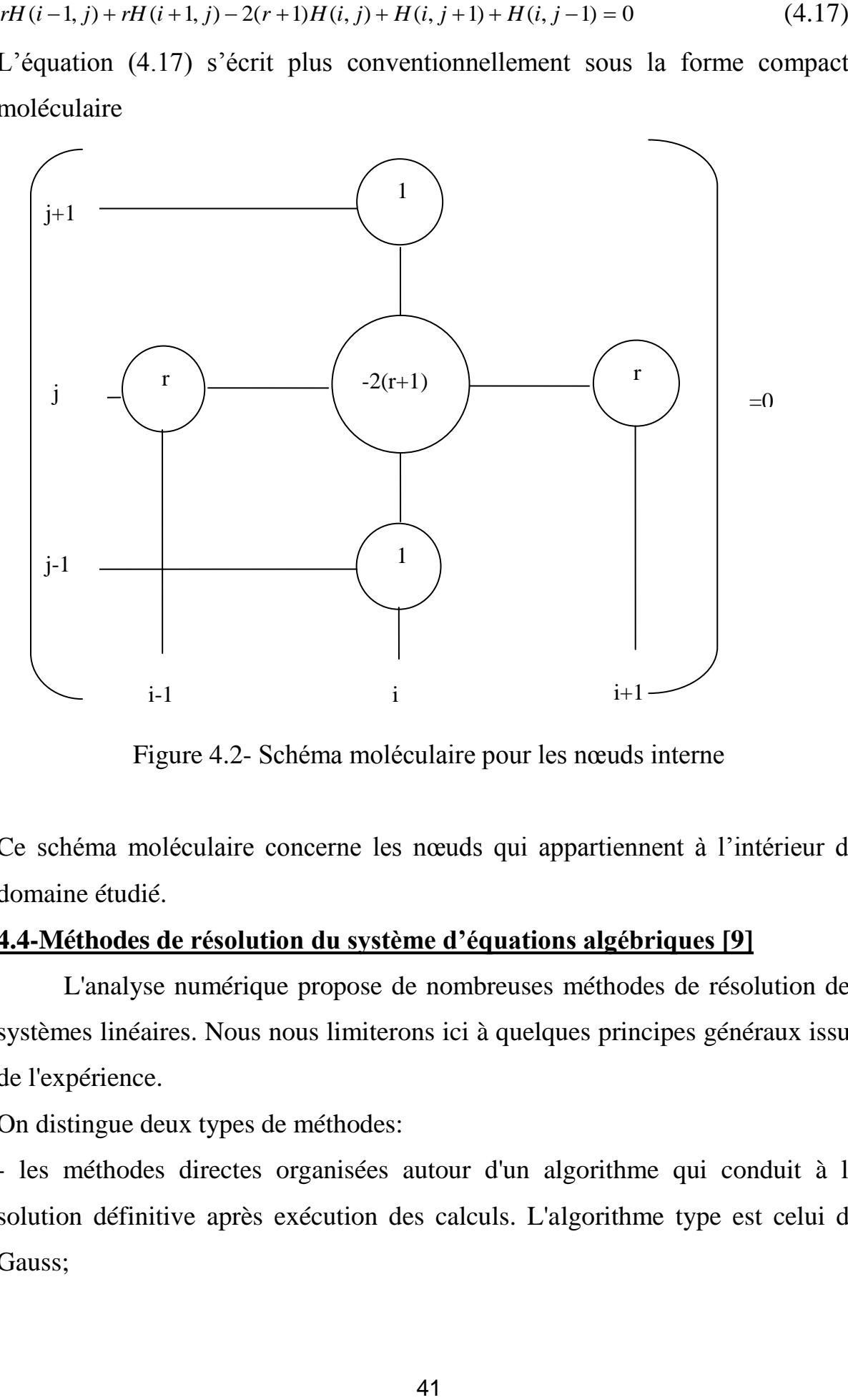

Figure 4.2- Schéma moléculaire pour les nœuds interne

Ce schéma moléculaire concerne les nœuds qui appartiennent à l'intérieur de domaine étudié.

# **4.4-Méthodes de résolution du système d'équations algébriques [9]**

L'analyse numérique propose de nombreuses méthodes de résolution des systèmes linéaires. Nous nous limiterons ici à quelques principes généraux issus de l'expérience.

On distingue deux types de méthodes:

- les méthodes directes organisées autour d'un algorithme qui conduit à la solution définitive après exécution des calculs. L'algorithme type est celui de Gauss;

- les méthodes itératives qui font appel à un algorithme itératif au moyen duquel on converge vers la solution par itérations successives. L'algorithme de Gauss amélioré par la méthode de sur-relaxation en constitue la méthode type.

L'algorithme de Gauss-Jordan est sûr, et sa précision suffisante dans la plupart des cas avec les moyens de calcul modernes. Son principal inconvénient réside dans le fait que l'encombrement mémoire nécessaire et le temps de calcul croissent assez rapidement avec le nombre de mailles, en première approximation comme son carré. Son emploi peut ainsi devenir prohibitif pour les gros modèles, en particulier dans le cas tridimensionnels.

D'autres méthodes itératives peuvent être proposées, mais dont les performances par rapport à l'algorithme de Gauss-Seidel sont soumises à la géométrie du problème et à la répartition des conditions aux limites.

En conclusion, pour les applications pratiques en hydrogéologie, on pourra retenir les principes suivants:

- les modèles de taille modérée se traitent bien au moyen de l'algorithme direct de Gauss;

- au-delà d'une certaine taille, il devient préférable d'employer une méthode itérative peu contraignante comme l'algorithme de Gauss-Seidel amélioré par sur-relaxation;

- en cas de difficulté de convergence, il peut être nécessaire de revenir à une méthode directe, même au prix d'un allongement de la durée des calculs.

Dans notre étude nous nous utilisons les méthodes itératives, c'est- à- dire, la méthode de Gauss –Seidel amélioré par sur-relaxation.

## **4.4.1-Méthode de Gauss-Seidel [9]**

La méthode de Gauss-Seidel est une méthode itérative de résolution de systèmes d'équations algébriques. Comme toutes les méthodes itératives, elle est basée sur des approximations successives de la solution. La différence est qu'elle utilise l'approximation actuelle la plus récente sur chaque itération de calcul.

42

Pour illustrer la méthode de Gauss-Seidel, soit à considérer le système de trois équations à trois inconnues H1, H2 et H3 :

$$
a_{11}H_1 + a_{12}H_2 + a_{13}H_3 = b_1
$$
  
\n
$$
a_{21}H_1 + a_{22}H_2 + a_{23}H_3 = b_1
$$
  
\n
$$
a_{31}H_1 + a_{32}H_2 + a_{33}H_3 = b_1
$$
\n(4.18)

Les équations sont résolues successivement pour les valeurs inconnues de la diagonale. Le calcul de la première itération donne :

$$
H_1^{(1)} = \frac{1}{a_{11}} (b_1 - a_{12} H_2^{(0)} - a_{13} H_3^{(0)})
$$
  
\n
$$
H_2^{(1)} = \frac{1}{a_{22}} (b_2 - a_{21} H_1^{(1)} - a_{23} H_3^{(0)})
$$
  
\n
$$
H_3^{(1)} = \frac{1}{a_{33}} (b_3 - a_{31} H_1^{(1)} - a_{32} H_3^{(1)})
$$
\n(4.19)

Où  $H_2^{(0)}$  et  $H_3^{(0)}$  sont des valeurs initiales quelconques. Un calcul similaire est obtenu à la deuxième itération. A la k<sup>ième</sup> itération on **a** :

$$
H_1^{(k)} = \frac{1}{a_{11}} (b_1 - a_{12} H_2^{(k-1)} - a_{13} H_3^{(k-1)})
$$
  
\n
$$
H_2^{(k)} = \frac{1}{a_{22}} (b_2 - a_{21} H_1^{(k)} - a_{23} H_3^{(k-1)})
$$
  
\n
$$
H_3^{(k)} = \frac{1}{a_{33}} (b_3 - a_{31} H_1^{(k)} - a_{32} H_3^{(k)})
$$
\n(4.20)

Si on a en général m équations à la  $k^{i\text{eme}}$  on a :

$$
H_1^{(k)} = \frac{1}{a_{ii}} (b_i - \sum_{j=1}^{i-1} a_{ij} H_j^{(k)} - \sum_{j=i+1}^{m} a_{ij} H_j^{(k-1)})
$$
(4.21)

Le critère de convergence peut être spécifié soit par le critère de convergence absolue  $\left| H_k^{(k)} - H_i^{(k-1)} \right| \leq \varepsilon$  $H_k^{(k)} - H_i^{(k-1)} \leq \varepsilon$  ou par le critère de convergence relative  $\left|\frac{-H_i^{(k-1)}}{f_k^{(k)}}\right| \leq \varepsilon$  $(k)$  $(k)$   $\mathbf{H}^{(k-1)}$ *k i k i k i H*  $\left| \frac{H_i^{(k)} - H_i^{(k-1)}}{H_i^{(k)}} \right| \leq \varepsilon$ .

### **4.4.2-Méthode SOR de résolution [9]**

La méthode SOR (Successive Overrelaxation) ou méthode de surrelaxation est obtenue à partir de Gauss-Seidel. Celle-ci ne converge pas très rapidement, la méthode SOR est utilisée pour accélérer la convergence.

La procédure itérative est écrite comme suit :

$$
H_i^{(k)} = \frac{\omega}{a_{ii}} (b_i - \sum_{j=1}^{i-1} a_{ij} H_j^{(k)} - \sum_{j=i+1}^{m} a_{ij} H_j^{(k-1)} + (1 - \omega) H_i^{(k-1)}
$$
(4.22)

avec  $i=1,m$ 

ω=1 correspond à la méthode de Gauus-Seidel,

ω>1 correspond à la méthode de sur-relaxation (SOR),

ω<1 correspond à la méthode de sous-relaxation.

Nous verrons plus détails sur l'application de cette méthode dans un écoulement irrotationnel à travers une digue en terre dans le prochain chapitre.

## **5.1-Introduction**

Un écoulement à surface libre est caractérisé par la présence d'une surface libre qui limite cet écoulement vers le haut. Toutes les nappes phréatiques possèdent une surface libre. De même, la ligne de saturation de l'écoulement à travers une digue en terre est une surface libre.

La ligne de saturation qui en pratique confondue avec la ligne phréatique le long de laquelle la pression hydrostatique de l'eau au sein du massif est nulle, cette ligne délimite la partie sèche ou humide de la partie saturée d'eau du barrage.

Notre travail consiste à étudier l'écoulement de l'eau à travers une digue en terre de barrage. C'est-à-dire, tracer le réseau d'infiltration par deux familles de courbes. Les lignes de courant qui représentent les trajectoires de l'écoulement et les lignes équipotentielles qui représentent l'ensemble de points de même potentiel de vitesse. Ce réseau d'écoulement est une des méthodes acceptables les plus utilisées pour la résolution de problèmes des écoulements souterraines. Si les conditions aux limites et la géométrie du champ d'infiltration sont connus, le réseau d'écoulement peut décrire dans un plan bidimensionnel la variation des pressions et le sens d'écoulement en n'importe quel point.

L'objectif de ce chapitre réside dans la détermination de la répartition de la charge hydraulique et par conséquence :

-calculer les vitesses de fluide et la pression interstitielle de l'eau,

-la localisation de la position de la surface libre,

-la détermination du réseau des lignes équipotentielles et des lignes de courant.

## **5.2-Exposé de problème**

Le problème de la surface libre est traité par des exemples géométrie simple. Soit un obstacle hexaédrique poreux homogène limité par deux parois verticales AB et DEF (figure 5.1) et reposant sur un sol horizontal imperméable AF.

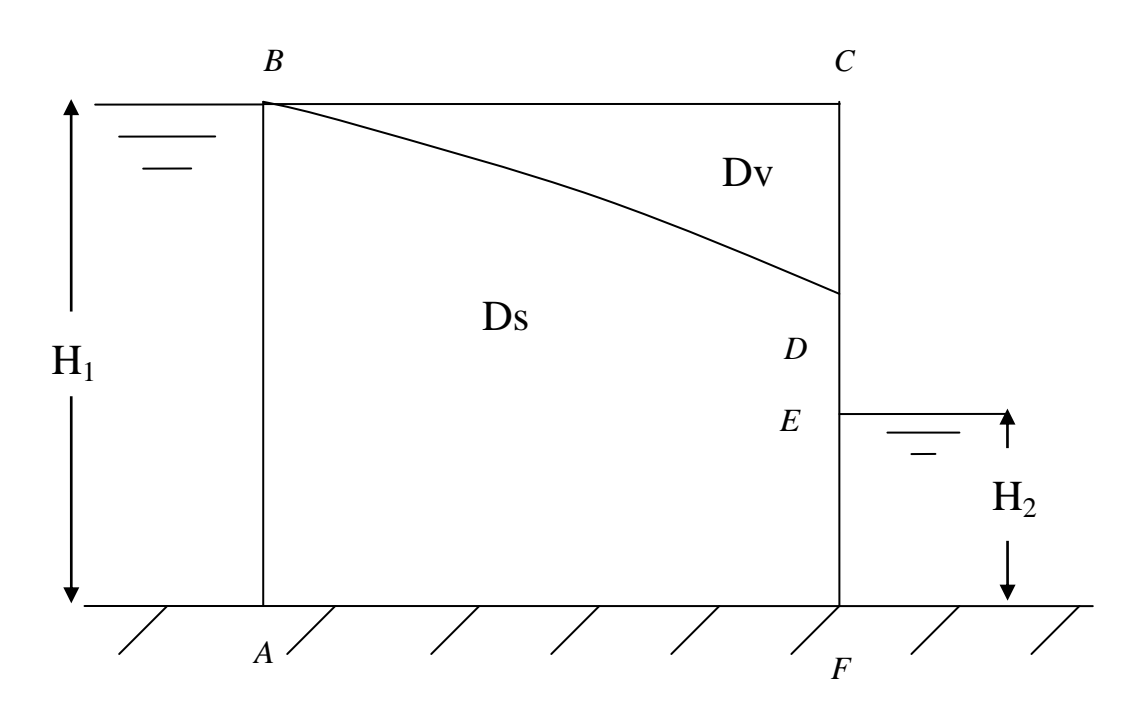

Figure 5.1- Digue à frontière régulière

AB est une surface filtrante en communication avec une hauteur d'eau H<sub>1</sub>. L'écoulement conduit à une surface libre BD.

Nous traiterons le problème de détermination de la surface libre dans le cas du régime stationnaire. Considérons un domaine tel que les conditions extérieures sont insuffisantes pour qu'il soit saturé. Il apparaît alors une surface libre BD qui sépare le domaine entier en deux domaines (figure 5.1) :

D<sup>s</sup> domaine d'écoulement (domaine saturé)

D<sub>v</sub> domaine où il n'y a pas d'écoulement (domaine non saturé).

Le problème réside donc dans la détermination de la surface libre BD, puis l'analyse de domaine D<sup>s</sup> .

#### **5.3-Conditions aux limites**

En ce qui concerne les conditions aux limites pour les écoulements en régime permanent ou transitoire, elles sont de trois types :

-conditions de type Dirichlet,

-conditions de type Neumann,

-condition mixte ou de Cauchy (cas de la surface libre).

-sur les surfaces filtrantes, amont AB et aval EF :

Par ces surfaces, l'écoulement souterrain est en contact avec une masse d'eau libre. Dans cette masse, les pertes de charges sont négligeables de sorte que la charge hydraulique y est constante et la répartition des pressions est hydrostatique ce qui entraîne que la charge H est la même en tout point de cette limite et est égale à la hauteur de la retenue normal.

$$
H=H_1\tag{5.1}
$$

La charge en amont est une constante (H=Cte), c'est une condition de Dirichlet.

C'est le même pour la limite EF,

$$
H=H_2\tag{5.2}
$$

#### -sur le substratum AF :

La surface AF, est une surface imperméable. L'imperméabilité se traduit par le fait qu'aucun débit ne travers cette limite. Pour un milieu isotrope, on peut écrire :

$$
\vec{V} \cdot \vec{n} = V_n = -K \frac{\partial H}{\partial y} = 0 \tag{5.3}
$$

La composante de la vitesse de filtration selon le normal à la surface imperméable est nulle. La condition à la limite valable sur une surface imperméable sera donc

$$
\frac{\partial H}{\partial y} = 0\tag{5.4}
$$

C'est une condition de Neumann.

On a d'autre part:

$$
\frac{\partial H}{\partial y} = \frac{H(i, j+1) - H(i, j-1)}{2 \Delta y} \tag{5.5}
$$

On remplace l'équation (5.5) dans l'équation (5.4) :

On obtient:  $H(i,j+1)=H(i,j-1)$  (5.6)

Le remplacement de l'équation (5.6) dans l'équation (4.17) nous donne :

$$
r.H(i-1, j) + r.H(i+1, j) - 2(r+1)H(i, j) + 2H(i, j+1) = 0
$$
\n
$$
(5.7)
$$

L'équation (5.7) s'écrit plus conventionnellement sous la forme compacte moléculaire (figure 5.2):

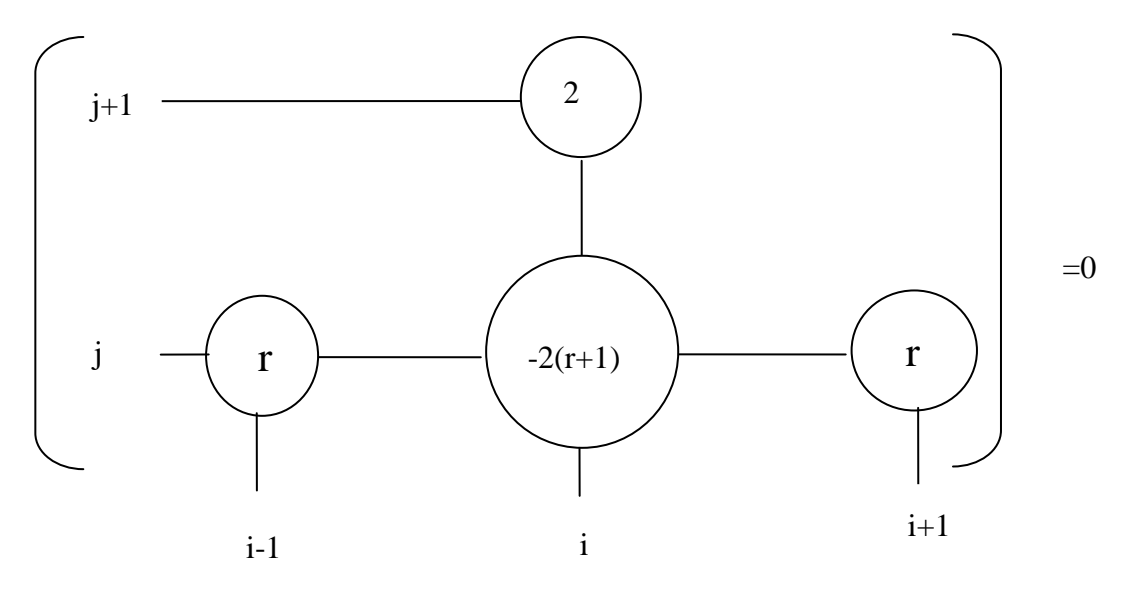

Figure 5.2- Schéma moléculaire pour les nœuds de substratum imperméable

#### -sur la surface libre BD:

En régime permanent, la surface libre est une surface de courant et aucun débit ne la traverse. La condition  $\frac{\partial H}{\partial t} = 0$  $\partial$  $\partial$ *n*  $\frac{H}{S}$  = 0 est donc valable sur cette surface.

Par ailleurs, la surface libre est soumise à la pression atmosphérique. On a donc, du moins en première approximation, en négligeant l'action de la capillarité, une seconde condition P=0 ou son équivalent (voir l'équation 3.2) :

$$
H = y \tag{5.8}
$$

 Donc, la surface libre qui est caractérisé par la présence de deux conditions aux limites :  $\frac{dH}{dr} = 0$  $\partial$  $\partial$ *n*  $\frac{H}{g}$  = 0 et H=y

Or, sur la surface libre, ces deux conditions sont imposées simultanément. Il semblerait donc à priori que le problème soit surdéterminé. Nous remarquons

cependant que la condition de Neumann aussi bien que la condition de Dirichlet supposent donnée la limite de l'écoulement. Or, la surface libre est inconnue à priori. Sa forme et sa position résultent précisément du fait qu'une double condition soit être satisfaite.

## -Sur la surface de suintement DE :

On remarquera que la surface libre BD ne se raccorde pas au plan d'eau aval. Il existera en général une quatrième catégorie de surfaces limites, celles des surfaces de suintement. L'eau sort à l'air libre à travers une telle surface. La pression qui y règne est donc la pression atmosphérique et la condition à la limite correspondante l'équation (5.8).

## **5.4-Organigramme de détermination de la surface libre**

La détermination de la position de la surface libre se présente un problème non linéaire (non linéarité géométrique). Pour cela, nous avons proposé une solution initiale (voir figure 5.3 ci-dessous) qui s'améliore d'une itération à l'autre jusqu'à la satisfaction du critère de convergence (vérifier les deux conditions aux limites  $=0$  $\partial$  $\partial$ *n*  $\frac{H}{g}$  = 0 et *H* = *y*). Dans notre cas la surface initiale est horizontale d'une hauteur H<sub>1</sub>.

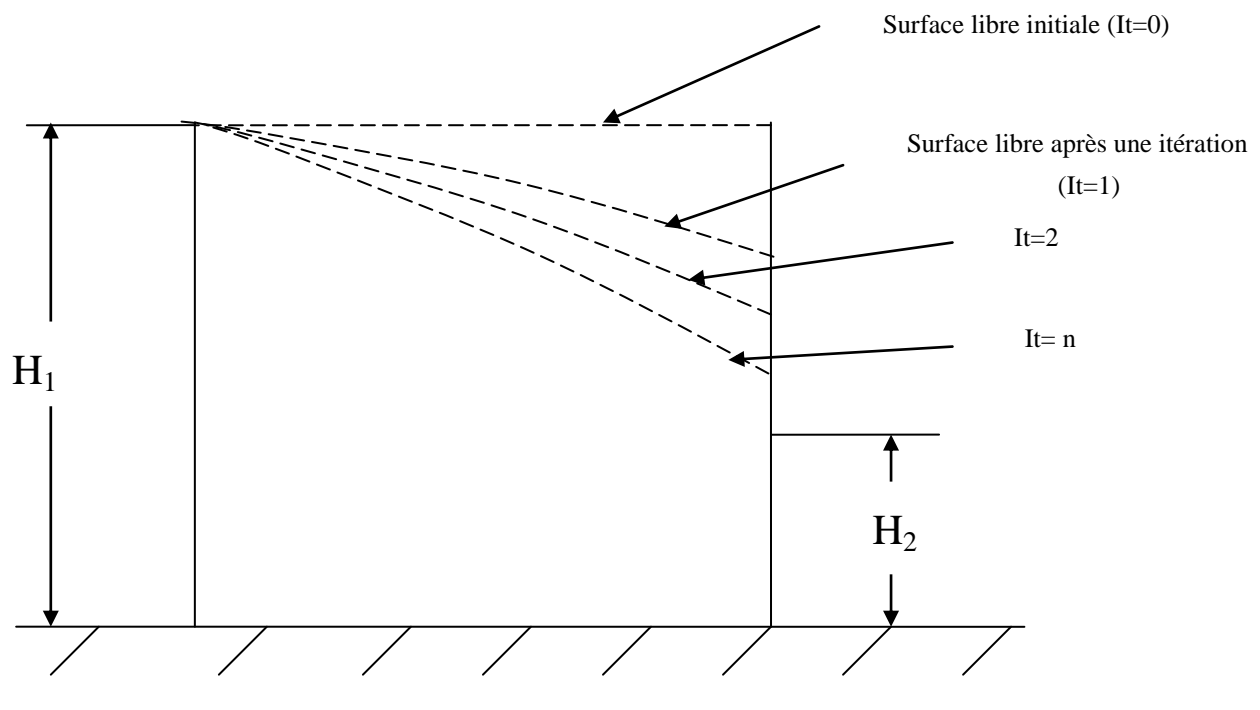

Figure 5.3-Convergence de processus itératif

La résolution de l'équation de Laplace permet de trouver la charge hydraulique H(i,j) en chaque point du maillage du domaine. Un système d'équations linéaire est obtenu. Sa résolution est faite à l'aide de la méthode itérative de Gauss-Seidel avec accélération de sur-relaxation (SOR) permet de localiser la position de courbe de la surface libre selon l'organigramme ci-dessous :

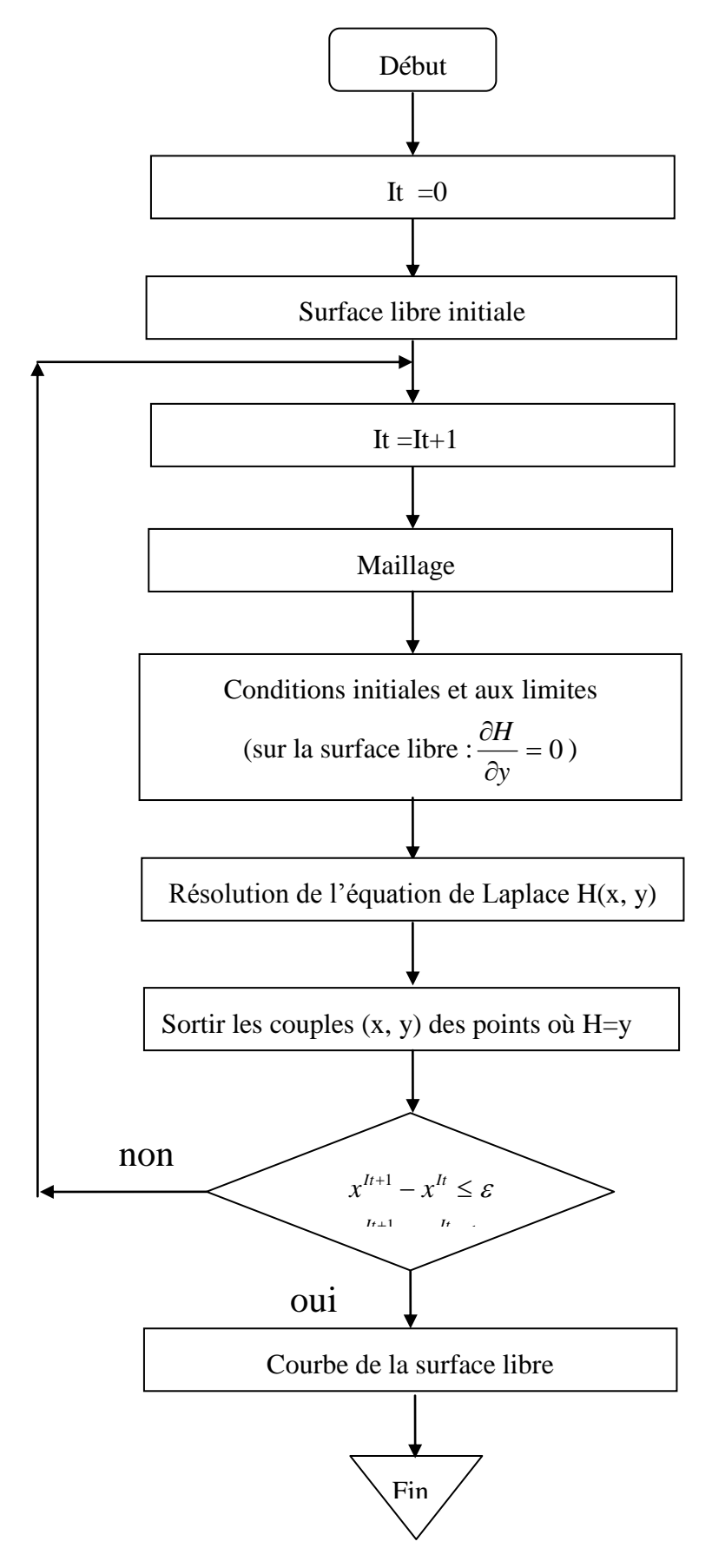

Figure 5.4-Organigramme de détermination de la surface libre

## **5.5-Méthode de détermination de la position de la surface libre [21]**

Le problème ainsi posé a une solution unique (la position du point D de la figure 5.1 doit être considérée comme l'une des inconnues du problème). On peut essayer d'obtenir la surface libre par un processus itératif utilisant l'une des conditions :  $H = y$  ou  $\frac{UH}{2} = 0$  $\partial$  $\partial$ *n*  $\frac{H}{s}$  = 0. Par la méthode des différences finies, il est plus commode d'imposer $\frac{\partial H}{\partial z} = 0$  $\partial$  $\partial$ *n*  $\frac{H}{I}$  = 0, et de rechercher la surface libre BD sur laquelle on vérifie :  $H = y$ .d'où les différentes opérations du calcul itératif (on donne premièrement : le résumé de la méthode de calcul et deuxièmement : le détail):

# **A- Résumé :**

## **Itération N°01**

On considère le domaine entier soumis aux conditions aux limites suivantes (figure 5.1):

BCDE ligne de courant,

BAFE conditions imposées.

On obtient une fonction H dans le domaine entier. On cherche alors la ligne H=y, soit la première courbe de la surface libre.

Après l'application des conditions aux limites citées ci-dessus sur la digue de la figure 5.1, on obtient la première courbe de surface libre (figure 5.5).

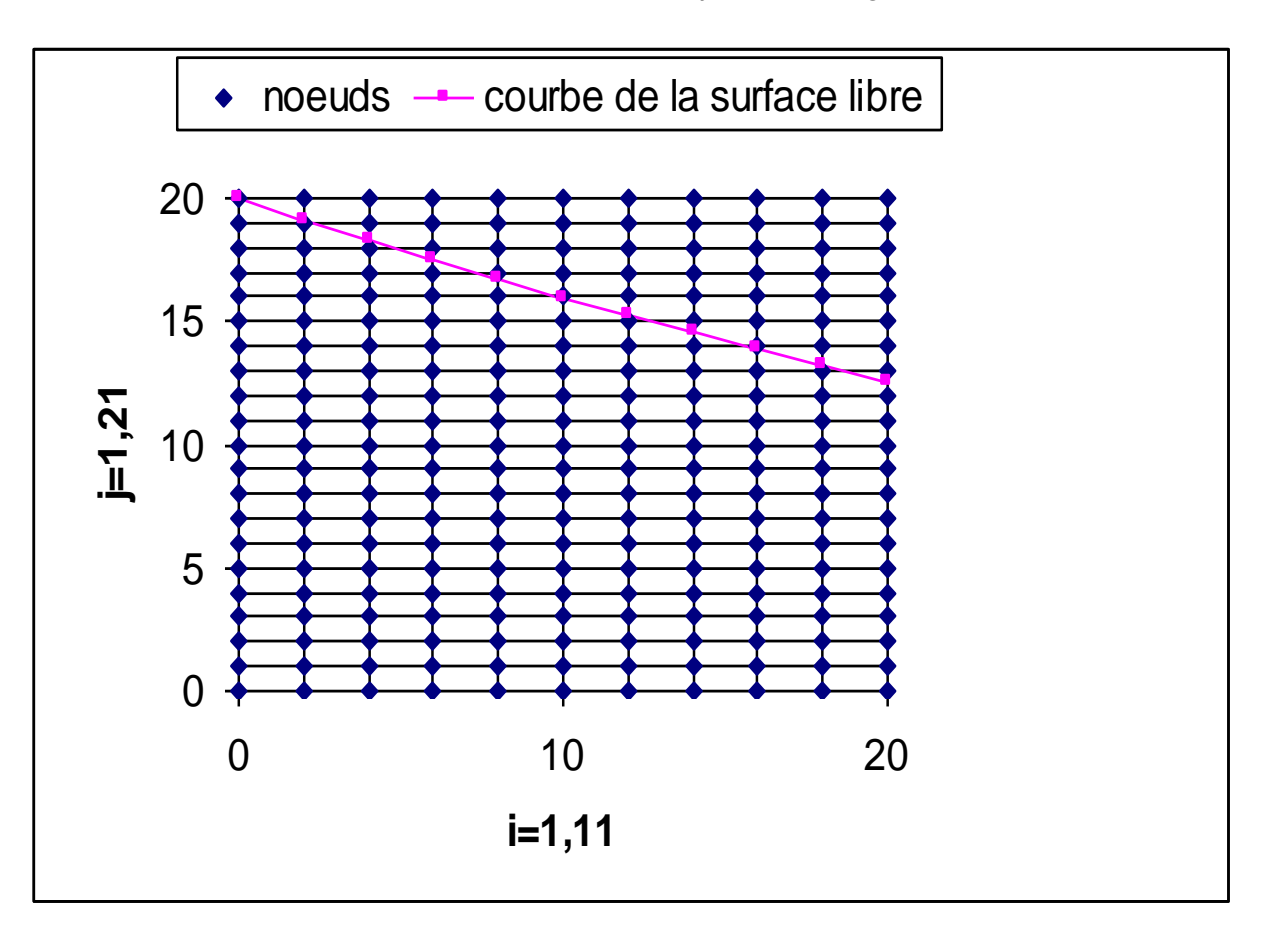

Figure 5.5-Courbe de la surface libre après la 1ère itération

## **Itération N°02**

Dans la deuxième itération, on donne la valeur de la charge hydraulique égale à 0 aux nœuds situés au-dessus de la courbe de la surface libre (on élimine ces nœuds) à l'exception les nœuds qui se trouvent au-dessus et au voisinage de la ligne de la surface libre de la première itération comme le montre la figure 5.6 ci-dessous :

*CH 05 : Détermination de la surface libre en régime stationnaire* 

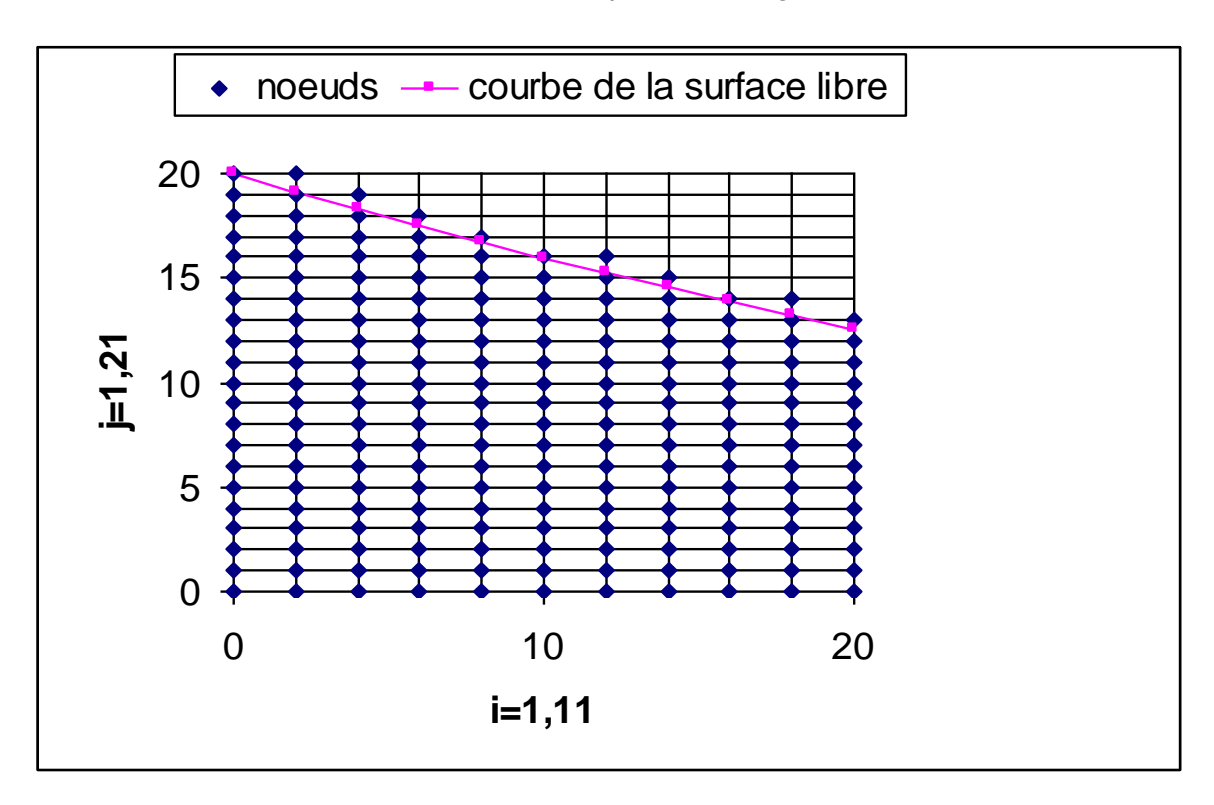

Figure 5.6-Domaine étudié pour la 2ème itération

On considère maintenant le nouveau domaine formé par la partie située au-dessus de surface libre, sur lequel on applique les conditions aux limites suivantes :

Si la première courbe de la surface libre coupe CE en D (figure 5.1), on applique H=y sur DE.

Comme la première itération, il est plus commode d'imposer  $\frac{dH}{dr} = 0$  $\hat{o}$  $\hat{c}$ *n*  $\frac{H}{S}$  = 0 sur la première courbe de la surface libre et de rechercher la deuxième courbe de la surface libre sur laquelle on vérifie  $H = y$ .

On prend par exemple une cellule (voir la figure 5.7) et essayer de vérifier la première condition à la limite  $\left(\frac{\partial H}{\partial t}\right) = 0$  $\partial$  $\partial$ *n*  $\frac{H}{S}$  = 0) appliquée sur la 1<sup>ère</sup> courbe de la surface libre. Dans ce cas, on a besoin de déterminer les points de symétrie P<sup>4</sup> par rapport à une droite (la projection perpendiculaire du point  $P_3$  sur la 1<sup>ère</sup> courbe de la surface libre) pour réaliser la condition de Neumann.

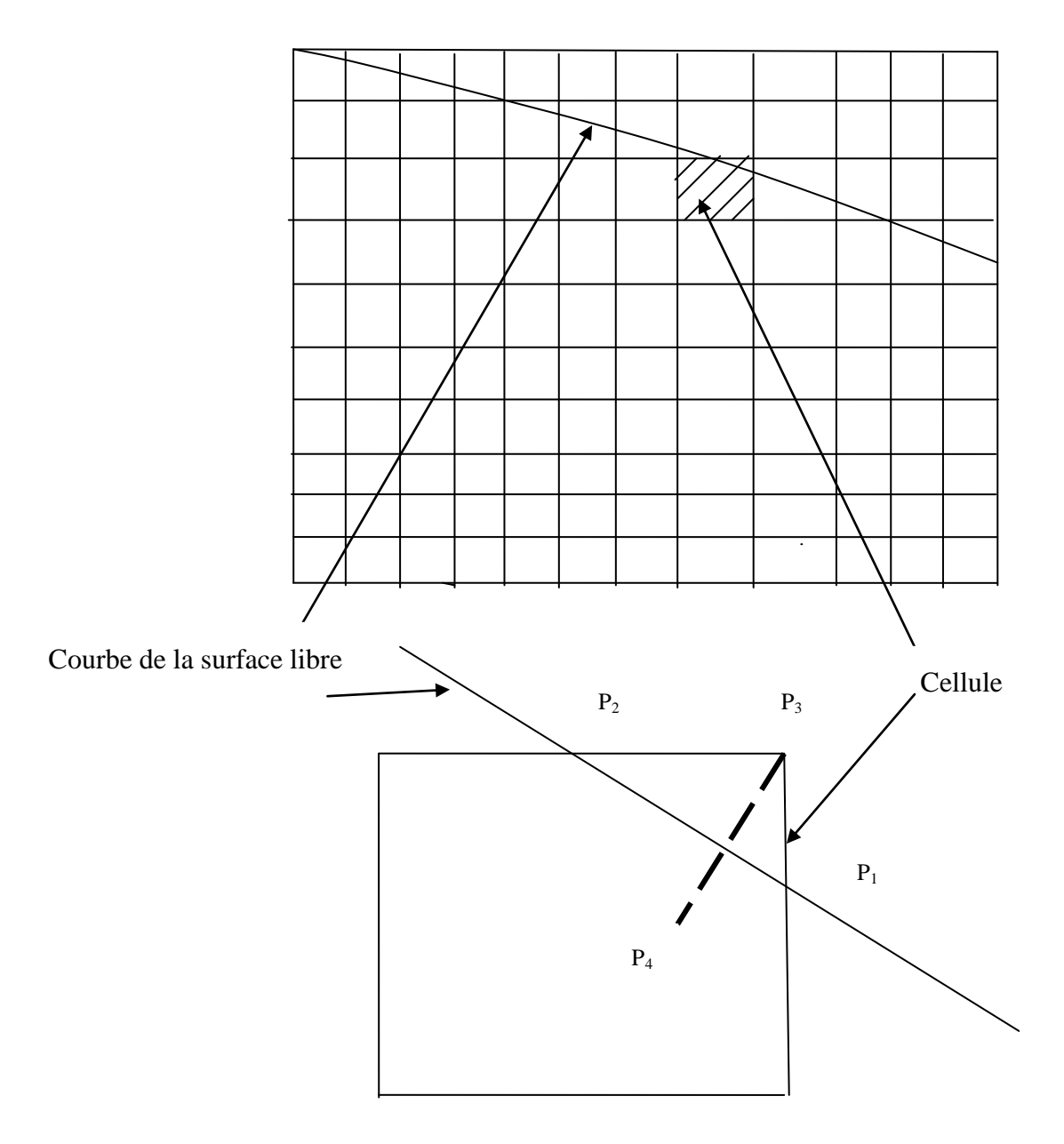

Figure 5.7-Courbe de la surface libre à travers une cellule de la frontière

Maintenant, on calcule la charge hydraulique au point P<sub>4</sub> par interpolation et on reporte sa valeur au point  $P_3$  pour vérifier la condition de Neumann à la 1<sup>ère</sup> courbe de la surface libre.

#### **Itération N°03**

On répète la deuxième itération,…etc…

On converge vers une surface libre telle que la solution à l'intérieur du domaine ainsi défini présente toutes les conditions exigées. Des considérations expérimentales permettent de conclure qu'il s'agit de la surface libre et qu'elle est unique.Le degré de convergence est repérée par deux critères :

 $\sum_{k}$   $\left|H_{k}\right|$  $H_k - y_k$  sur la surface libre  $\sum H_k^{(n)} - y_k^{(n)}$ *n k*  $H_k^{(n)} - y_k^{(n-1)}$  entre les résultats des itérations n et n-1.

Il est nécessaire que ces deux quantités soient suffisamment petites simultanément pour être de la convergence.

### **B -Détail :**

*k*

Le problème de la surface libre est traité par un exemple géométriquement simple. Soit un obstacle hexaédrique poreux homogène limité par deux parois verticales AB et DEF (figure 5.1) et reposant sur un sol horizontal imperméable AF.

Le problème ainsi posé a une solution unique (la position du point D doit être considérée comme l'une des inconnues du problème). On peut essayer d'obtenir la surface libre par un processus itératif utilisant l'une des conditions :  $H = y$  ou  $\frac{dT}{2} = 0$  $\hat{c}$  $\hat{c}$ *n*  $\frac{H}{2} = 0$ . Par la méthode des différences finies, il est plus commode d'imposer $\frac{dH}{dr} = 0$  $\partial$  $\hat{o}$ *n*  $\frac{H}{2} = 0$ , et de rechercher la surface libre BD sur laquelle on vérifie :  $H = y$ .d'où les différentes opérations du calcul itératif :

#### **Itération N°01**

On considère le domaine entier soumis aux conditions aux limites suivantes (figure 5.1):

BCDE ligne de courant,

BAFE conditions imposées.

On obtient une fonction  $H(x, y)$  dans le domaine entier. On cherche alors la ligne H=y, soit la première courbe de la surface libre.

## Détermination des points où H=y :

Au cours de la première itération de la recherche de la position de la surface libre et lors de l'application de la deuxième condition appliquée sur cette surface (H=y), on utilise la méthode d'interpolation suivante (voir la figure 5.8 ci-dessous) pour déterminer les couples (x, y) des points où H=y.

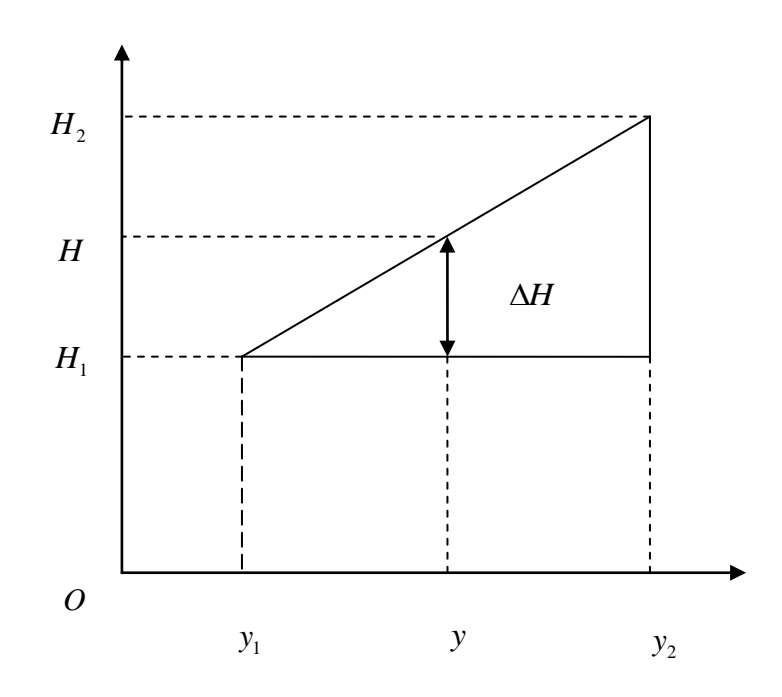

Figure 5.8- Méthode de calcul les points où H=y

Par la figure ci-dessus, on a premièrement :

$$
\frac{\Delta H}{y - y_1} = \frac{H_2 - H_1}{y_2 - y_1} \tag{5.9}
$$

Et deuxièmement :

$$
H = H_1 + \Delta H = y \tag{5.10}
$$

Puisque la deuxième condition appliquée à la surface libre est H=y (la condition 5.8). De l'équation (5.9), on tire :

$$
\Delta H = \frac{H_2 - H_1}{y_2 - y_1} (y - y_1)
$$
\n(5.11)

L'équation (5.10) donne :

$$
y = H_1 + \Delta H \tag{5.12}
$$

On remplace l'équation (5.11) dans l'équation (5.12) :

$$
y = H_1 + \Delta H = H_1 + \frac{H_2 - H_1}{y_2 - y_1}(y - y_1)
$$
\n(5.13)

De l'équation (5.13), on tire :

$$
y = \frac{H_1 - \frac{H_2 - H_1}{y_2 - y_1} y_1}{1 - \frac{H_2 - H_1}{y_2 - y_1}}
$$
(5.14)

Cette relation permet de déterminer les points où H=y pour faire sortir le couple (x, y) de la première courbe de la surface libre.

On utilise les trois derniers points connus de la courbe de la surface libre pour déterminer le point D sur cette surface. Pour cela, on utilise une relation d'approximation suivante (figure 5.9) :

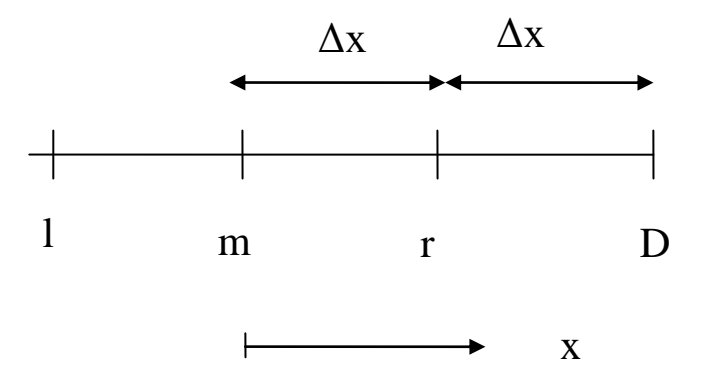

Figure 5.9-Détermination de point D de la surface libre

On a :

$$
H_D = H_m + [(H_r - H_l)/2] \theta + [(H_l + H_r)/2 - H_m] \theta^2 \tag{5.15}
$$

avec  $θ = x/\Delta x = 2 \Delta x / \Delta x = 2$ 

$$
H_D = H_m + H_r - H_l + 2(H_l + H_r) / -4H_m \tag{5.16}
$$

Donc:  $H_D=H_I-3H_m+3H_r$ (5.17)

L'équation (5.17) permet de déterminer le point D de la surface libre lors de l'application de la condition H=y.

Après l'application des conditions aux limites citées ci-dessus sur la digue de la figure 5.1, on obtient la première courbe de surface libre (figure 5.5).

#### **Itération N°02**

Dans la deuxième itération, on donne la valeur de la charge hydraulique égale à 0 aux nœuds situés au-dessus de la courbe de la surface libre (on élimine ces nœuds) à l'exception les nœuds qui se trouvent au-dessus et au voisinage de la ligne de la surface libre de la première itération comme le montre la figure 5.6 ci-dessus.

On considère maintenant le nouveau domaine formé par la partie située audessus de surface libre, sur lequel on applique les conditions aux limites suivantes :

Si la première courbe de la surface libre coupe CE en D (figure 5.1), on applique H=y sur DE.

Comme la première itération, il est plus commode d'imposer  $\frac{dH}{dr} = 0$  $\hat{o}$  $\hat{c}$ *n*  $\frac{H}{S}$  = 0 sur la première courbe de la surface libre et de rechercher la deuxième courbe de la surface libre sur laquelle on vérifie  $H = y$ .

On prend par exemple une cellule (voir la figure 5.7) et essayer de vérifier la première condition à la limite  $\left(\frac{\partial H}{\partial z}\right) = 0$  $\partial$  $\partial$ *n*  $\frac{H}{S}$  = 0) appliquée sur la 1<sup>ère</sup> courbe de la surface libre. Dans ce cas, on a besoin de déterminer les points de symétrie  $P_4$  par rapport à une droite (la projection perpendiculaire du point  $P_3$  sur la courbe de la surface libre) pour réaliser la condition de Neumann.

Points de symétrie par rapport à une droite :

On cherche les coordonnées des points d'intersection P (xx, yy) entre le segment  $P_3P_4$  et la droite AB (figure 5.10) et les coordonnées du point  $P_4(x_4, y_4)$  (symétrie de point P3(x3, y3) par rapport à la droite AB). Pour cela, on va suivre la procédure suivante :

Par la figure 5.10, on a :  $P_3P = PP_4$ 

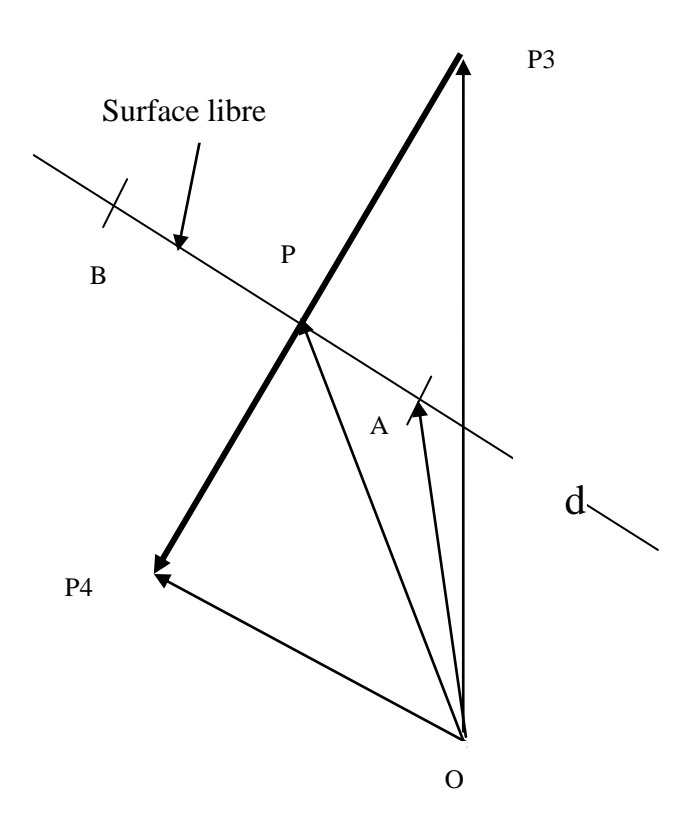

Figure 5.10-Détermination des points de symétrie

$$
\overrightarrow{OP_4} = \overrightarrow{OP_3} + 2.\overrightarrow{(P_3P)}\tag{5.18}
$$

$$
Avec: \overrightarrow{P_3P} = -\overrightarrow{OP_3} + \overrightarrow{OP}
$$
 (5.19)

En remplaçant (5.19) dans (5.18):

$$
\overrightarrow{OP_4} = \overrightarrow{OP_3} + 2 \cdot (\overrightarrow{OP} - \overrightarrow{OP_3}) = 2\overrightarrow{OP} - \overrightarrow{OP_3}
$$
\n
$$
(5.20)
$$

L'équation du vecteur OP est donné par :

$$
\overrightarrow{OP} = \overrightarrow{OA} + t.\overrightarrow{AB} \tag{5.21}
$$

Avec t c'est un nombre réel tel que : 0<t<1

On pose :  $C = AB$ 

L'équation (5.21) devient:

$$
\overrightarrow{OP} = \overrightarrow{OA} + t.\overrightarrow{C}
$$
\n(5.22)

Déterminer t :

On a : *OP* appartient à la droite d, alors il existe t, l'équation (5.22).

$$
\overrightarrow{OP} - \overrightarrow{OP_3} \perp \overrightarrow{C} \implies (\overrightarrow{OP} - \overrightarrow{OP_3}) \cdot \overrightarrow{C} = 0 \implies \overrightarrow{OP} \cdot \overrightarrow{C} = \overrightarrow{OP_3} \cdot \overrightarrow{C}
$$
\n(5.23)

On multiplie l'équation (5.22) par *C* :

$$
\overrightarrow{OP}.\overrightarrow{C} = \overrightarrow{OA}.\overrightarrow{C} + t.\overrightarrow{CC}
$$
\n(5.24)

L'égalité entre (5.23) et (5.24) nous donne:

$$
t = \frac{\overrightarrow{OP_3} \cdot \overrightarrow{C} - \overrightarrow{OA} \cdot \overrightarrow{C}}{\overrightarrow{CC}} = \frac{(\overrightarrow{OP_3} - \overrightarrow{OA}) \cdot \overrightarrow{C}}{\left|\overrightarrow{C}\right|^2}
$$
(5.25)

On peut représenter les deux segments définies précédemment par les quatre points P<sub>1</sub>, P<sub>2</sub>, P<sub>3</sub> et P<sub>4</sub> (figure 5.11) tel que : P<sub>1</sub>(x1, y1), P<sub>2</sub>(x2, y2), P<sub>3</sub>(x3, y3) et P<sub>4</sub>(x4, y4) avec le P(xx, yy), c'est le point d'intersection de deux segments.

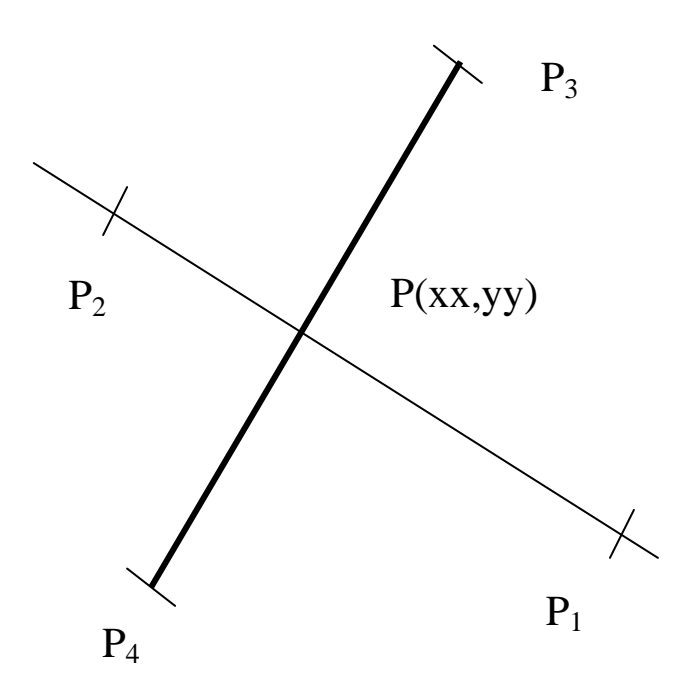

Figure 5.11-L'intersection de deux segments

On pose : 
$$
\vec{c} = \overline{P1P2}
$$
 et  $\vec{B} = \overline{P1P3}$   
\n $x\vec{c} = x2 - x1$   
\n $yc = y2 - y1$   
\n $x\vec{b} = x3 - x1$   
\n $y\vec{b} = y3 - y1$  (5.26)

L'équation (5.25) devient en utilisant (5.26) :

$$
t = \frac{(x3 - x1) \cdot (x2 - x1) + (y3 - y1) \cdot (y2 - y1)}{(x2 - x1)^2 + (y2 - y1)^2}
$$
(5.27)

Les coordonnées du point d'intersection (P) sont les suivants :

$$
xx = x1 + t.xc
$$
  
\n
$$
yy = y1 + t.yc
$$
\n(5.28)

Les coordonnées du point  $P_4$  (symétrie de point  $P_3$  par rapport au segment  $P_1P_2$ ) sont :

$$
x4 = 2x - x3y4 = 2y - y3
$$
 (5.29)

L'équation (5.29) permet de déterminer les coordonnées du point de symétrie P4.

Maintenant, on calcule la charge hydraulique au point  $P_4$  et on donne sa valeur au point  $P_3$  pour vérifier la condition de Neumann sur la  $1<sup>ère</sup>$  courbe de la surface libre.

Il existe deux possibilités pour calculer la charge au point P4. La méthode de calcul est liée à la position du point  $P_4$  par rapport aux points  $P_3$ ,  $P_5$ ,  $P_6$  et  $P_7$  (figure 5.12) d'une part et par la position de ces points par rapport à la surface libre d'autre part. Nous examinons successivement les deux cas :

# $1<sup>er</sup>$  cas :

Si le point P4 se situé dans une maille dont les quatre points se positionnent audessous (figure 5.12) de la surface libre. C'est- à–dire, les charges hydraulique sont

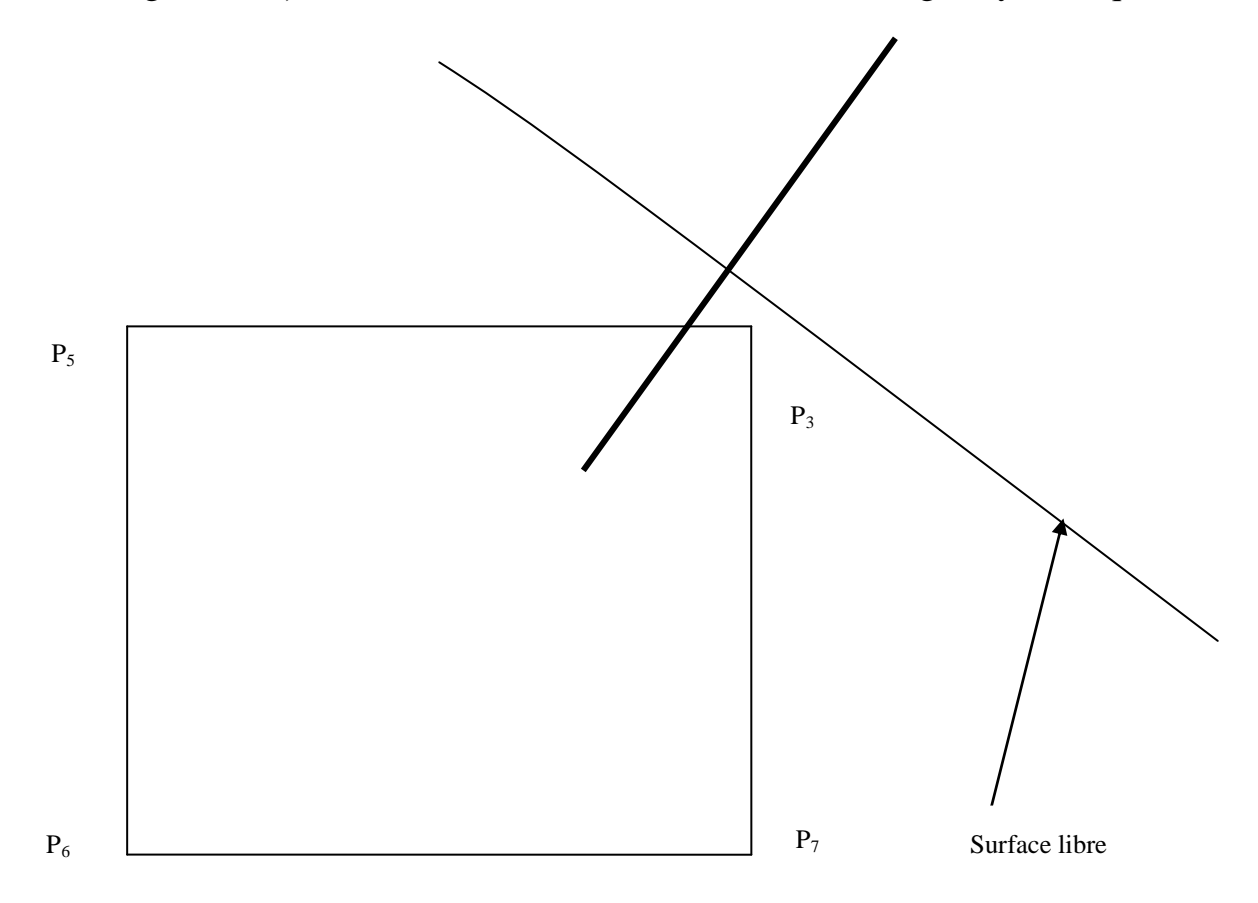

Figure 5.12-Courbe de la surface libre située au dessus de la cellule

connus en ces points (leurs valeurs calculées lors la 1ère itération). Dans ce cas, la charge hydraulique au point P<sub>4</sub> se calcule par la procédure suivante :

Considérons la figure 5.13 suivant :

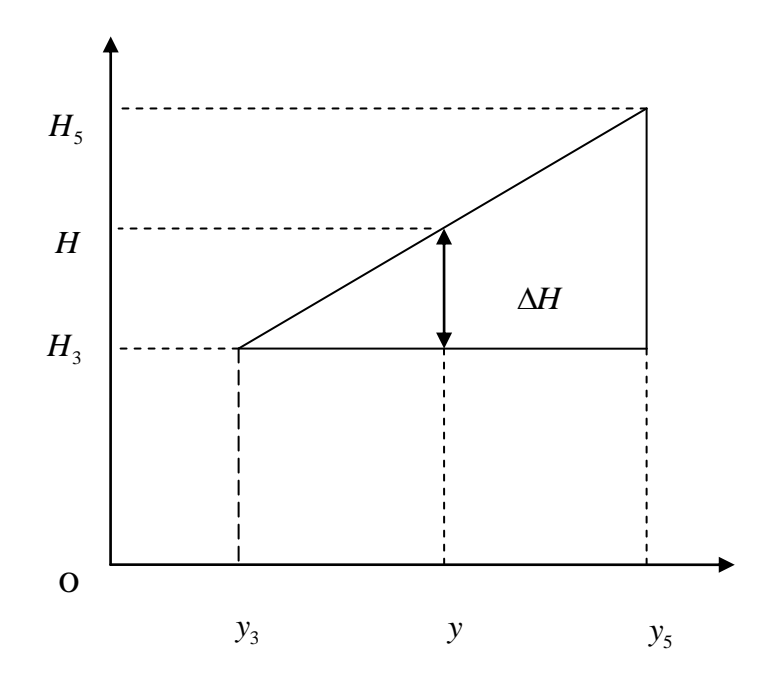

 Figure 5.13-Détermination de la charge hydraulique des points où la courbe de la surface libre située au dessus de la cellule

On calcul la valeur moyenne entre les points  $P_3$  et  $P_5$  et entre  $P_6$  et  $P_7$  par la relation suivante:

On suppose que la charge au point  $P_3$  (H<sub>3</sub>) est inférieure à la charge au point  $P_5$  (H<sub>5</sub>).  $H_{35}$  est la charge moyenne entre  $H_3$  et  $H_5$ .

Par la figure 5.13:

$$
\frac{\Delta H}{y - y_3} = \frac{H_5 - H_3}{y_5 - y_3} \tag{5.30}
$$

Et

$$
H_{35} = \Delta H + H_3 \tag{5.31}
$$

La même procédure est utilisée pour déterminer la charge moyenne  $H_{67}$  entre  $H_6$  et H7, c'est-à-dire :

$$
H_{67} = \Delta H + H_6 \tag{5.32}
$$

Après avoir calculé les valeurs moyennes  $H_{35}$  et  $H_{67}$ . Par la même méthode on calcule la valeur moyenne  $H_{3567}$  (la charge au point P<sub>4</sub>) entre  $H_{35}$  et  $H_{67}$ .
Donc la charge au point P<sub>3</sub> pour l'itération suivant (2<sup>ème</sup> itération) est H<sub>3567</sub>.  $2^{\text{ème}}$  cas:

Dans le cas où l'un (figure 5.14) ou deux points (figure 5.15) des points constituants la maille situés au-dessus de la surface libre. C'est-à-dire, la charge hydraulique n'est pas connue en ces points.

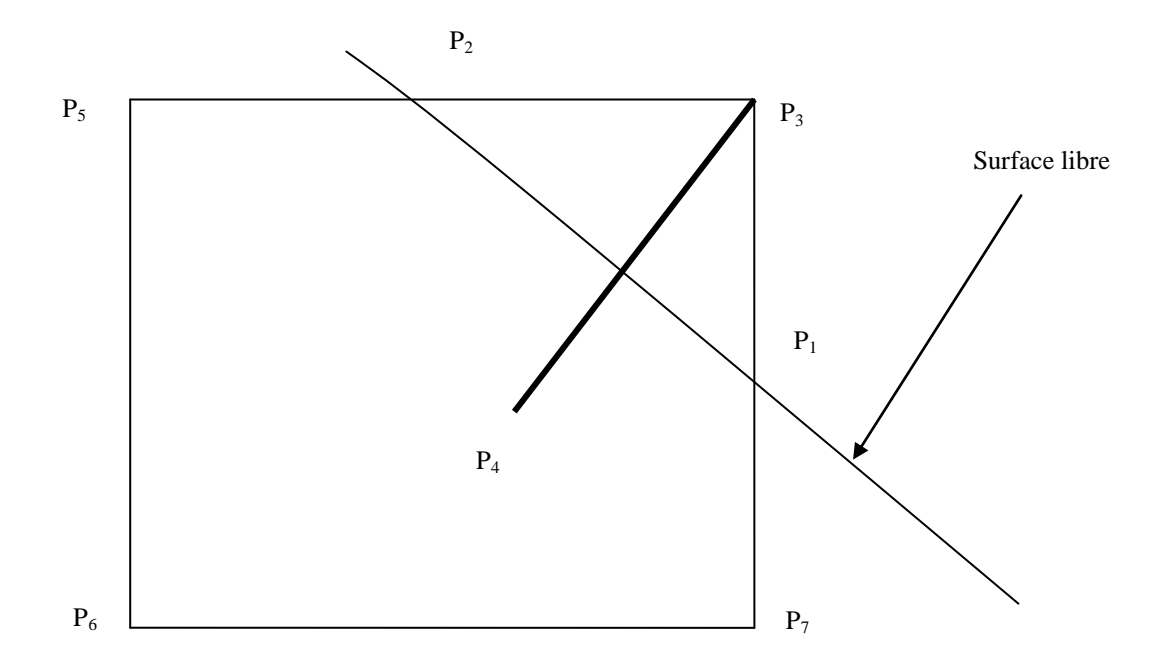

Figure 5.14-Un point (P3) situé au dessus de la surface libre

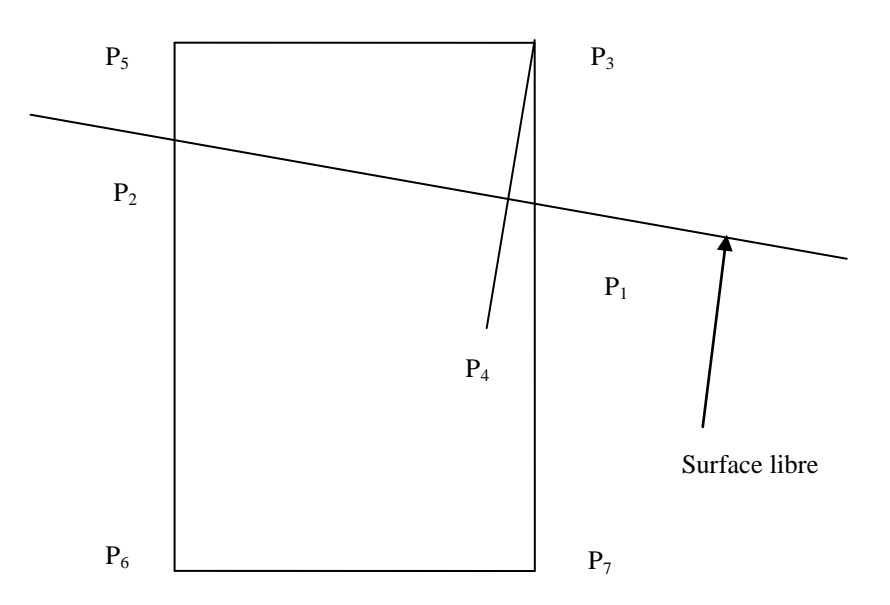

Figure 5.15-Deux points  $(P_3, P_5)$  situés au dessus de la surface libre

Dans ce cas, la charge hydraulique au point  $P_4$  se calcule par la procédure suivante :

On calcule les surfaces des triangles (la position du point de symétrie se trouve à l'intérieur de l'un de ces triangles) par la méthode suivante (voir la figure 5.16 cidessous):

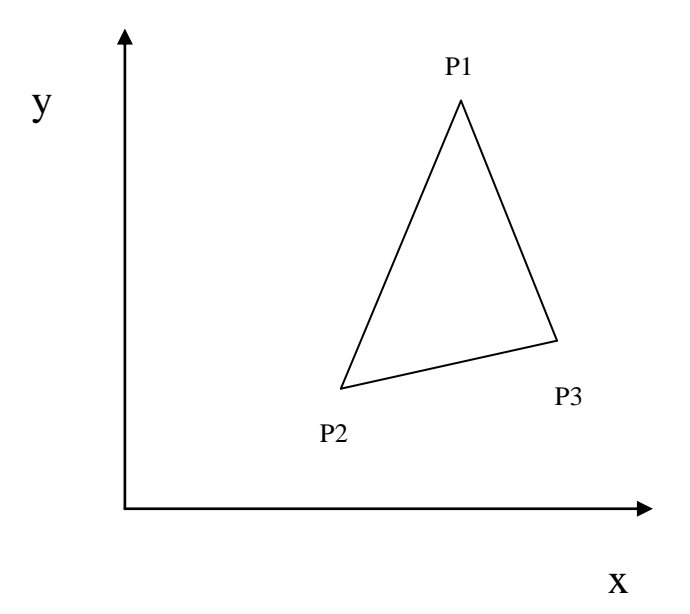

Figure 5.16-Méthode des triangles

On a :

$$
B2(1) = y(2) - y(3)
$$
  
\n
$$
B2(2) = y(3) - y(1)
$$
  
\n
$$
B2(3) = y(1) - y(2)
$$
  
\n
$$
B3(1) = x(3) - x(2)
$$
  
\n
$$
B3(2) = x(1) - x(3)
$$
  
\n
$$
B3(3) = x(2) - x(1)
$$
  
\n(5.33)

La surface F de ce triangle est :

$$
F = 0.5 (B2(1).B3(2) - B2(2).B3(1))
$$
\n
$$
(5.34)
$$

C'est la surface totale de ce triangle. Par la même méthode on calcule maintenant les surfaces les petits triangles qui composent les grands triangles 1, 2, 3 et 4 (voir les figures 5.17 et 5.18),

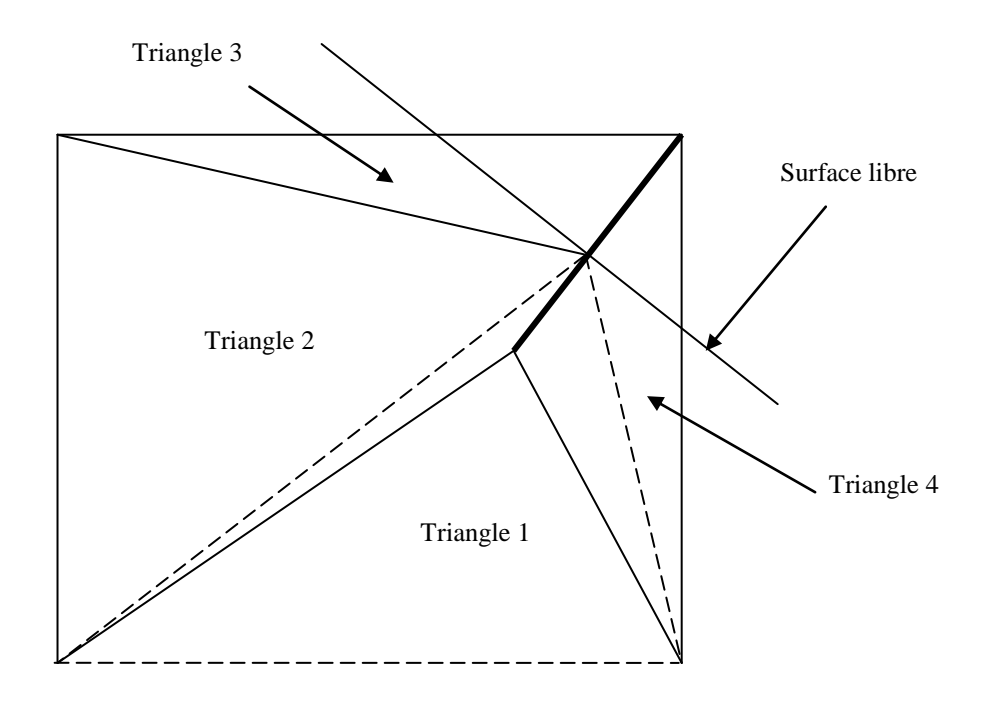

Figure 5.17-Grands triangles (un point situé au-dessus

de la surface libre)

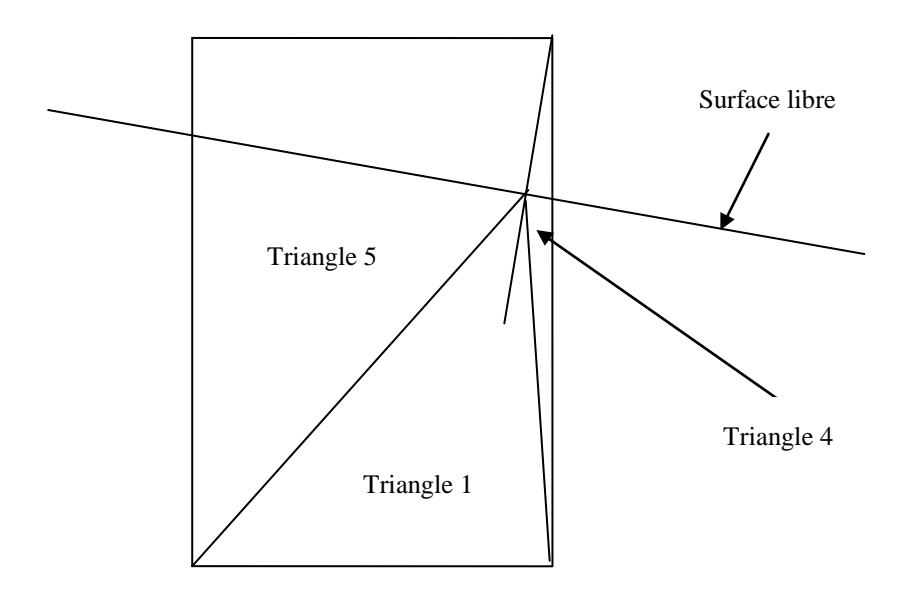

 Figure 5.18-Grands triangles (deux points situés au-dessus de la surface libre)

On prend par exemple le grand triangle 1 de la figure 5.17 ou de la figure 5.18:

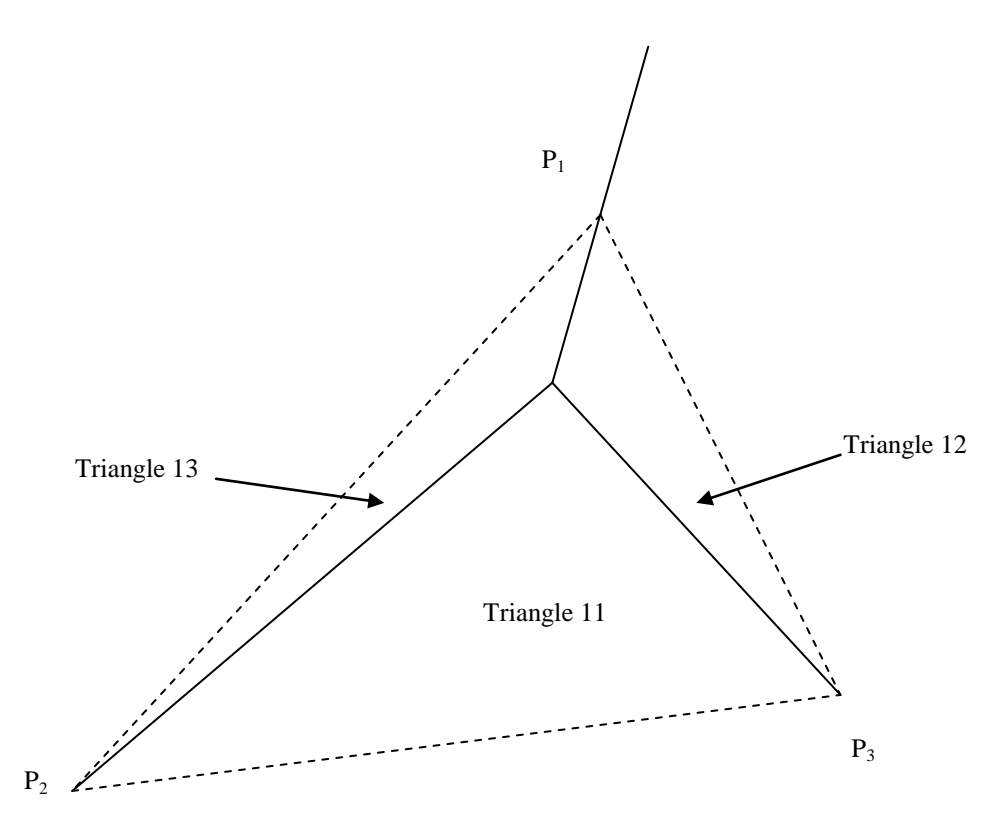

Figure 5.19-Grand triangle 1

Pour déterminer le triangle où se trouve la position du point de symétrie, on fait les rapports entre les surfaces des petits triangles et le grand triangle comme suit :

$$
\phi_1 = \frac{F_1}{F}, \phi_2 = \frac{F_2}{F} \text{ et } \phi_3 = \frac{F_3}{F}
$$
\n(5.35)

Avec :

 $F_1$ : la surface de petit triangle 11

 $F_2$ : la surface de petit triangle 12

 $F_3$ : la surface de petit triangle 13

F: la surface de grand triangle 1

Pour que la position du point de symétrie se trouve à l'intérieur de l'un des grands triangles. Il faut que les coefficients  $\Phi_1$ ,  $\Phi_2$  et  $\Phi_3$  des petits triangles correspondants vérifient les conditions suivantes :

$$
0<\Phi_1<1\ ,\ 0<\Phi_2<1\ ,\ 0<\Phi_3<1\tag{5.36}
$$

Si les coefficients  $\Phi_1$ ,  $\Phi_2$  et  $\Phi_3$  vérifient les conditions ci-dessus, la charge hydraulique au point  $P_4$  sera calculer par la relation suivante :

$$
H_4 = \phi_1 H_1 + \phi_2 H_2 + \phi_3 H_3 \tag{5.37}
$$

On donne la valeur  $H_4$  au point  $P_3$  pour vérifier la condition de Neumann.

# **Détermination les points où H=y au cours de la 2 ème itération :**

Avant de tracer la  $2^{eme}$  courbe de la surface libre. Il faut appliquer la  $2^{eme}$  condition à la limite à cette surface. Dans ce cas, on utilise la méthode d'extrapolation suivante (voir la figure 5.20 ci-dessous):

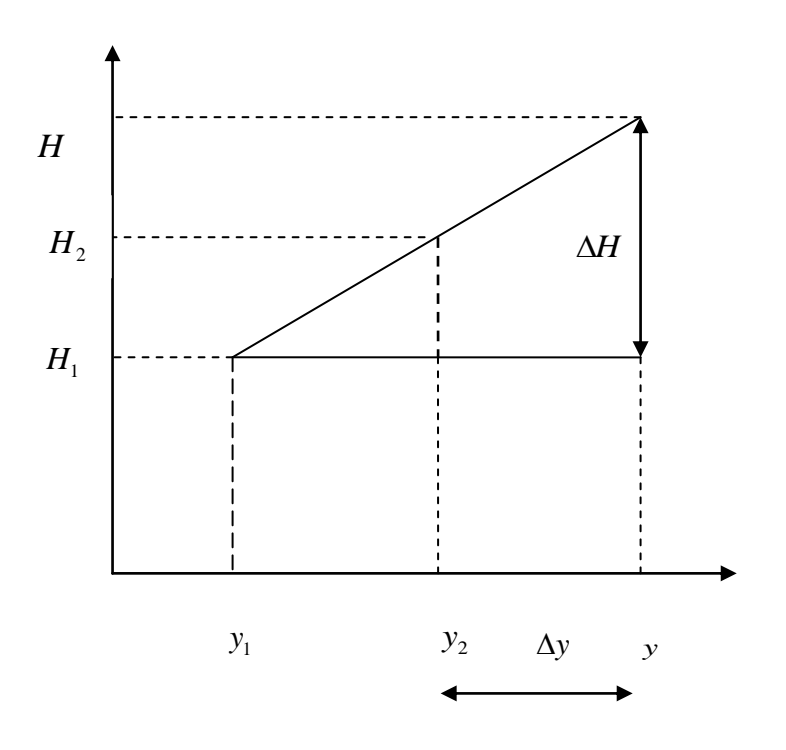

Figure 5.20-Détermination de la charge hydraulique lors de

### l'application du la condition H=y.

Par la figure ci-dessus:

$$
\frac{\Delta H}{(y_2 - y_1) + \Delta y} = \frac{H_2 - H_1}{y_2 - y_1}
$$
(5.38)

$$
\Delta y + y_2 = y = h \tag{5.39}
$$

Puisque on a la 2ème condition à la limite H=y sur la surface libre.

$$
H = H_1 + \Delta H \tag{5.40}
$$

De (5.38), (5.39) et (5.40), on tire :

$$
H = H_1 + (\frac{H_2 - H_1}{y_2 - y_1})(\frac{H_1 - y_1}{1 - (\frac{H_2 - H_1}{y_2 - y_1})})
$$
(5.41)

Cette dernière équation permet de déterminer les coordonnées (x, y) des points de la surface libre où H=y.

### **Itération N°03**

On répète la deuxième itération,…etc…

On converge vers une surface libre telle que la solution à l'intérieur du domaine ainsi défini présente toutes les conditions exigées. Des considérations expérimentales permettent de conclure qu'il s'agit de la surface libre et qu'elle est unique.

Le degré de convergence est repéré par deux critères :

$$
\sum_{k} |H_{k} - y_{k}| \text{sur la surface libre}
$$
  

$$
\sum_{k} |H_{k}^{(n)} - y_{k}^{(n-1)}| \text{ entre les résultats des itérations n et n-1.}
$$

Il est nécessaire que ces deux quantités soient suffisamment petites simultanément pour être de la convergence.

#### **5.6-Méthode de calcul utilisée [9]**

L'analyse numérique propose de nombreuses méthodes de résolution des systèmes linéaires. Nous nous limiterons ici aux méthodes itératives qui font appel à un algorithme répétitif au moyen duquel on converge vers la solution par itérations successives. L'algorithme de Gauss-Seidel amélioré par sur-relaxation en constitue la méthode type. C'est la méthode de SOR.

On a déjà dit précédemment que la méthode SOR (Successive Overrelaxation) ou méthode de surrelaxation est obtenue à partir de Gauss-Seidel. Celle-ci ne converge pas très rapidement, la méthode SOR est utilisée pour accélérer la convergence.

La procédure itérative est écrite comme suit :

$$
H_1^{(k)} = \frac{1}{a_{ii}} (b_i - \sum_{j=1}^{i-1} a_{ij} H_j^{(k)} - \sum_{j=i+1}^{m} a_{ij} H_j^{(k-1)}) + (1 - \omega) H_i^{(k-1)} \text{ avec } i = 1, m \tag{4.22}
$$

ω=1 correspond à la méthode de Gauus-Seidel,

ω>1 correspond à la méthode de sur-relaxation (SOR),

ω<1 correspond à la méthode de sous-relaxation.

## **5.7-Calcul du débit d'infiltration :**

L'eau traverse un massif filtrant perpendiculaire au plan de la figure 5.21, d'épaisseur L, de perméabilité K, en passant de la hauteur  $H_1$  au-dessus du fond imperméable à la hauteur  $H_2$ .

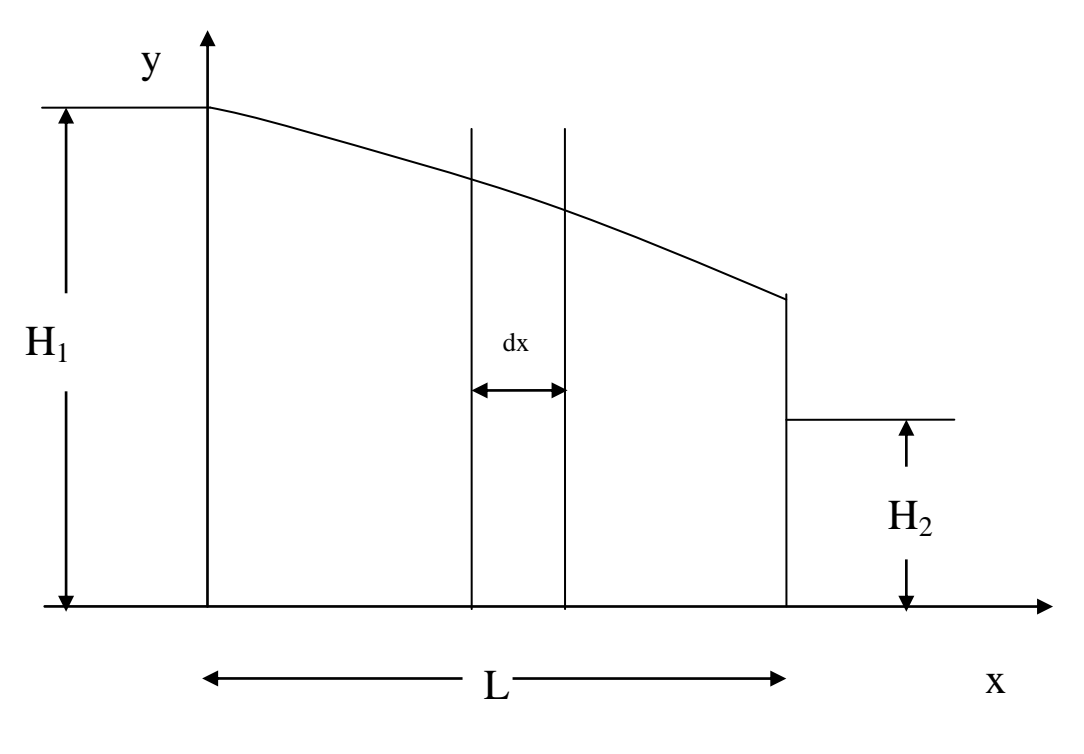

Figure 5.21-Ecoulement à travers une digue

On sait que le mouvement de l'écoulement souterrain laminaire est soumis à la loi de Darcy :

$$
V = -K \frac{dy}{dx} \tag{5.42}
$$

Où : V : vitesse de la filtration

x et y : coordonnées

En sachant que le débit est donné par la relation :

$$
q = V.S \tag{5.43}
$$

q : débit unitaire de l'écoulement souterrain par unité de longueur de la digue

S : surface de section transversale de l'écoulement d'infiltration

$$
S=y.1\tag{5.44}
$$

L'équation (5.43) devient en utilisant (5.42) et (5.44) :

$$
q = -Ky\frac{dy}{dx}
$$
 (5.45)

En divisant les variables x et y de l'équation (5.45)

$$
q.dx = -K.y.dy\tag{5.46}
$$

Après avoir pris l'intégrale indéfinie, on obtient

$$
q.x = -K\frac{y^2}{2} + C\tag{5.47}
$$

Pour déterminer le constant C, on profite de la condition lorsque  $x=0$  donne  $y=H_1$ 

$$
0 = -K\frac{H_1^2}{2} + C\tag{5.48}
$$

D'où 
$$
C = K \frac{H_1^2}{2}
$$
 (5.49)

En remplaçant (5.49) dans l'équation (5.47) nous donne :

$$
q.x = -K\frac{y^2}{2} + K\frac{H_1^2}{2}
$$

*CH 05 : Détermination de la surface libre en régime stationnaire* 

$$
\frac{q}{K} = \frac{H_1^2 - y^2}{2x}
$$
 (5.50)

Lorsque  $x=L$ ,  $y=H_2$ :

$$
\frac{q}{K} = \frac{{H_1}^2 - {H_2}^2}{2L}
$$
 (5.51)

L'équation (5.51) exprime l'équation de débit.

Dans notre cas,  $H_1$ =20m,  $H_2$ =10m, L=20m, K=0.1524.10<sup>-8</sup> m/s

 $q=1,143.10^{-8}$  m<sup>3</sup>/m./s

q=1,143\*10<sup>-8</sup>\*24\*3600 =0,9876.10<sup>-3</sup> m<sup>3</sup>/m/jour

Le débit trouvé après une itération (voir Annexe) est de .93403E-03 m<sup>3</sup>/m/jour et .86326E-03 m<sup>3</sup>/m/jour après la 2<sup>ème</sup> itération.

# **5.8-Calcul des vitesses :**

Pour le calcul des vitesses ( $V_x$  et  $V_y$ ) de fluide dans le domaine étudié, on les détermine dans le milieu de cellules (voir la figure 5.22 ci-dessous).

Dans le calcul des vitesses, on utilise les indices **e** et **l** (voir la figure ci-dessus) au milieu de cellule au lieu des i et j.

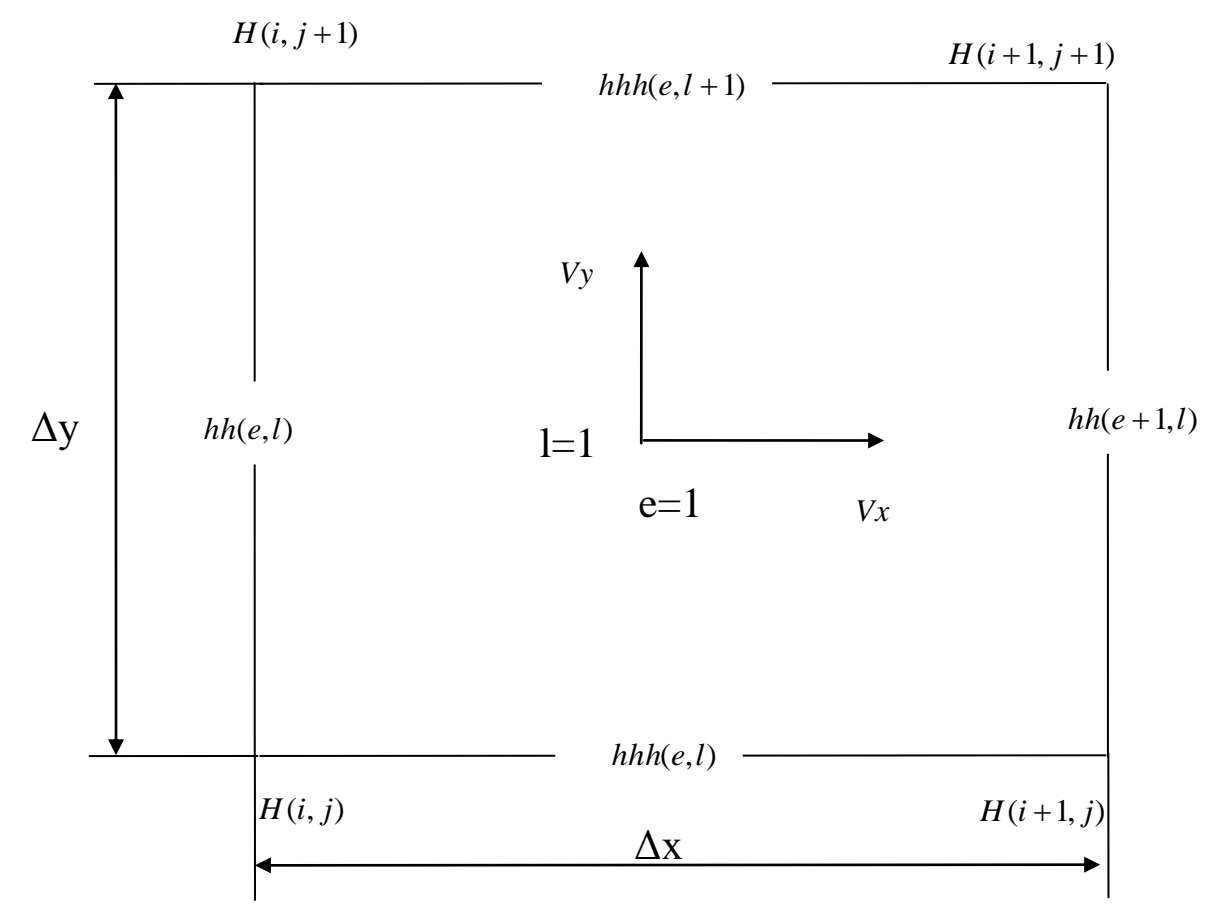

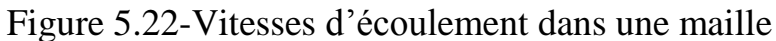

Avec:

$$
hh(e, l) = (H(i, j) + H(i, j+1))/2
$$
\n(5.52)

$$
hh(e+1,l)=(H(i+1,j)+H(i+1,j+1))/2
$$
\n(5.53)

$$
Vx = K(hh(e+1,1) - hh(e,1))/2(dx/2)) = = -K(hh(e+1,1) - hh(e,1))/dx)
$$
\n(5.54)

$$
hhh(e,l) = -(H(i,j) + H(i+1,j))/2
$$
\n(5.55)

$$
hhh(e,l+1)=(H(i,j+1)+H(i+1,j+1))/2
$$
\n(5.56)

$$
Vy = K(hhh(e,l+1) - hhh(e,l))/2(dy/2)) = K(hhh(e,l+1) - hhh(e,l))/dy)
$$
\n(5.57)

La représentation des vitesses dans le résultats (voir Annexe) se fait comme suit (voir la figure ci-dessous) puisque cette méthode s'adapte bien à l'utilisation de logiciel Tecplot :

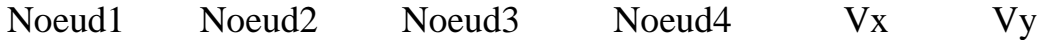

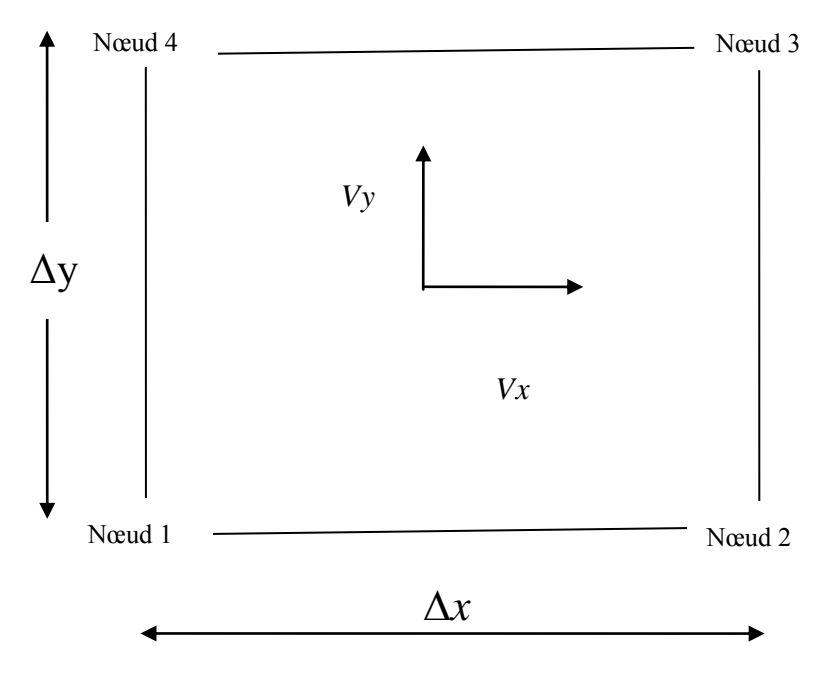

Figure 5.23-Numérotation des nœuds sur une maille

Pour le calcul des vitesses (Vx et Vy), La numérotation des nœuds se fait verticalement, c'est –à- dire de bas au haut et de gauche à droite.

# **6.1-Introduction**

Dans le but de résoudre les systèmes d'équations algébriques résultants de l'application des méthodes numériques tel que la méthode des différences finies, un programme a été élaboré pour un écoulement irrotationnel à travers des obstacles (digue en terre) à surface libre. Ce programme permettant la détermination de quelques caractéristiques d'un écoulement souterrain. Il s'agit essentiellement la distribution de la charge hydraulique, la localisation de la position de la surface libre, les vitesses du fluide, la pression interstitielle, le débit d'infiltration et le réseau des lignes équipotentielles et des lignes de courant. Ce programme est écrit en langage Fortran 77.

# **6.2-Strcture du programme**

Ce programme est basé sur la méthode itérative de Gauss–Seidel, il permet de la résolution du système linéaire d'équations en deux dimensions. Les différentes parties de ce programme sont les suivantes :

-déclaration des variables,

-introduction des données,

-impression des données (vérification),

-application des conditions initiales et des conditions aux limites,

-résolution du système linéaire par l'algorithme de Gauss-Seidel (la détermination de la charge H (i, j) en chaque nœud du réseau),

-calcul les vitesses de fluide,

-localisation de la position de la surface libre (faire sortir les coordonnées (x, y) de la courbe de la surface libre),

-calcul le débit à travers le barrage,

-tracer les courbes des lignes équipotentielles, lignes des courants et courbe de la surface libre,

-impression des résultats.

# **6.3-Etapes principales de l'algorithme**

-Lecture des données : caractéristiques géométriques et physiques, les paramètres de discrétisation, les charges et la précision de calcul.

-Impression des données : à fin de détecter les éventuelles erreurs d'introductions des données.

-Application les conditions aux limites : application les conditions aux limites sur la géométrie du domaine.

-Etablissement et résolution du système d'équations : résolution du système linéaire par la méthode de Gauss-Seidel (calcul les charges H),

-Calcul des vitesses : calculer les vitesses de fluide selon les deux axes x et y (Vx et Vy) dans les milieu de chaque maille,

-Calcul du débit : calcul du débit à partir des vitesses calculées.

-Détermination de la position de la surface libre : déterminer les coordonnées (x, y) des points de la courbe de la surface libre.

-Impression des résultats : les charges en chaque nœud de réseau, les vitesses, les pression interstitielles et le débit traversant la digue et les coordonnées de la courbe de la surface libre etc...

## **6.4-Signification des différents paramètres**

On adopte le maillage

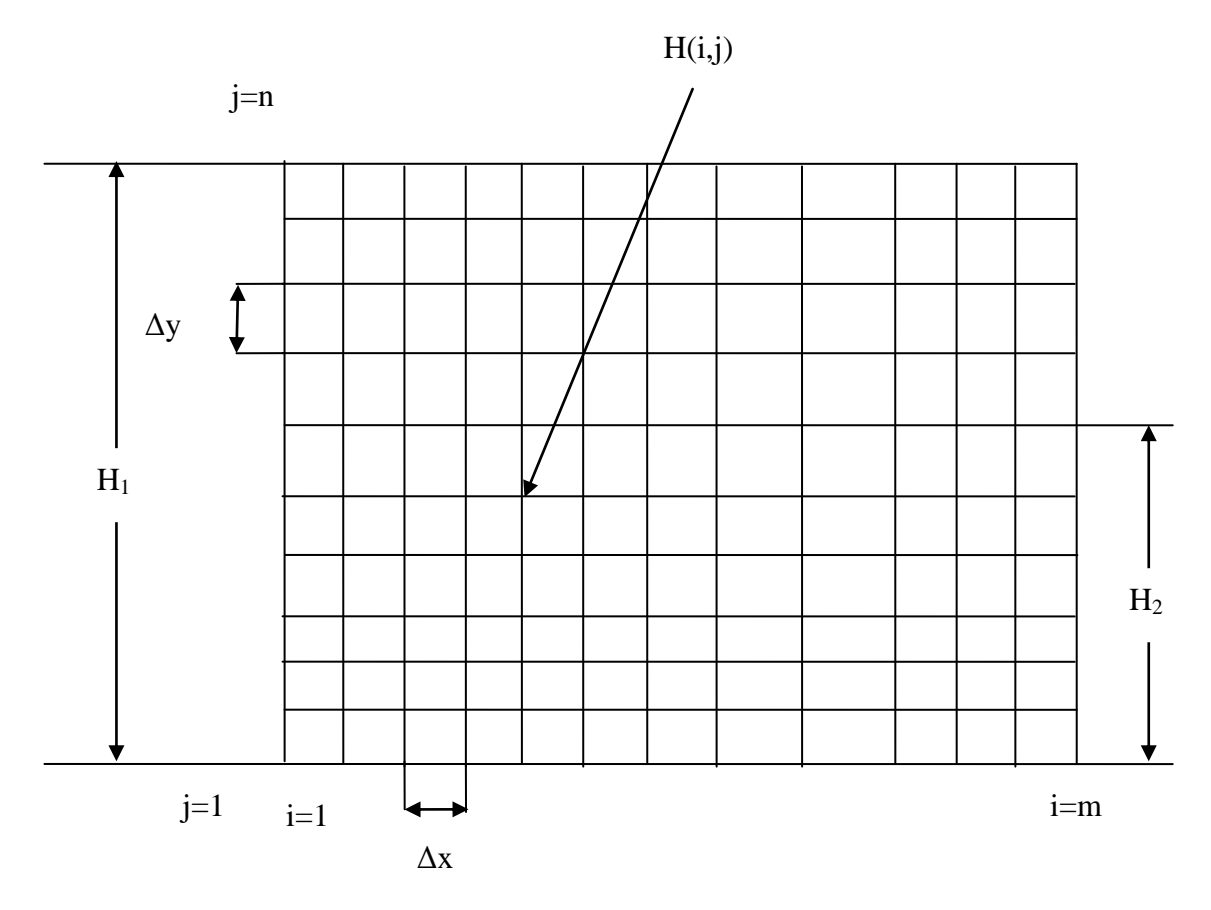

Figure 6.1- Paramètres de maillage et de charge

Caractéristiques géométriques

Δx, Δy : les paramètre de discrétisation (les pas) selon les axes x et y,

H(i,j) :la charge hydraulique au nœud (i,j) à déterminer,

m : nombre de nœuds selon l'axe des x,

n : nombre de nœuds selon l'axe des y.

Caractéristiques physiques

K : la perméabilité horizontale et verticale (milieu homogène K= $1.524 10^{-9}$  m/s),

Eps : la précision désirée de calcul,

 $H<sub>1</sub>$ : la charge d'eau à l'amont de la digue,

H<sup>2</sup> : la charge d'eau à l'aval de la digue.

L'organigramme de calcul de la charge hydraulique, la vitesse du fluide, le débit d'infiltration, la pression interstitielle et la position de la surface libre est le suivant :

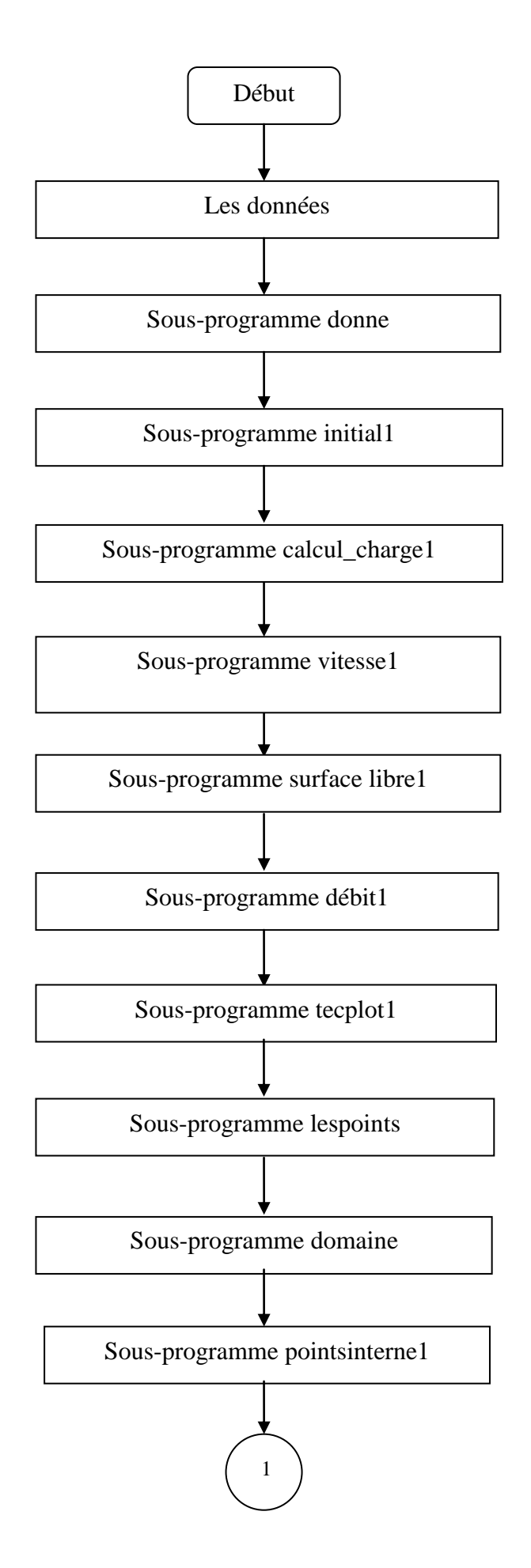

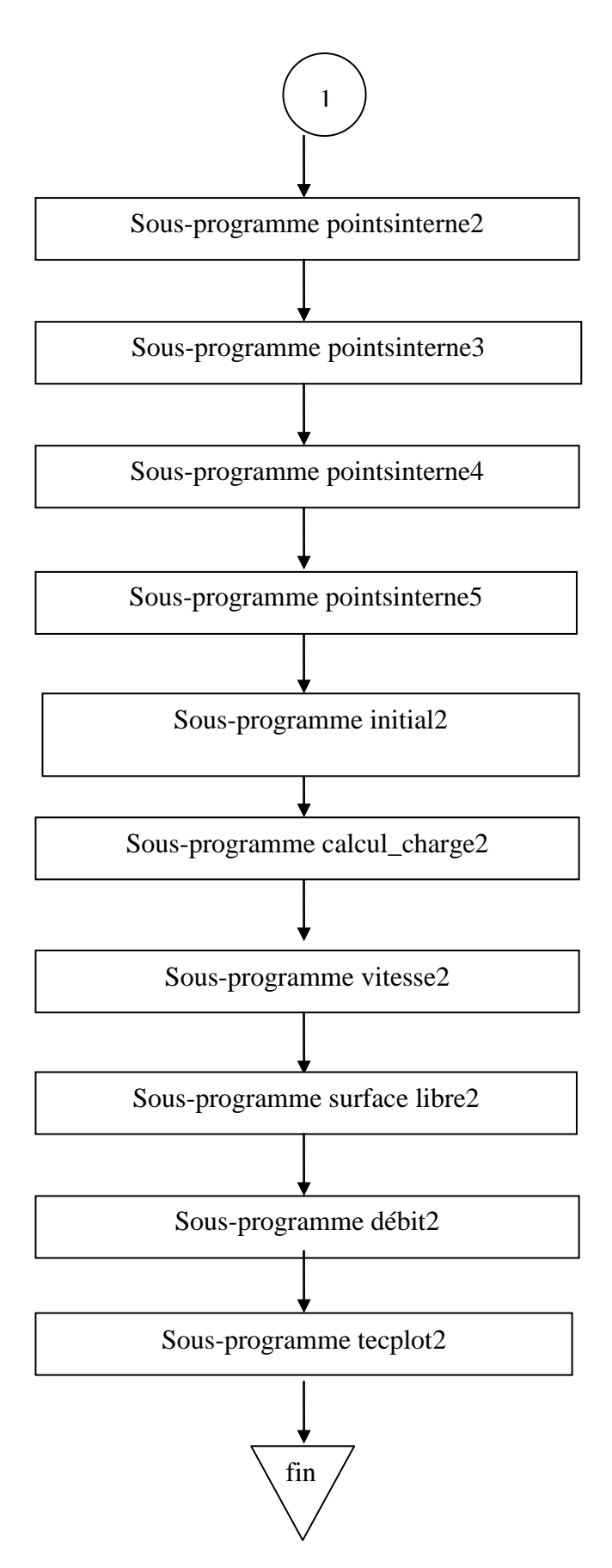

Figure 6.2-Organigramme de calcul des paramètres hydrauliques

La résolution de l'équation de Laplace permet de trouver la charge hydraulique H(i,j) en chaque point du maillage du domaine. Un système d'équations linéaire est obtenu. Sa résolution est faite à l'aide de la méthode itérative de Gauss-Seidel avec accélération de sur-relaxation (SOR) selon l'organigramme :

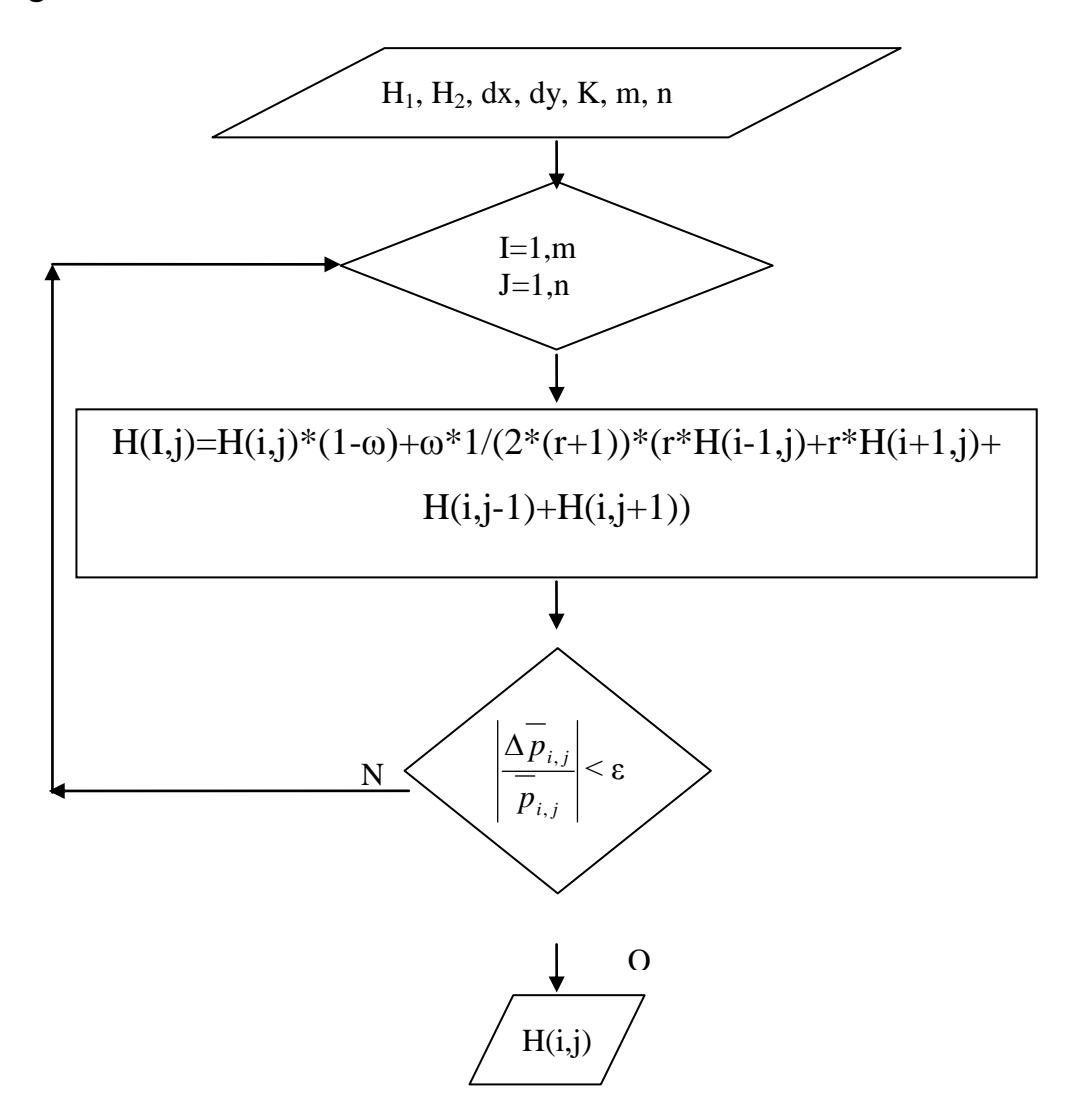

Figure 6.3-Méthode SOR pour la résolution du système d'équations algébrique  $\frac{1}{2}$  Méthode SOD nous le récelution du cycte

### **6.5-Sous-programmes utilisées**

Le programme de calcul comprend un certain nombre de sousprogrammes (S/P) réalisant les opérations nécessaires pour obtenir la solution :  $*$ éolisent le $*$ 

# **1 ère itération :**

**S/P donne** : vérification des données pour détecter les erreurs éventuelles ;

**S/P initial1**: introduction les conditions initiales ;

**S/P calcul charge1** : calculer les charges H  $(i, j)$  en chaque nœud ;

**S/P vitesse1** : calculer les vitesses Vx1 et Vy1 ;

**S/P** surface libre1 : déterminer le couple  $(x, y)$  de la  $1<sup>ère</sup>$  courbe de la surface libre ;

**S/P débit1** : calculer le débit qui traverse la digue,

**S/P tecplot1** : tracer la 1ère courbe de la surface libre et le réseau des lignes équipotentielles et des lignes de courants par l'utilisation de Tecplot.

# **2 ème itération :**

**S/P lespoints** : déterminer les points de symétrie (projection perpendiculaire sur la 1ère courbe de la surface libre) ;

**S/P domaine**: déterminer le domaine des nœuds (il existe deux cas, 1 : domaine de nœud saturé et 0 : domaine de nœud non saturé) et domaine des cellules (il existe trois cas, 0 : domaine de cellule non sature, 1 : domaine de cellule saturé, 2 : domaine de cellule mixte) ;

**S/P pointsinternes1** : calculer la charge interne dans le cas où toutes les charges sont connues (cas de la figure 5.12) ;

**S/P pointsinternes2** : calculer la charge interne dans le cas où la position de point de symétrie se trouve dans le triangle 1 de la figure 5.17 ou de la figure 5.18;

**S/P pointsinternes3** : calculer la charge interne dans le cas où la position de point de symétrie se trouve dans le triangle 2 de la figure 5.17;

**S/P pointsinternes4** : calculer la charge interne dans le cas où la position de point de symétrie se trouve dans le triangle 5 de la figure 5.18;

**S/P pointsinternes5** : calculer la charge interne dans le cas où la position de point de symétrie se trouve dans le triangle 4 de la figure 5.17 ou de la figure 5.18;

**S/P initial2**: introduction les conditions initiales ;

**S/P calcul charge2** : calculer les charges  $C(i, j)$  en chaque nœud ;

**S/P vitesse2** : calculer les vitesses Vx2 et Vy2 ;

**S/P surface libre2** : déterminer le couple  $(x, y)$  de la  $2<sup>eme</sup>$  courbe de la surface libre ;

**S/P débit2** : calculer le débit qui traverse la digue ;

**S/P tecplot2** : tracer la 2<sup>ème</sup> courbe de la surface libre et le réseau des lignes équipotentielles et des lignes de courants par l'utilisation de Tecplot.

### **6.6-Résultats et discussion**

Il est présenté dans ce travail la résolution d'un écoulement irrotationnel en régime stationnaire à surface libre à travers un milieu poreux. Une méthode itérative se basant sur l'utilisation de la méthode des différences finies est mise en application pour la résolution.

Pour contribuer à résoudre ces problèmes, nous avons proposé un modèle numérique basé sur la résolution de l'équation de Laplace en régime permanent.

L'analyse de problème permet de déterminer la distribution de la charge hydraulique, les vitesses de fluide, la pression interstitielle de l'écoulement, trouver la position de la surface libre et la détermination du réseau des lignes équipotentielles et des lignes de courant.

Nous examinons les résultas de la digue de la figure 5.1.

### **6.6.1-Calcul de la charge hydraulique**

Les résultats affichés pour le calcul de la charge hydraulique H dans chaque nœud de domaine étudié (voir l'annexe) après deux itérations de calcul de la surface libre, la convergence est obtenue au bout de 28 itérations avec une

83

précision de  $10^{-3}$  et une coefficient de convergence de 1,3 pour accélérer la convergence.

### **6.6.2-Position de la surface libre et lignes équipotentielles :**

La détermination de la position de la surface libre présente un problème non linéaire (non linéarité géométrique). Pour cela, nous avons proposé une solution initiale qui s'améliore d'une itération à l'autre jusqu'à la satisfaction du critère de convergence (vérifier les deux conditions aux limites  $\frac{\partial H}{\partial t} = 0$  $\partial$  $\hat{o}$ *n*  $\frac{H}{2}$  = 0 et *H* = *y*). Dans notre cas la surface initiale est horizontale d'une hauteur de H1 et la surface finale est obtenue après deux itérations avec une précision de 0.001.

Le point D de la figure 5.1 est trouvé (la position du point D est considérée comme l'une des inconnues du problème) à l'ordonnée y= 11.85 m.

Pour présenter graphiquement la surface libre (la courbe en ligne bleu), nous avons utilisé le logiciel Tecplot version 8.0 (Tecplot est un outil de visualisation graphique bien adapté à la simulation numérique de mécanique des fluides) comme l'indique les figures ci-dessous.

Entre H=20 et H=10 se sont des lignes équipotentielles ou parfois s'appelle lignes isopièze ou lignes sur laquelle l'eau souterraine a la même charge hydraulique.

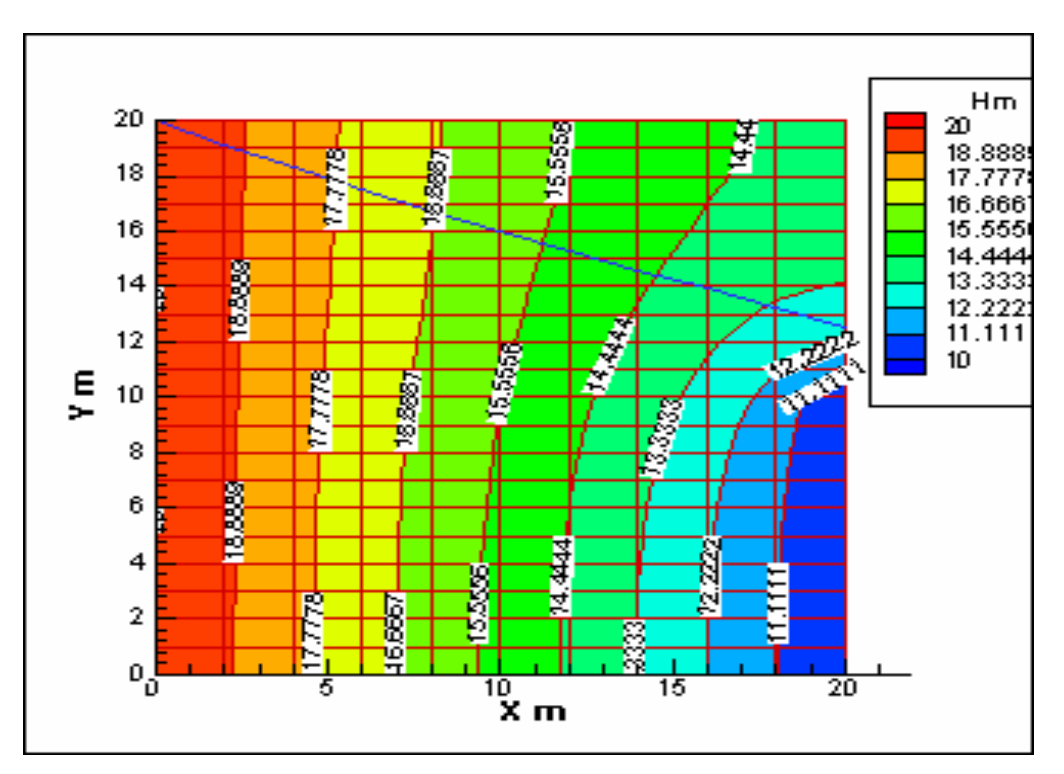

Figure 6.4-Position de la surface libre et lignes équipotentielles après la 1ère itération

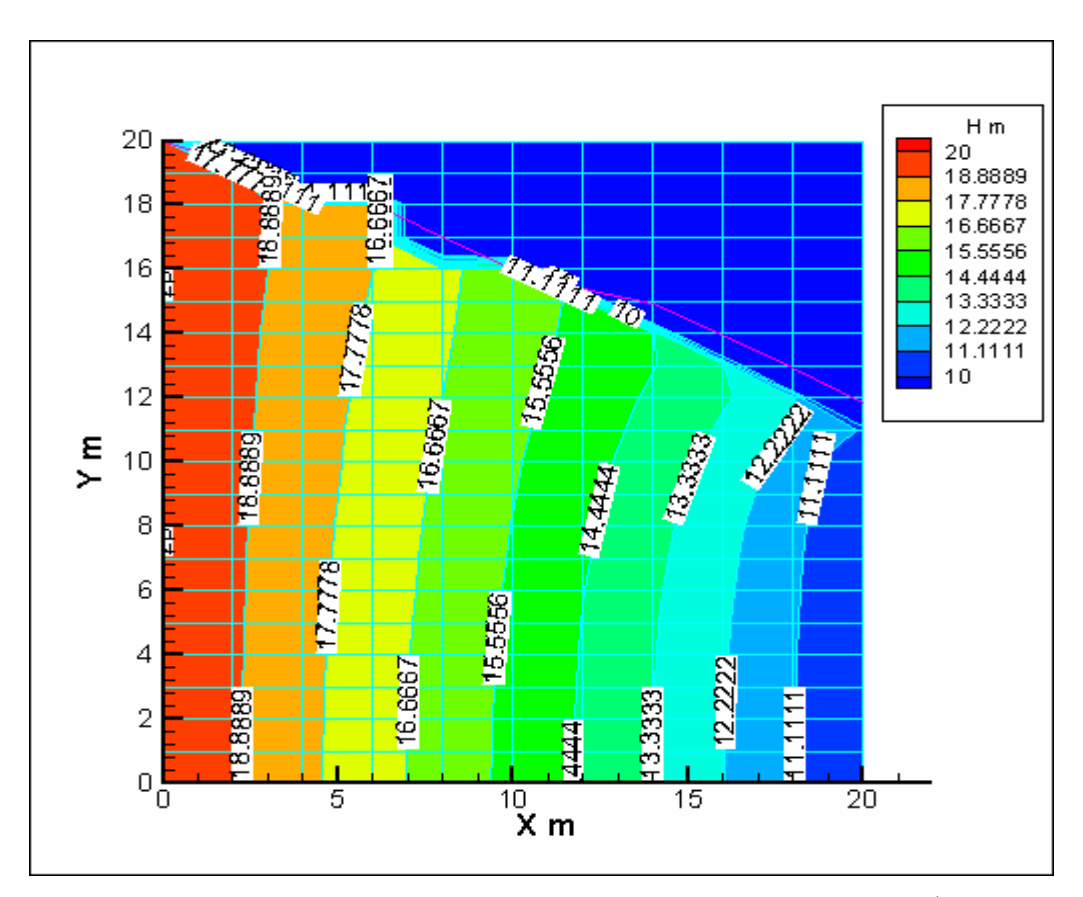

Figure 6.5-Position de la surface libre et lignes équipotentielles après la 2<sup>ème</sup> itération

La localisation de cette surface est l'objectif principal de notre travail.

# **6.6.3-Position de la surface libre et lignes de courant :**

Les lignes de courant sont des lignes imaginaires tracés pour indiquer la direction du mouvement en différentes sections du parcours du système relatif au fluide. Ces lignes horizontales dans notre cas, représentent la répartition des vitesses de différentes particules du fluide au même instant comme l'indique les figures ci-dessus.

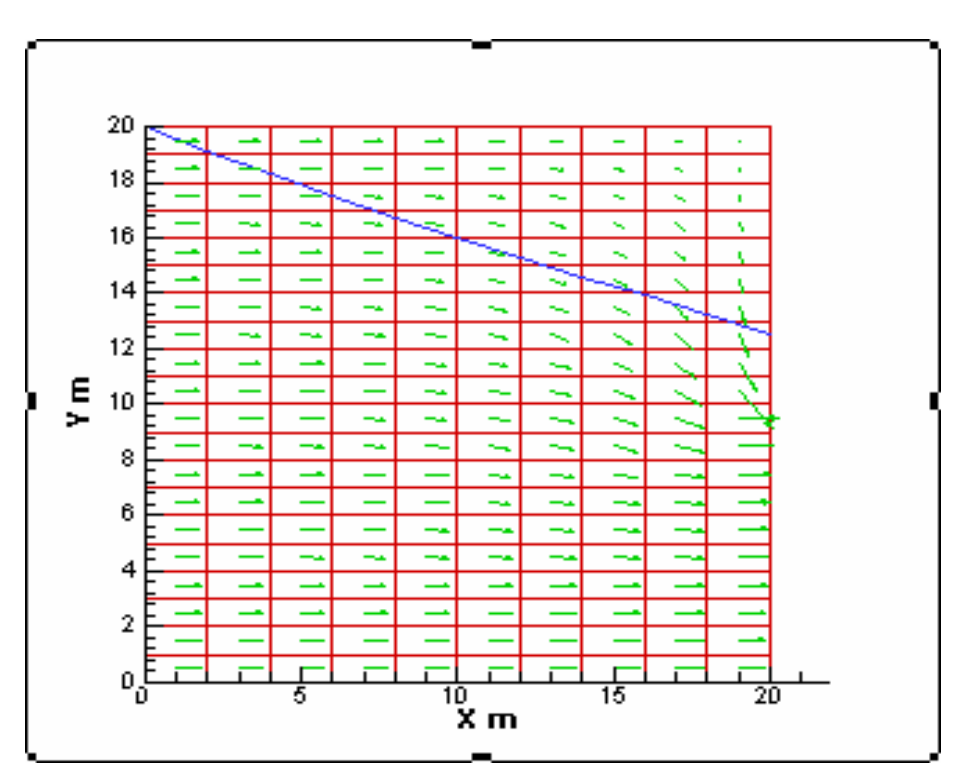

Figure 6.6-Position de la surface libre et lignes de courant après la 1ère itération

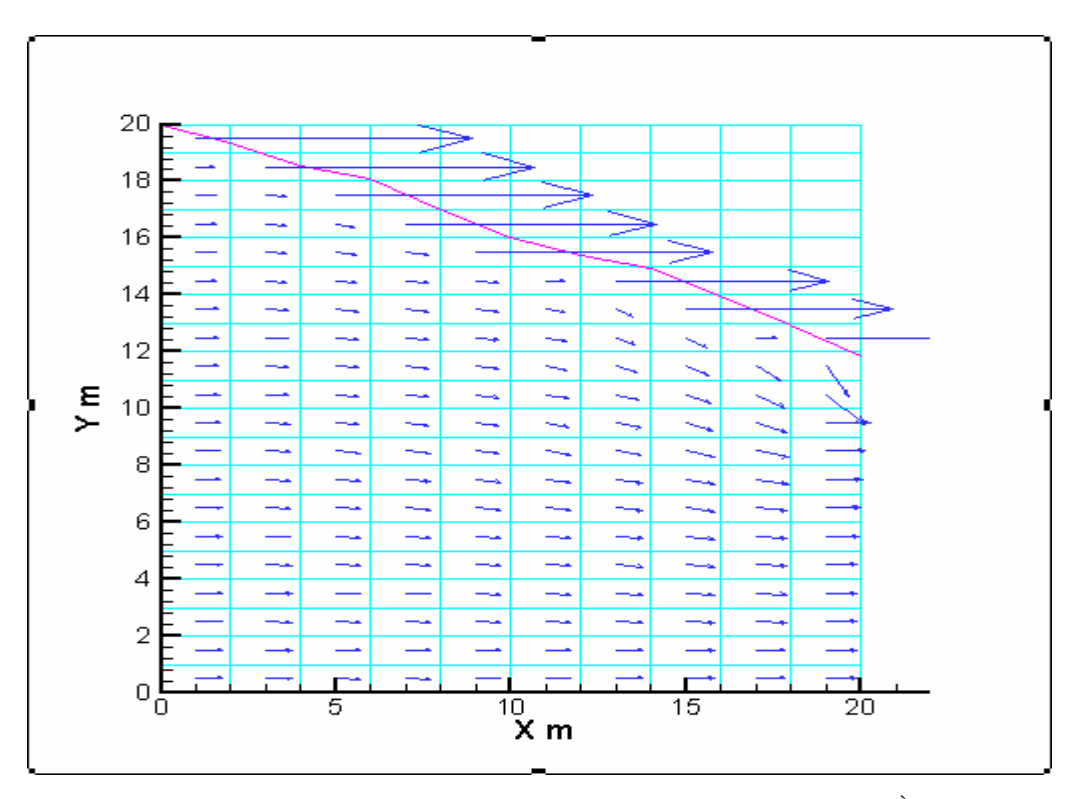

Figure 6.7-Position de la surface libre et lignes de courant après la  $2<sup>eme</sup>$  itération

# **6.6.4-Position de la surface libre et le réseau des lignes équipotentielles et des lignes de courant**

L'étude d'un écoulement irrotationnel consiste à tracer le réseau de lignes équipotentielles et de lignes de courant, ces deux réseaux sont orthogonaux.

On trace les réseaux de lignes de courant et lignes d'équipotentielles pour représenter la configuration de l'écoulement. La méthode est fondée sur la construction graphique du réseau des lignes de courant et des lignes équipotentielles. Dans ce réseau, les lignes de courant doivent être perpendiculaires aux équipotentielles et former des sortes de carrés à bords curvilignes. Il faut également respecter les conditions aux limites. Le principe de la méthode repose sur le fait que la perte de charge entre deux équipotentielles est constante et que le flux (débit) entre deux lignes de courant adjacentes est constant. Il faudrait un nombre infini de lignes de courant pour décrire complètement l'écoulement dans des conditions aux limites données.

Cependant, on utilise généralement un petit nombre de ces lignes de courant, autant que la précision l'exige.

Dans notre travail, la méthode est toujours fondée sur l'utilisation du logiciel Tecplot version 8.0. Les figures ci-dessus présentent le réseau des lignes équipotentielles et des lignes de courant toujours pour notre application.

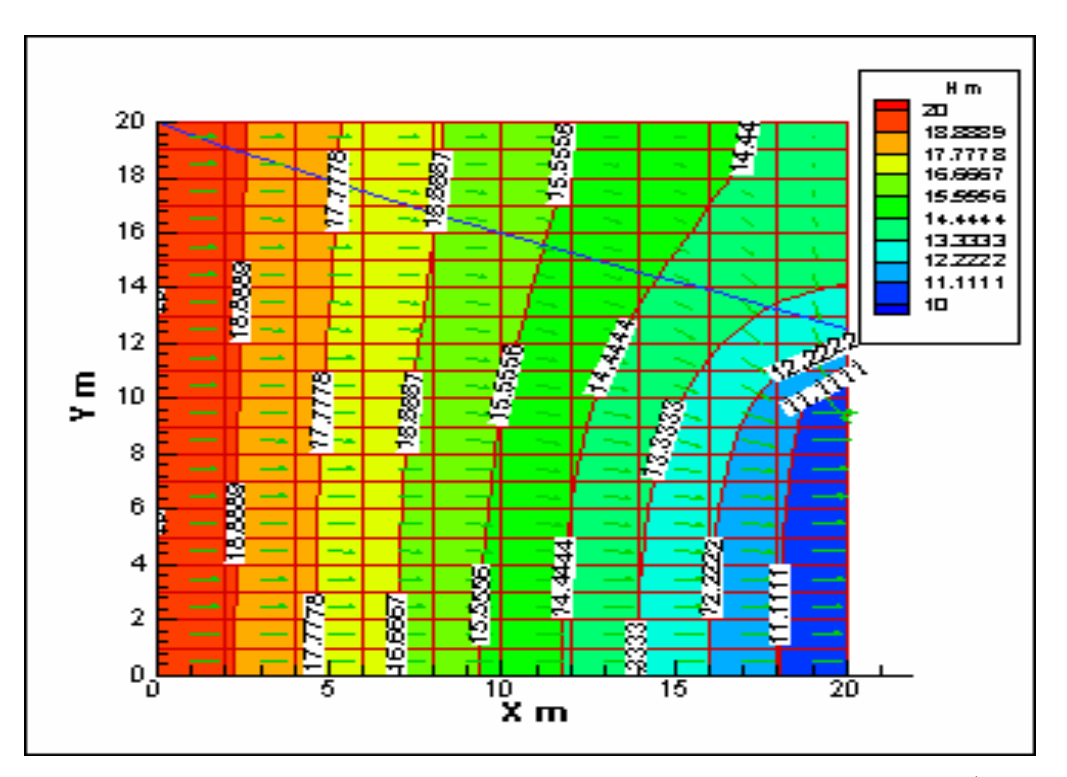

Figure 6.8-Réseau des lignes équipotentielles et des lignes de courant après la 1ère itération.

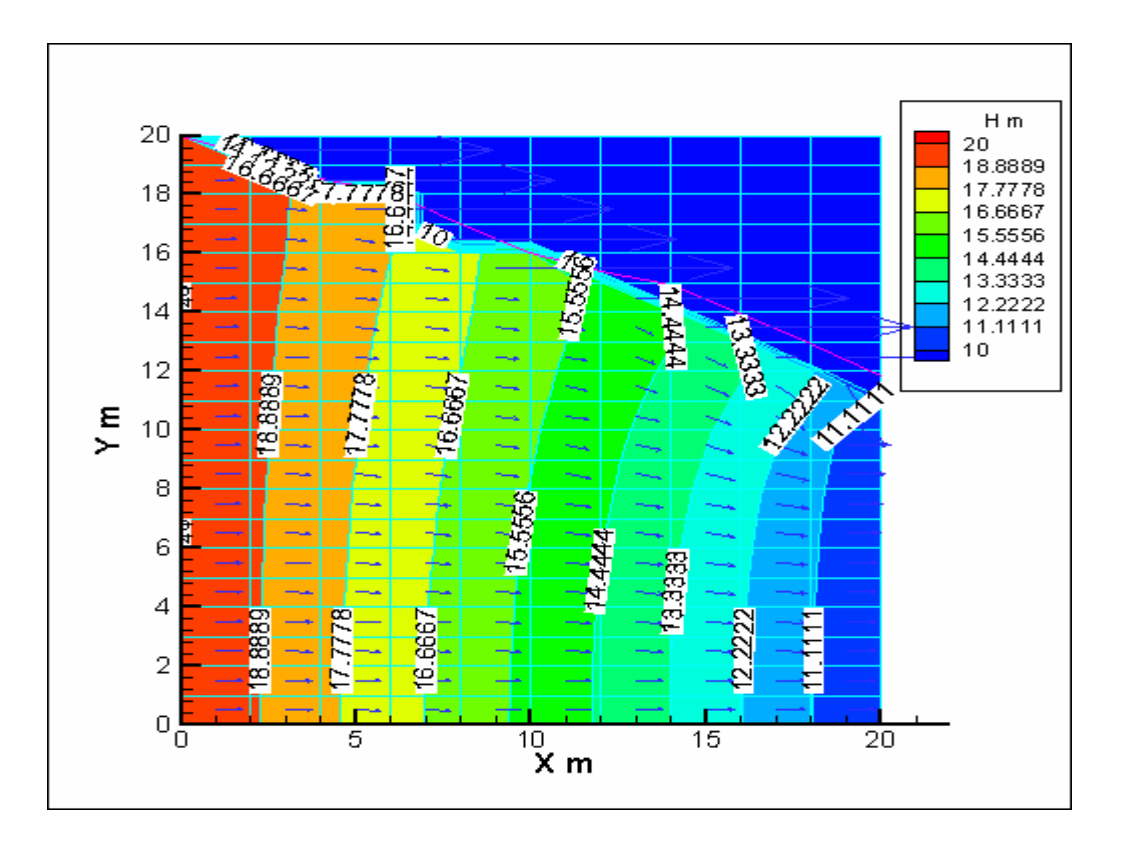

Figure 6.9-Réseau des lignes équipotentielles et des lignes de courant après la  $2<sup>eme</sup>$  itération

### **6.6.5-Pression interstitielle**

A la mise en eau du réservoir, un nouveau système de pression s'installe dans la digue en se substituant aux pressions interstitielles de construction et qui se dissipent peu à peu.

Lorsque en fin de remplissage de la retenue ou quelques temps après, l'écoulement permanent est totalement établi dans le remblai, il exerce sur les grains de sol une pression hydrostatique (poussé d'Archimède) à laquelle s'ajoute une force dirigée dans le sens de l'écoulement. Les pressions hydrostatiques internes sont alors indépendantes des contraintes mécaniques appliquées et ne dépendent plus que de la hauteur de la nappe dans le remblai.

Si on prend les figures ci-dessus de réseau des lignes équipotentielles et des lignes de courant, le domaine des pressions interstitielles positives (P>o) se situe au dessous de la surface libre. Tous les points de cette zone, les pressions peuvent être mesurées directement par des capteurs ou des piézomètres. En un

point quelconque de la surface libre (la courbe en ligne bleue), la pression est nulle (P=0) ou égale à la pression atmosphérique (Nous prendrons systématiquement comme origine des pressions, la pression atmosphérique. Une pression plus faible que celle-ci sera comptée négativement). Au dessus, les terres simplement humides ne développent aucune pression (P<0).

### **6.7-Validation des résultats**

La surface libre ou ligne de saturation dont la position peut être étudiée par la méthode des éléments finis, comme les travaux de P. Guellec [21]. Ce dernier a étudiée un écoulement à travers une digue représentée par la figure ci-dessous.

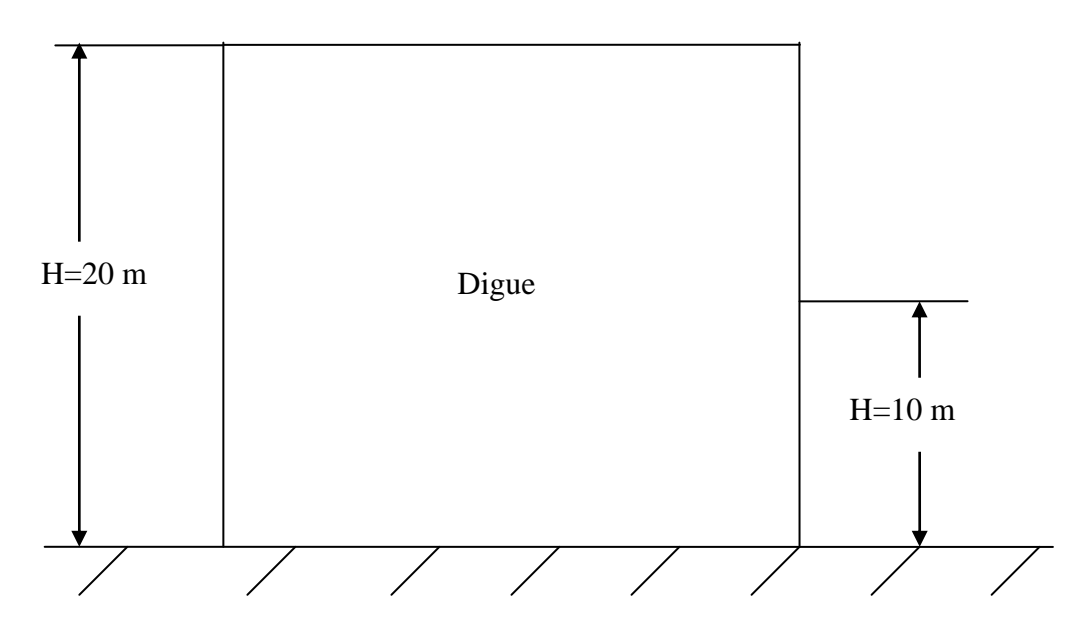

Figure 6.10-Ecoulement à travers une digue [21]

Les résultats obtenus sont reportés sur les figures 6.11, 6.12, 6.13 et 6.14. On constate que la surface libre obtenue est, à  $10^{-4}$  près, une surface H=y. Notons que s'il part de condition de départ différentes, il abouti toujours au même résultat, ce qui laisse supposer l'unicité de la surface libre calculée par cette méthode. Ce calcul a nécessité 14 itérations.

*CH 06 : Programmation et résultats* 

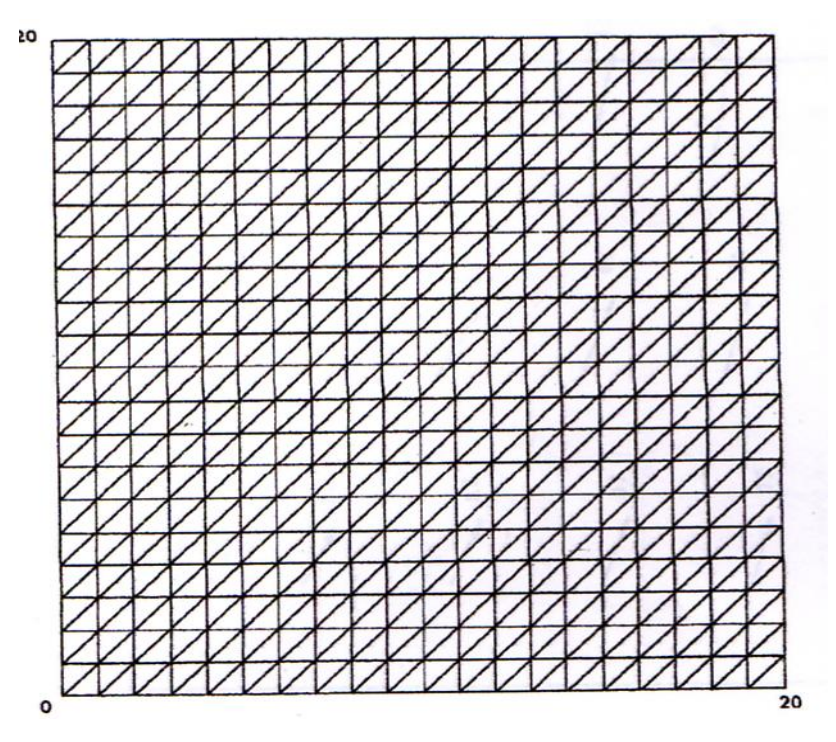

Figure 6.11-Maillage initial (première itération) [21]

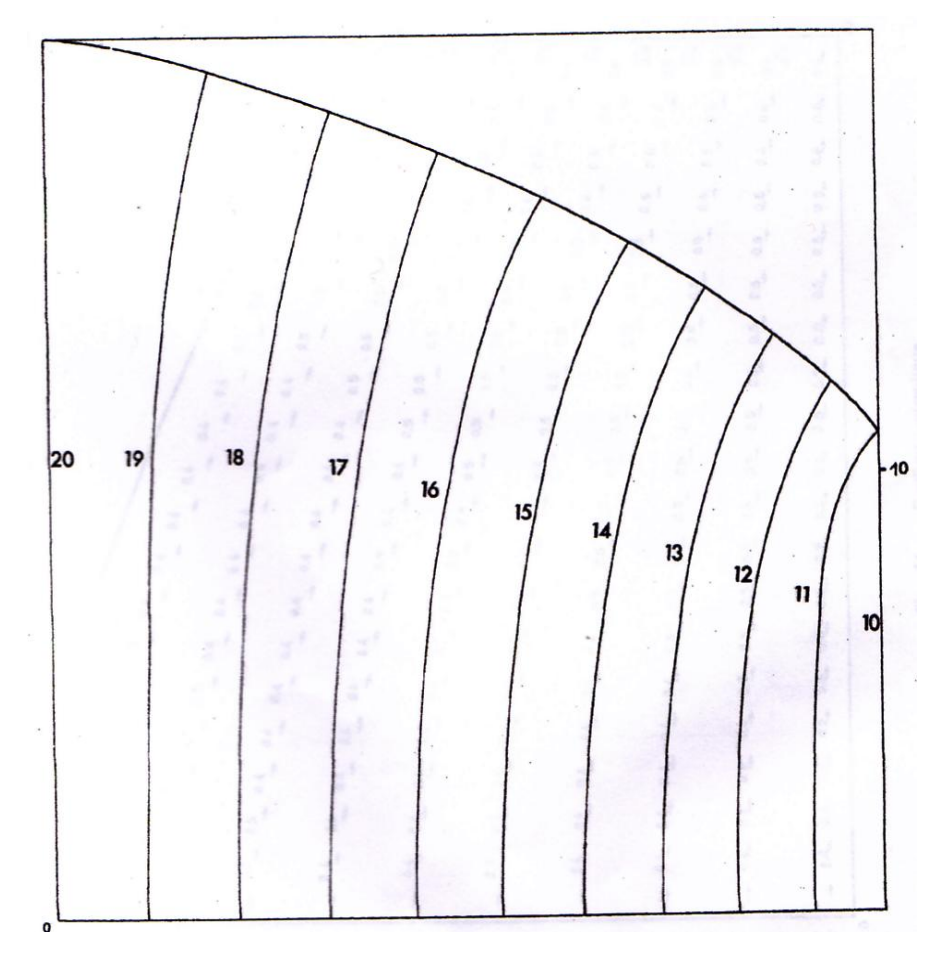

Figure 6.12-Lignes équipotentielles [21]

*CH 06 : Programmation et résultats* 

Figure 6.13-Gradient hydraulique [21]

Figure 6.14-Surface libre obtenue après 14 itérations [21]

A travers les résultats obtenus ci-dessus, on peut dire que notre travail est semblable aux travaux de P. Guellec où il a utilisé la méthode des éléments finis pour aboutir à la solution. La différence réside dans l'utilisation de la méthode numérique.

La digue de la figure 5.1 est semblable à la digue utilisée par P. Guellec pour réaliser ses travaux. Il a trouvé le point D à une hauteur égal à 10.96 m. Pour notre cas, ce point se trouve à 11.85 m.

La méthode des éléments finis s'adapte bien aux formes géométriques le plus complexe que la méthode des différences finies comme par exemple la non régularité du maillage qui peut se produire sur une partie de la frontière, comme cela peut être constater sur la limite de la surface libre, rend particulièrement difficulté d'application itérative de la méthode des différences finies.

#### *Conclusion*

Le travail présenté dans cette étude comporte l'application et l'utilisation de la méthode des différences finies pour l'analyse des écoulements irrotationnels à travers des digues à surface libre.

Cette étude permet de résoudre les problèmes d'infiltration à travers les digues des barrages homogène reposant sur une fondation imperméable. C'est-à-dire, évaluation de la charge hydraulique dans le massif poreux, calcul les vitesses et le débit de fuite à travers la digue, détermination de la position de la surface libre (c'est l'objectif principale de cette étude) et la détermination de réseau des lignes équipotentielle et des lignes de courant. Pour pouvoir y parvenir, il fallait d'abord établir un schéma de calcul numérique par la méthode des différences finies avec les différents paramètres physiques et géométriques de la digue. Pour cela, nous avons utilisé dans notre étude une méthode itérative (méthode de SOR), c'est- à- dire, la méthode de Gauss –Seidel amélioré par sur-relaxation, car elle présente les hypothèses simplificatrices qui conviennent à notre étude.

L'utilisation de logiciel Tecplot permet de visualiser graphiquement les phénomènes d'infiltration des écoulements tels que la position de la surface libre et le réseau des lignes équipotentielles et des lignes de courant. L'application traitée dans notre étude nous a permis de préciser les performances du modèle numérique pour un milieu homogène.

Le présent travail nous a permis de réaliser une étude satisfaisant sur les écoulements à travers les digues. Cependant, la non régularité du maillage qui peut se produire sur une partie de la frontière, comme cela peut être constater sur la limite de la surface libre, rend particulièrement difficile l'application itérative de la méthode des différences finies ainsi que la prise en charge les conditions aux limites qui complique davantage la résolution du problème.

Notons que l'essentiel de ce travail est la manière d'adopter les théories des mathématiques supérieures telle que l'analyse numérique aux calculs des phénomènes physiques très complexes comme l'infiltration de l'eau dans les milieux poreux.

Le programme présenté dans cette étude ouvre la perspective sur des sujets de recherches récents tel que les écoulements dans les milieux poreux. Ce programme malgré

94

#### *Conclusion*

qu'il ne soit adapté aux cas les plus complexes des digues en terre avec ses fondations, il reste un programme à développer et l'adapter pour résoudre des problèmes de la surface libre des barrages.

En fin, nous notons que notre programme est une initiation à la recherche et reste un outil numérique de traitement des écoulements dans les milieux poreux et surtout dans les barrages en terre, ainsi d'avoir contribué à augmenter la capacité d'analyse numérique de l'écoulement à travers les milieux poreux.

[1] Tayeb Cherif A.E.K « modélisation des écoulements en milieu poreux saturé et non saturé » Thèse de magister, USTO, 2002.

[2] A. Megdad et M. Tayebi « analyse par éléments finis de l'infiltration à travers les milieux poreux -élaboration d'un programme de calcul avec sortie graphique » Thèse d'ingéniorat, USTO, 96.

[3] Georges Schneebeli « hydraulique souterraine » Eyrolles, Paris 1987.

[4] Michel Hug « mécanique des fluides appliquées » Eyrolles, Paris 1975.

[5] Danielle Lautrin « vieillissement et réhabilitation des petits barrages en terre » édition –Cemagref.

[6] Jacques Bonnin « hydraulique urbaine» Eyrolles – Paris 1986.

[7] R. Ouziaux et J. Perrier « mécanique des fluides appliquée » 3 édition –Bordas-Paris 1978.

[8] M. Carlier « hydraulique générale et appliquée » Eyrolles -Paris 1980.

[9] Tahar Abbes Miloud « méthodes numériques, TEC 345, Tome 1, Méthode des différences finies, équations intégrales » OPU Alger 2007.

[10] Hamai Kamel « calcul numérique des infiltrations à travers les digues en terre par la méthode des éléments finis » Thèse d'ingéniorat, E.N.S.H Blida, 2001.

[11] Chergui Mokhtar « calcul de l'infiltration par la méthode des différences finies » Thèse d'ingéniorat, E.N.S.H Blida, 1992.

[12] Patrick le Delliou « les barrages » ENTPE 2003.

[13] R. Ginocchio « l'énergie hydraulique » Eyrolles -Paris 1978.

[14] A. Hachemi « modélisation numérique des écoulements dans les barrages en terre » Thèse de magister, UHBC, 96.

[15] Bensmaili Hind « étude comparative de la stabilité du barrage d'oued Harchoune – manuel et numérique » Thèse d'DEUA, U.H.B.B Chlef, 2007.

[16] N. et S. TAIBI « la programmation en FORTRAN 77- cours et exercices résolus » BERTI 2émes, Algérie 1992.

[17] S. Lipschutz et A. Poe « programmation FORTRAN, théories et application » Série Schaum.

[18] AZZI Abbès « méthodes numériques appliquées au calcul des écoulements et du transfert de chaleur » Polycopie, Algérie 2003.

[19] Bechkit N. « contribution à l'élaboration d'une méthodologie de calcul d'infiltration à travers les barrages en terre –application de la méthode d'analogie électrique » Thèse d'ingéniorat ENSH Blida, 2000.

[20] Messameh A. « simulation numérique des écoulements souterrains en régime transitoire –Application au barrage zone de BISKRA »Thèse de magister, école national polytechnique d'Alger, 1996.

[21] P. Guellec « calcul des écoulements en milieu poreux par la méthode des éléments finis » Rapport de recherche N° 11, laboratoire des Ponts et Chaussées, Novembre 1970.

[22] M.Cassan « aide – mémoire d'hydraulique souterraine » 2éme édition, Ponts et Chaussées, 1993.

[23] V.Metreveli « hydrogéologie et phénomène de transport » école national polytechnique, O.P.U, 1993.

# Résumé

L'étude entreprise dans ce projet permet de résoudre un écoulement irrotationnel permanent à surface libre à travers un milieu poreux. Une méthode itérative se basant sur l'utilisation de la méthode des différences finies est mise en application pour la résolution de l'écoulement.

Notre problème réside dans la détermination de la position de la surface libre pour un écoulement à travers une digue de barrage, et par conséquent la détermination de réseau des lignes équipotentielles et des lignes de courants et autres caractéristiques de l'écoulement.

Le domaine d'intégration étant irrégulier rend particulièrement difficile l'application de la méthode des différences finies ainsi que la prise en charge les conditions aux limites et l'expression de la variable hydraulique correspondante à ces conditions aux limites et complique davantage la résolution du problème.